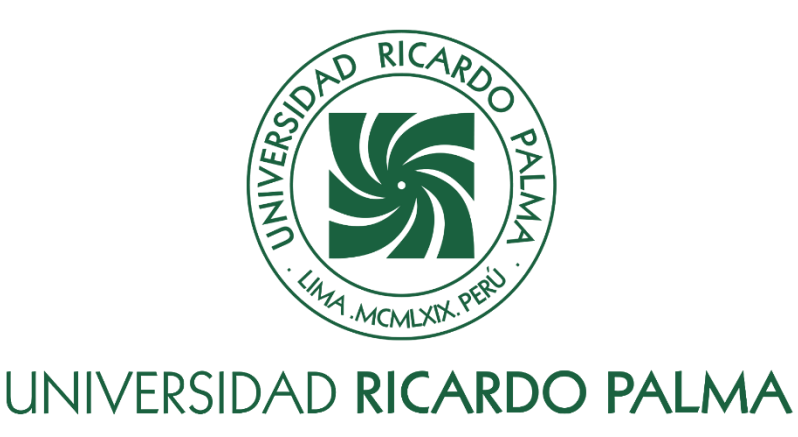

# **FACULTAD DE INGENIERÍA ESCUELA PROFESIONAL DE INGENIERÍA INFORMÁTICA**

Sistema web para mejorar la gestión financiera de la institución Coopac San Cosme Ltda. en Lima, 2021

# **TESIS**

Para optar el título profesional de Ingeniero(a) Informático (a)

# **AUTORES**

Mora Yarasca, Melissa Melany ORCID: 0000-0002-3567-2750

Orozco Merino, Eduardo Rufino ORCID: 0000-0002-7873-7569

# **ASESOR**

De Olazabal Leon, Edgard Eugenio ORCID: 0000-0003-1727-3438

**Lima, Perú**

**2023**

# **Metadatos Complementarios**

# **Datos del autor(es)**

Mora Yarasca, Melissa Melany DNI: 72795024 Orozco Merino, Eduardo Rufino DNI: 76947481

# **Datos de asesor**

De Olazabal Leon, Edgard Eugenio DNI: 10300161

# **Datos del jurado**

JURADO 1 Villanueva Gonzales, Eric Daguberto DNI: 10611573 ORCID: 0000-0001-8609-552X

JURADO 2 Palacios Pacherres, Luis Hector DNI: 10145124 ORCID: 0000-0001-7635-3652

JURADO 3 Escobar Aguirre, Jaime Luis DNI: 10079628 ORCID: 0000-0002-7104-8525

# **Datos de la investigación** Campo del conocimiento OCDE: 2.11.02

Código del Programa: 612286

## **DECLARACIÓN JURADA DE ORIGINALIDAD**

Nosotros, Melissa Melany Mora Yarasca, con código de estudiante N°201710406, con DNI N°72795024, con domicilio en Calle Monte Abeto Mz E-1 Lote 2 , distrito Santiago de Surco, provincia y departamento de Lima, y Eduardo Rufino Orozco Merino, con código de estudiante N°201520738, con DNI N°76947481, con domicilio en Nicolas de Piérola 961, distrito Callao, provincia y departamento de Provincia Constitucional del Callao, en nuestra condición de bachilleres en Ingeniería Informática de la Facultad de Ingeniería, declaramos bajo juramento que:

La presente tesis titulada: "Sistema web para mejorar la gestión financiera de la institución Coopac San Cosme Ltda. en Lima, 2021" es de nuestra única autoría, bajo el asesoramiento del docente De Olazabal Leon, Edgard Eugenio, y no existe plagio y/o copia de ninguna naturaleza, en especial de otro documento de investigación presentado por cualquier persona natural o jurídica ante cualquier institución académica o de investigación, universidad, etc.; la cual ha sido sometida al antiplagio Turnitin y tiene el 25% de similitud final.

Dejamos constancia que las citas de otros autores han sido debidamente identificadas en la tesis, el contenido de estas corresponde a las opiniones de ellos, y por las cuales no asumimos responsabilidad, ya sean de fuentes encontradas en medios escritos, digitales o de internet.

Asimismo, ratificamos plenamente que el contenido íntegro de la tesis es de nuestro conocimiento y autoría. Por tal motivo, asumimos toda la responsabilidad de cualquier error u omisión en la tesis y somos conscientes de las connotaciones éticas y legales involucradas.

En caso de falsa declaración, nos sometemos a lo dispuesto en las normas de la Universidad Ricardo Palma y a los dispositivos legales nacionales vigentes.

Surco, 21 de octubre de 2023

Melissa Melany Mora Yarasca DNI N°72795024

\_\_\_\_\_\_\_\_\_\_\_\_\_\_\_\_\_\_\_\_\_\_\_\_\_\_\_\_\_\_\_\_\_\_\_\_

Imrino \_\_\_\_\_\_\_\_\_\_\_\_\_\_\_\_\_\_\_\_\_\_\_\_\_\_\_\_\_\_\_\_\_\_\_\_

Eduardo Rufino Orozco Merino DNI N°76947481

# **INFORME DE ORIGINALIDAD TURNITIN**

Sistema web para mejorar la gestión financiera de la institución Coopac San Cosme Ltda. en Lima, 2021

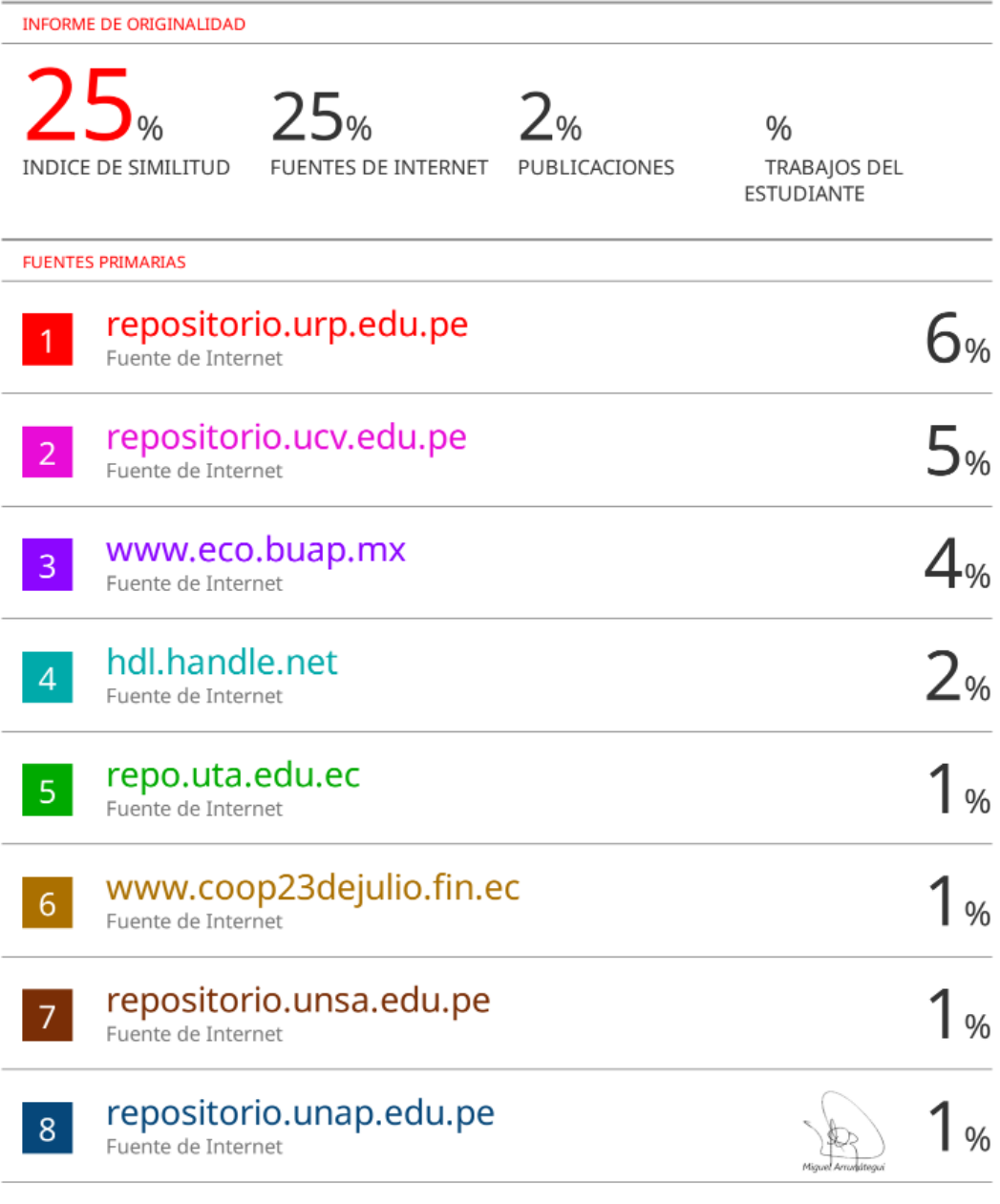

 $\boxed{9}$ 

dspace.tdea.edu.co

#### **DEDICATORIA**

La presente tesis se la dedico a mi familia, que son las personas más importantes en mi vida, ellos estuvieron a mi lado en todo momento. Por lo que si hoy estoy siendo coautor de este documento y dando un paso más en mi carrera es por estas maravillosas personas.

Melissa Mora Yarasca

Esta tesis la dedico a mis padres por haberme forjado como la persona que soy en la actualidad; muchos de mis logros se los debo a ustedes entre los que se incluye este. Me formaron con reglas y libertades, al mismo tiempo, me motivaron constantemente para alcanzar mis anhelos. No podría sentirme más ameno con la confianza puesta sobre mi persona.

Gracias madre y padre.

Eduardo Orozco Merino

#### **AGRADECIMIENTO**

A nuestros padres quienes a lo largo de toda nuestra vida nos han apoyado y motivado en nuestra formación académica, creyeron en nosotros en todo momento y no dudaron en nuestras habilidades.

A nuestros profesores a quienes les debemos gran parte de nuestros conocimientos, gracias a su paciencia y enseñanza finalmente un eterno agradecimiento.

A nuestra universidad, la cual nos preparó para un futuro competitivo y nos formó como profesionales con sentido de seriedad, responsabilidad y rigor académico.

Melissa Mora y Eduardo Orozco.

# ÍNDICE GENERAL

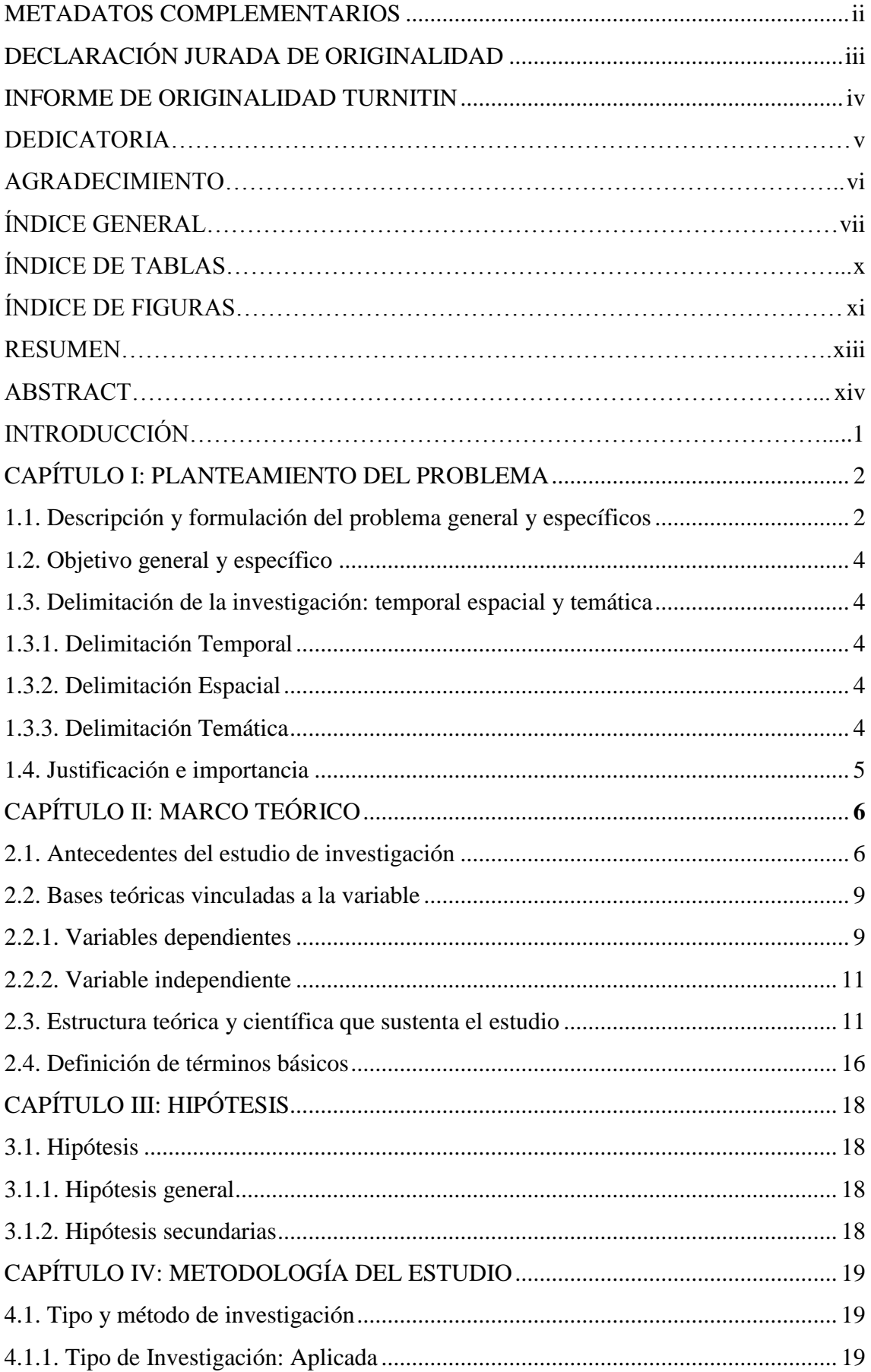

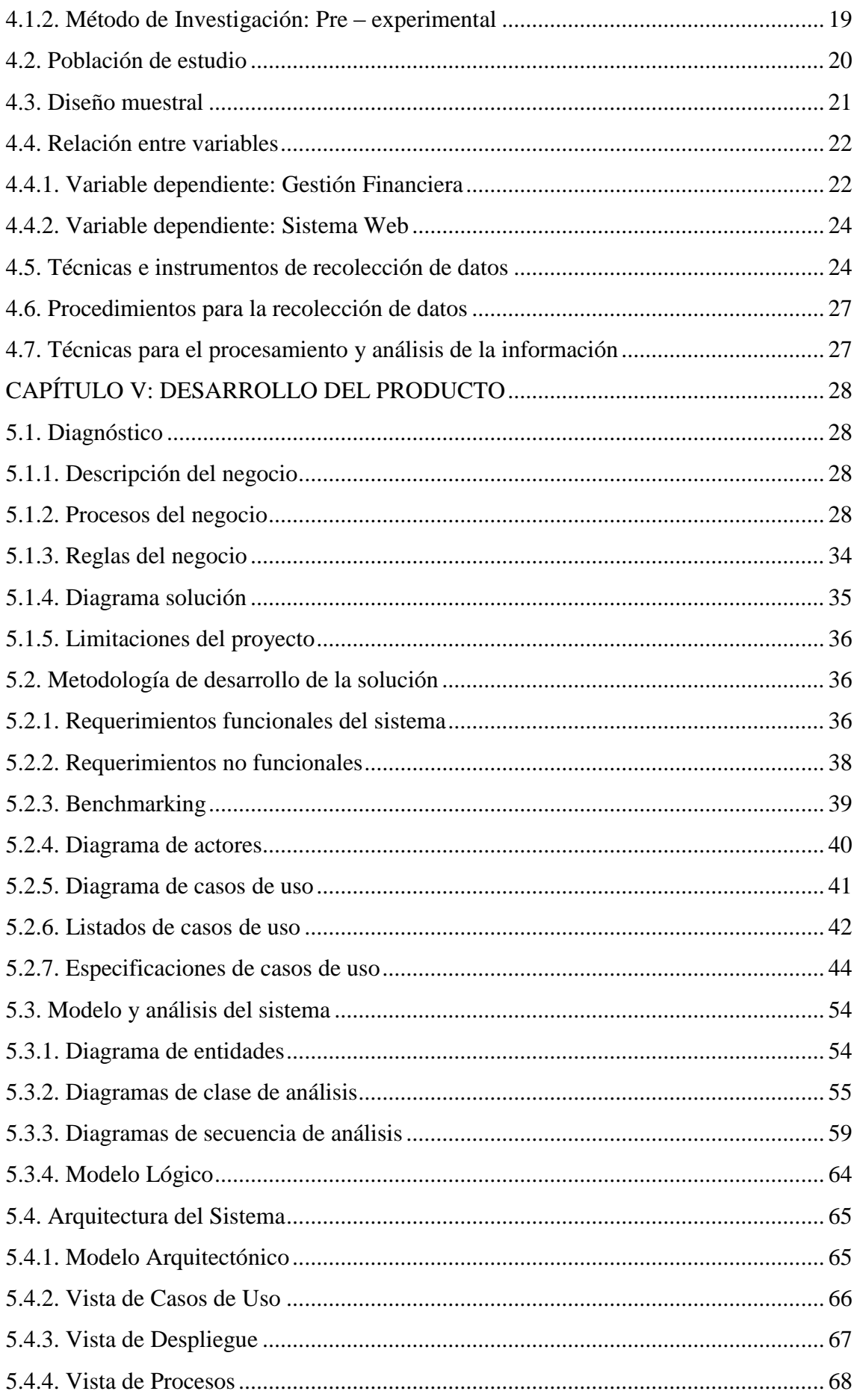

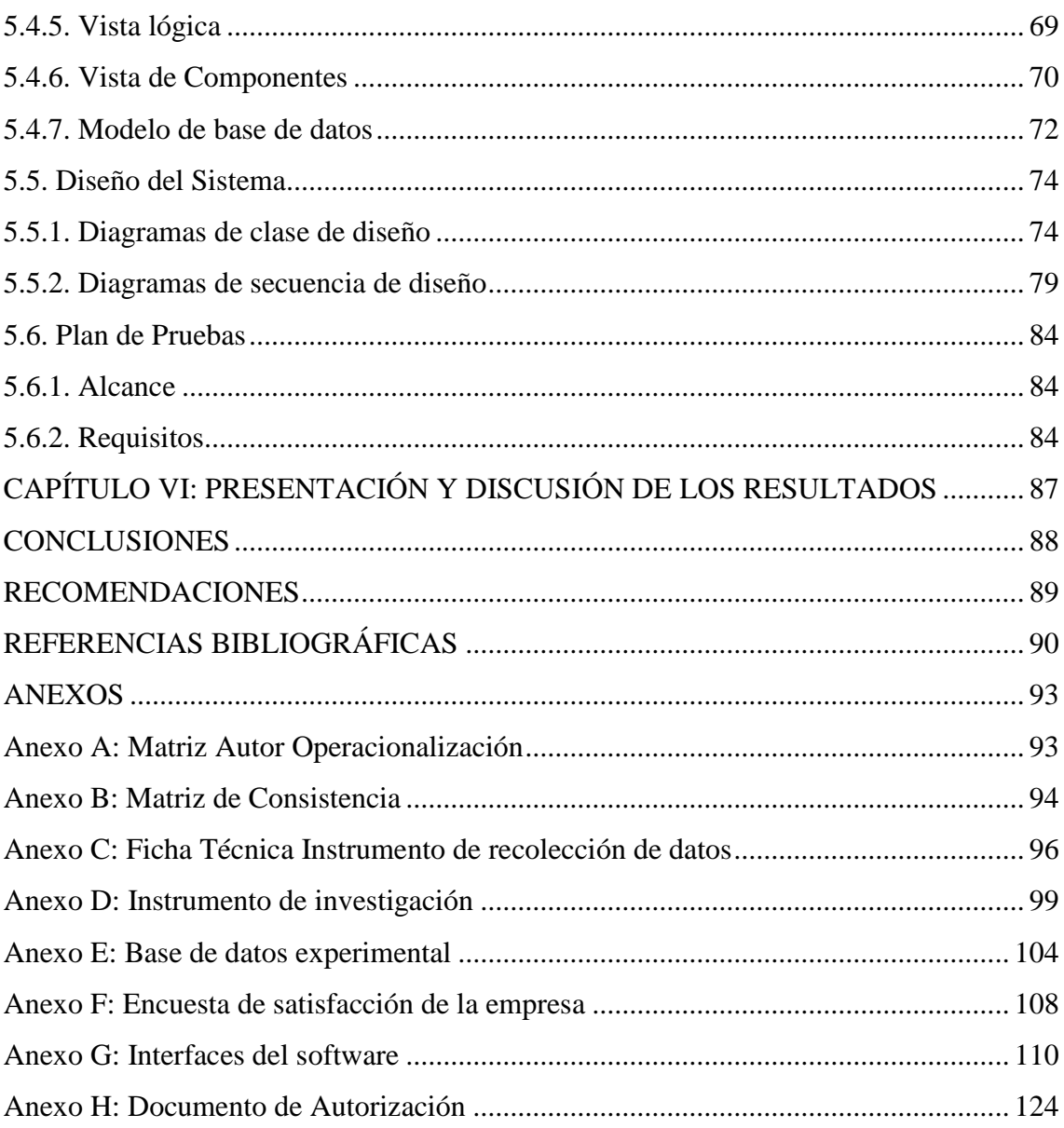

# **ÍNDICE DE TABLAS**

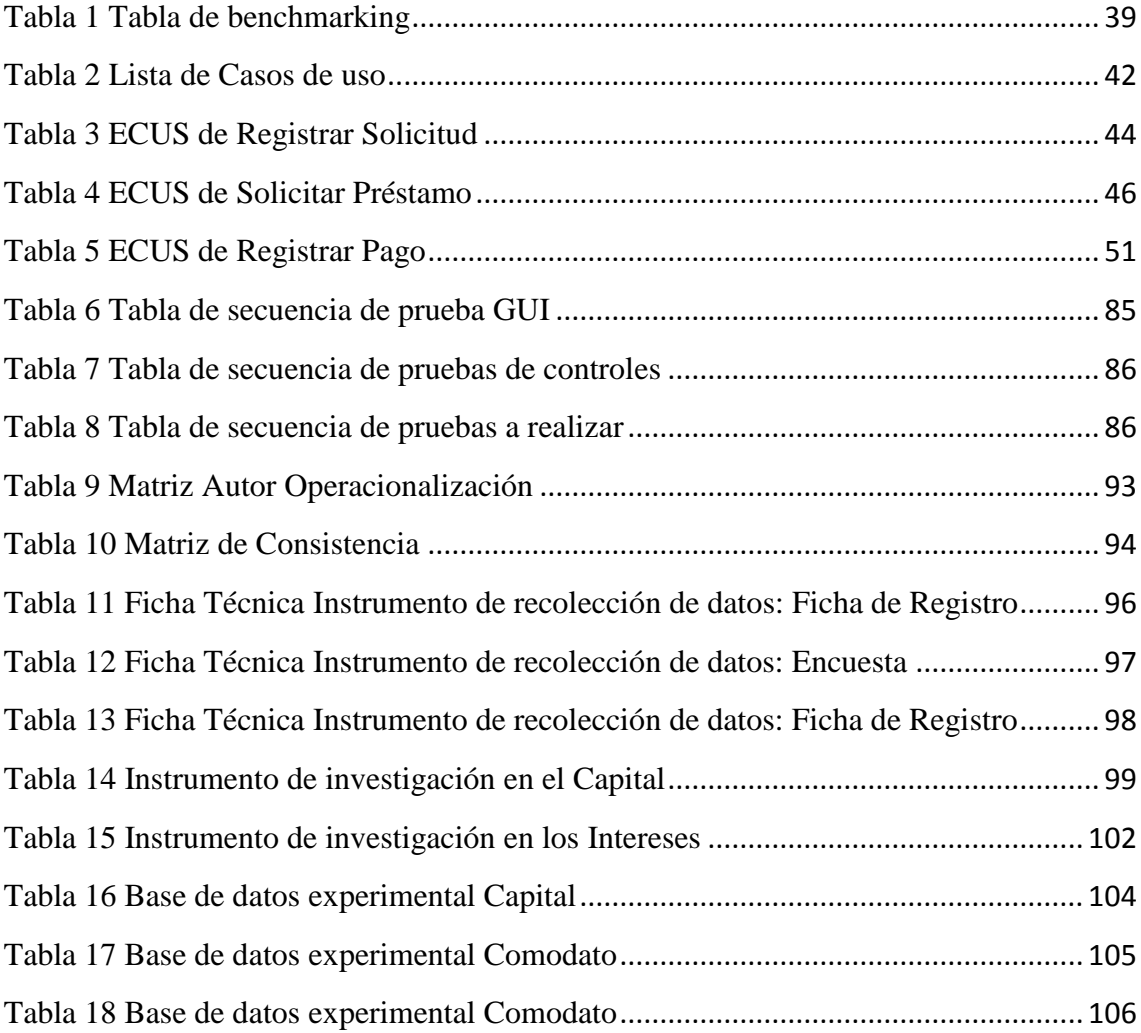

# **ÍNDICE DE FIGURAS**

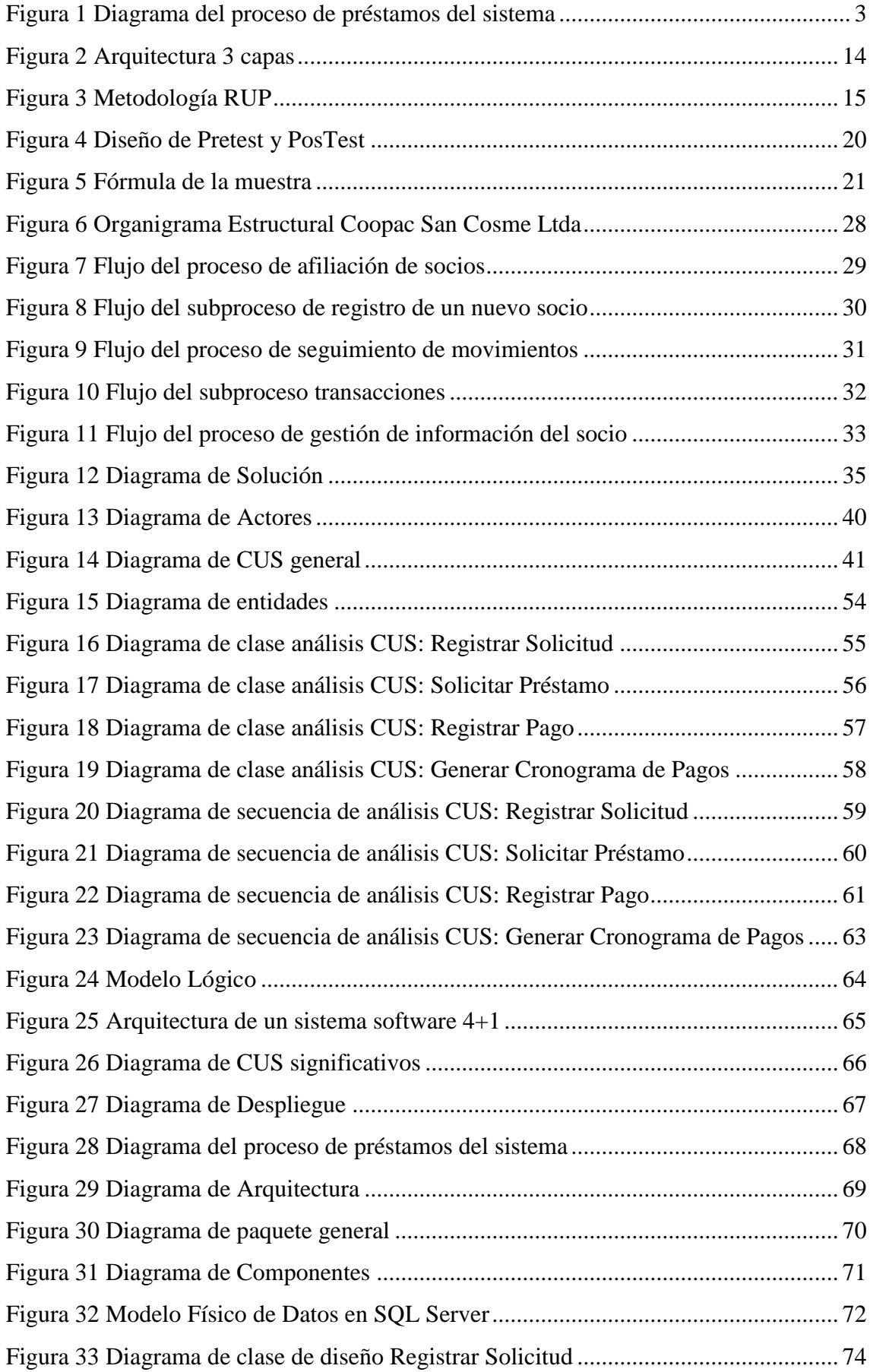

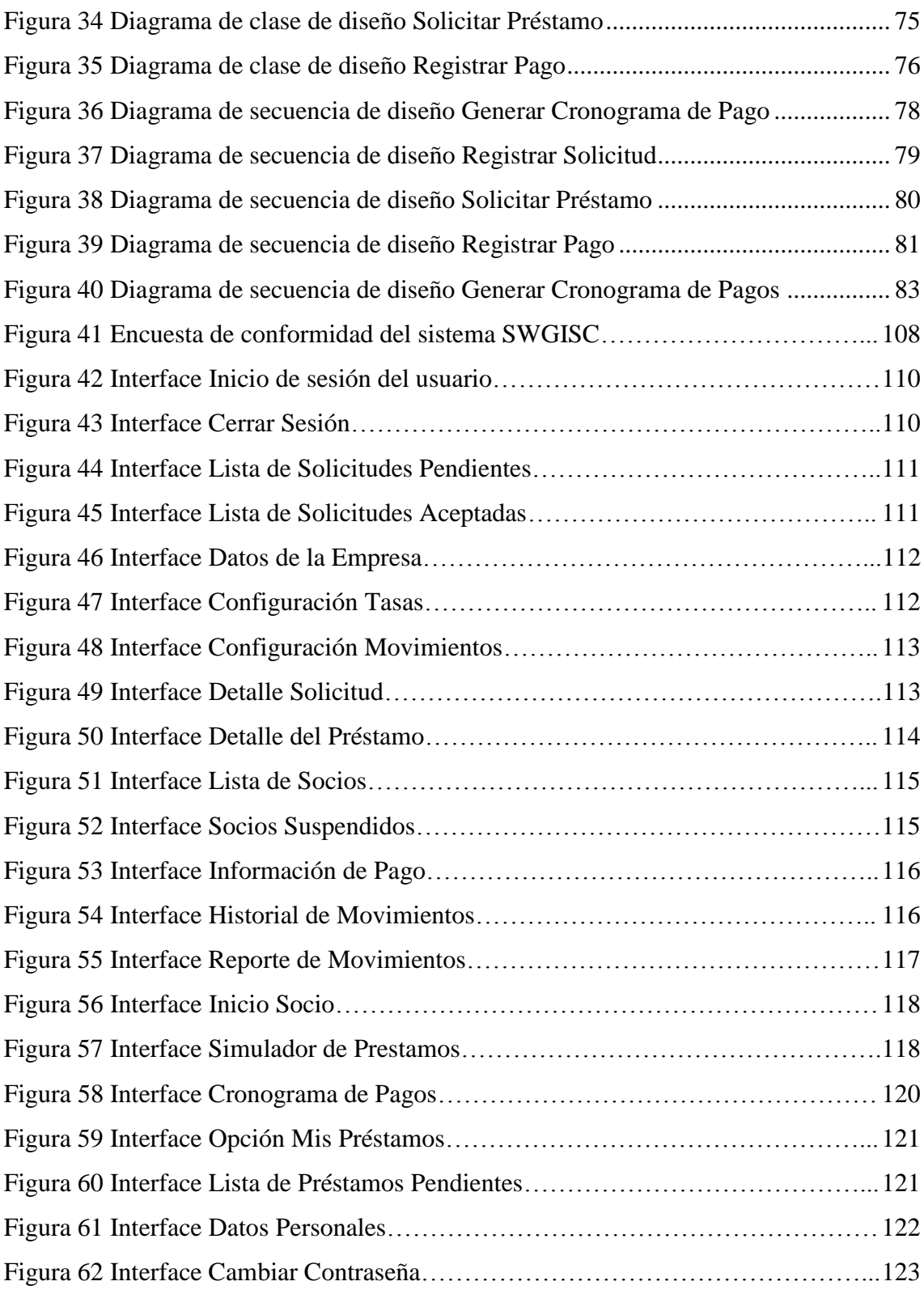

#### **RESUMEN**

Esta investigación tuvo como objetivo desarrollar un sistema web para mejorar la gestión financiera de la institución Coopac San Cosme Ltda, por lo cual se produjo con 3 razones principales que impactan directamente en el tiempo que demora el proceso de afiliación, además de la gestión de información, de donde se infiere que genera retraso y costos para la institución.

Los motivos detrás en la deficiente gestión financiera de la Institución fueron: gestión ineficiente en el proceso de asociación de los socios, mala gestión en el seguimiento de movimientos y deficiente gestión de información del socio.

El enfoque para solucionar estos problemas fue el desarrollo de un sistema web que ayudará a mejorar el proceso de asociación de socios, así mismo agilizar el proceso de seguimiento de movimientos, de igual modo optimizar la gestión de información del socio, de igual manera se añadió una sección de simulación para los préstamos que desee realizar dentro de la institución. Con eso se disminuyó el tiempo de afiliación y organización de información desde que ingresa en el proceso de afiliación.

Para cumplir con el objetivo se usaron las siguientes tecnologías para la elaboración del sistema web; en el backend se usó C# ASP.NET y para el frontend, Framework Bootstrap, JavaScript, librerías sweetalert. Como gestor de base de datos se usó SQL Server y para la documentación y diagramación se usó la herramienta de diseño orientada a objetos Rational Rose.

Palabras claves: Afiliación, Socios, Institución

#### **ABSTRACT**

The objective of this research was to develop a web system to improve the financial management of the institution Coopac San Cosme Ltda, for which it was produced with 3 main reasons that had a direct impact on the time it takes for the affiliation process, in addition to the information management, from which it is inferred that it generates delay and costs for the institution.

The reasons behind the institution's deficient financial management were: inefficient management of the membership association process, poor management in the follow-up of movements and deficient management of member information.

The approach to solve these problems was the development of a web system that will help improve the process of associating members, as well as streamline the process of tracking movements, as well as optimize the management of member information, likewise a simulation section was added for loans you want to make within the institution. This reduced the time required for affiliation and the organization of information from the moment the member enters the affiliation process.

To meet the objective, the following technologies were used for the development of the web system; C# ASP.NET was used in the backend and for the frontend, Bootstrap Framework, JavaScript, sweetalert libraries. SQL Server was used as database manager and the object-oriented design tool Rational Rose was used for the documentation and diagramming.

Key words: Affiliation, Partners, Institution

#### **INTRODUCCIÓN**

Una cooperativa es una asociación de personas que se unen de forma voluntaria para atender y satisfacer en común sus necesidades y aspiraciones económicas, sociales, de salud, educación y culturales mediante una empresa que es de propiedad colectiva y de gestión democrática. (Gerencie.com, 2017). Las cooperativas, al ser una sociedad con fines empresariales, tienen que contar con una serie de estatutos en los que se deben establecer cuestiones como el nombre y tipo de sociedad, el domicilio social, la duración prevista de la misma o el objeto para el que se ha creado la cooperativa. (Gedesco, 2015).

En nuestro país, las Cooperativas en general han aportado de manera significativa al desarrollo de nuestro país, ya que no solo se han desarrollado en el mercado de los créditos o finanzas, sino que también lo hacen en otros mercados como el de la agricultura, transporte, trabajo, educación, pesca, etc. Por esta razón, es que, al considerarse un modelo adaptable a cualquier mercado, más conocido como el cooperativismo, éstas han podido incursionar casi en todos los mercados.

Toda entidad requiere de una eficiente sistema de control interno que permita alcanzar los objetivos planteados en forma eficaz y con un correcto empleo de los recursos asignados, permitiendo maximizar su rendimiento; este control interno en las organizaciones, se ha incrementado en los últimos años, debido a lo práctico que resulta medir la eficiencia y la productividad al momento de implantarlos; Es bueno resaltar, que la empresa que aplique controles internos en sus operaciones, conducirá a conocer la situación real de las mismas, es por eso la importancia de tener una planificación que sea capaz de verificar que los controles se cumplan para darle una mejor visión sobre su gestión.

El objetivo del presente proyecto es desarrollar un sistema web que permita brindar alternativas de automatización de los procesos generados en la Institución Coopac San Cosme Ltda, de esta manera generar resultados óptimos y precisos, así como proveer de información necesaria mediante un navegador de internet, accedido desde cualquiera de las agencias de la institución. Teniendo una buena comunicación, el personal administrativo y los socios de la institución financiera.

#### **CAPÍTULO I: PLANTEAMIENTO DEL PROBLEMA**

#### **1.1. Descripción y formulación del problema general y específicos**

La Institución Coopac San Cosme Ltda. Es una cooperativa de ahorro y crédito con más de 64 años donde su principal función es la intermediación financiera de préstamos y captación de depósitos exclusivamente a sus socios. Se encuentra ubicada en Lima, Perú en el distrito de La Victoria.

Esta gran Institución con valores solidarios que desde a través de estos más de 6 lustros viene sirviendo de respaldo financiero en el desarrollo de sueños y metas de sus asociados. Lo cual habla mucho de su solidez y confianza retribuida por sus asociados; los cuales a través de estos años han ido logrando concretar muchas de sus metas personales y familiares.

La Institución Coopac San Cosme Ltda. en su gestión operativa, cuenta con muchos problemas desde una mala asociación de socios, mal seguimiento en sus movimientos y no cuenta con un módulo de gestión de información del socio, la demora de la búsqueda en los movimientos hace que haya un déficit en la institución.

Detallando un poco más estos problemas, en lo que respecta a la cajera tiene una deficiencia en la búsqueda de movimientos de los socios como también en realizar el flujo de caja, ya que todo se hace de manera manual desde el pago de cuotas, aportaciones o al momento de calcular la mora por los días de retraso de pago. En lo que respecta a los socios no cuentan con un apartado para la modificación de sus datos personales, todos los pagos de sus cuotas o aportaciones deben ser de manera personal, no tienen un simulador de préstamos que les permita poder saber el interés a pagar por la cantidad que desean solicitar.

Todos estos problemas, hacen que los procesos de la Institución sean demasiado lentos y tediosos para los trabajadores y socios de la Institución. Por lo cual, planteamos nuestro problema general y específicos.

En la Figura 1 se ilustra nuestro diagrama de proceso principal el cual es la solicitud de préstamos, donde podremos observar los diferentes actores y tareas por los cuales se debe pasar un socio para poder solicitar un préstamo en nuestra institución.

# **Figura 1**

# *Diagrama del proceso de préstamos del sistema*

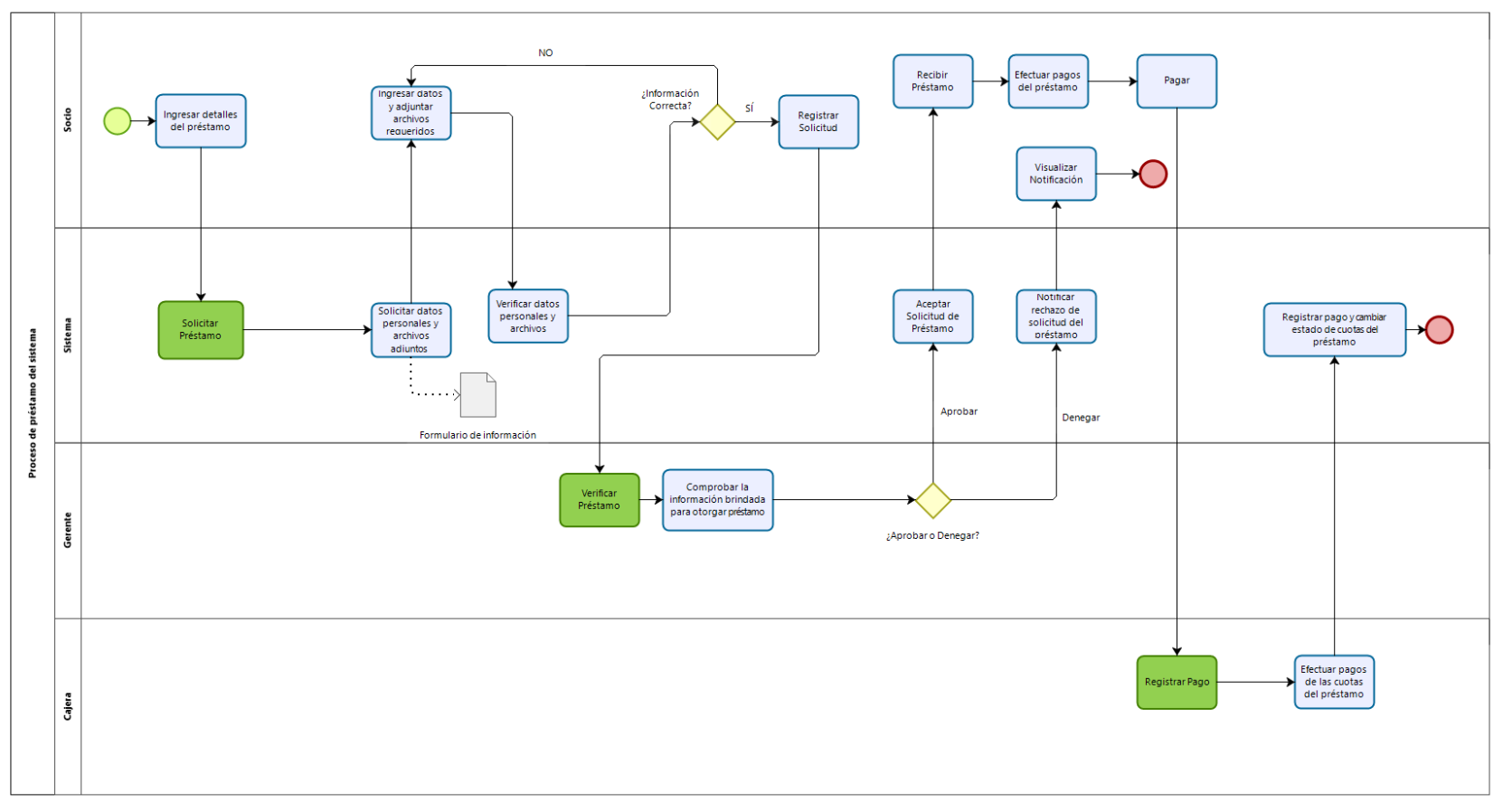

 $\mathbf{b}$ 

<span id="page-16-1"></span><span id="page-16-0"></span>*Nota.* Elaboración Propia

# Problema General

¿Cómo influye el sistema web en la gestión financiera de la Institución Coopac San Cosme?

# Problemas Específicos

- a) ¿Cómo influye el sistema web en la capital de inversiones?
- b) ¿Cómo influye el sistema web en las contrataciones de préstamos?
- c) ¿Cómo influye el sistema web en los intereses de préstamos?

# **1.2.Objetivo general y específico**

# **General**

Determinar cómo influye el sistema web en la gestión financiera de la Institución Coopac

San Cosme Específico

- a) Determinar cómo influye el sistema web en la capital de inversiones.
- b) Determinar cómo influye el sistema web en las contrataciones de préstamos.
- c) Determinar cómo influye el sistema web en los intereses de préstamos.

# **1.3.Delimitación de la investigación: temporal espacial y temática**

# *1.3.1. Delimitación Temporal*

El estudio de la presente investigación se desarrollará a partir de la información de los documentos proporcionados por la empresa "Coopac San Cosme Ltda." en un tiempo prudencial de trabajo que va desde el mes mayo al mes de diciembre del año 2023.

# *1.3.2. Delimitación Espacial*

El estudio se desarrollará a nivel de:

- Sector: Financiera
- Organización: "Coopac San Cosme Ltda."
- Actividad: Servicios de Crédito
- Ubicación: Distrito de la Victoria Lima

# *1.3.3. Delimitación Temática*

El alcance del proyecto incluye:

- Módulo de Solicitud
- Módulo del Socio
- Módulo de Préstamos

El alcance del proyecto no incluye:

● No se va a desarrollar una aplicación móvil

- No se va a desarrollar los modos de pagos vía online
- No se va a desarrollar el módulo de lavado de activos.

# **1.4. Justificación e importancia**

La presente investigación se justifica por la necesidad de desarrollar una aplicación web que mejore la gestión de procesos del área operativa en La Institución Coopac San Cosme Ltda. Esto disminuye el tiempo del gerente general y funcionarios en la gestión del proceso de asociación, en el seguimiento de movimientos y la gestión del módulo de información del socio.

Beneficios Tangibles

- Aumentar la frecuencia de afiliación.
- Agilizar la solicitud de afiliación.
- Agilizar la modificación de la información del socio.
- Disminuir el tiempo de afiliación del socio.

Beneficios no Tangibles

- Incremento de posicionamiento de la Institución Coopac San Cosme Ltda. en el mercado con otras cooperativas.
- Aumento en la satisfacción del socio en la realización de transacciones.

# *1.4.1. Justificación Académica*

Aumentar la rapidez de la gestión de procesos en el área operativa para La Institución Coopac San Cosme Ltda.

Se usará herramientas que nos facilitará planear los procesos del proyecto Institución Coopac San Cosme Ltda.

● Para el análisis del sistema se usará el software Rational Rose, el cual nos sirve para representar los actores, los casos de uso, el modelo de diseño, modelo de análisis, entre otros componentes. Para el análisis del negocio y procesos, se usará el software Bizagi Modeler, lo cual nos brinda para realizar los diagramas y procesos del negocio de este presente proyecto. Para el prototipo de las interfaces de la página web se usará la aplicación Balsamiq Mockups el cual se encarga de crear y editar las interfaces para la página web.

# *1.4.2. Justificación económica*

- Manejo rápido y preciso en la gestión del proceso de asociación de socios.
- Mayor eficiencia de un 50% en la gestión de seguimiento de movimientos.
- Disminución de tiempo de un 70% en la gestión de información de socios.

## **CAPÍTULO II: MARCO TEÓRICO**

#### **2.1. Antecedentes del estudio de investigación**

Birchall (2013) afirmó lo siguiente:

Las cooperativas financieras tienen una larga historia en el contexto mundial y sus orígenes se remontan a mediados del siglo XIX en Alemania, donde se estaba viviendo una grave crisis alimentaria derivada del estallido de plagas en el cultivo de papas y malas cosechas de trigo, por lo que campesinos, pequeños comerciantes y artesanos, se veían en la necesidad de 51 endeudarse a pesar de que los prestamistas se aprovecharán de su situación a través de la usura. Al observar esta situación, Hermann Schulze-Delitzsch por un lado y por otro Friedrich Wilhelm Raiffeisen intentaron por medio de la caridad ayudar a aminorar dicha situación, sin embargo, se dieron cuenta que no era sostenible a largo plazo, por lo que decidieron, cada quien por su cuenta, establecer un banco con las características de una cooperativa, como medio para ayudar a financiar a los campesinos, artesanos o comerciantes y de esta forma pudieran subsistir a la grave situación de precariedad en la que se encontraban**.**

 La diferencia más significativa entre el movimiento de Schulze-Delitzsch y el de Raiffeisen estriba en que el primero se creó para la población emergente de las zonas urbanas que no tenían acceso a los servicios financieros de la banca comercial, por lo que coadyuvar a que este sector de la población se insertará en la nueva economía mundial, mientras que el segundo fue originalmente desarrollado para combatir la usura en áreas rurales, así como para satisfacer necesidades específicas de la población en esta zona. En ambos casos, su forma de trabajar, con un alto sentido de solidaridad ayudó para que los créditos otorgados fueran exitosamente recuperados, de tal manera que este tipo de organizaciones logró expandirse rápidamente a lo largo y ancho del país en muy poco tiempo. Más adelante lograron establecerse a través de la formación de bancos centrales, subsidiarias comerciales y asociaciones de distribuidores, con lo cual lograron obtener mayor estabilidad. Desde Alemania, la idea de la banca cooperativa se esparció posteriormente por Austria, Italia, Suiza, Bélgica, Holanda, España y Francia, algunos incluso se asociaron con la iglesia católica. (p.51-52)

Los campesinos, pequeños comerciantes y artesanos se enfrentaron al nuevo sistema de mercado de esta manera. Es importante destacar que, en ese momento, en Inglaterra se estaba produciendo la Revolución Industrial, que transformó a muchos artesanos en obreros y las pequeñas zonas rurales comenzaron a convertirse en grandes ciudades industriales. Por lo tanto, en Alemania, las cooperativas financieras ayudaron a la supervivencia de los campesinos y artesanos. En general, las cooperativas financieras han sido entidades sólidas desde sus inicios, ya que solo en el continente europeo han sobrevivido a diversas tragedias, como guerras mundiales, gobiernos fascistas y comunistas, crisis económicas y varios intentos de convertirlas en bancos privados. También existen atribuciones dónde Boscia (2009) afirma que "la misión de los bancos cooperativos, la cual consiste en promover los beneficios económicos y sociales de sus miembros, donde la obtención de utilidades sólo se usa como condición de sobrevivencia, no como objetivo principal y sus ideales se basan, principalmente, en la ética, la solidaridad y la cohesión social" (p.11).

#### *2.1.1. Antecedentes nacionales*

Según Morales (2017) afirma que:

En nuestro país, las Cooperativas en general han aportado de manera significativa al desarrollo de nuestro país, ya que no solo se han desarrollado en el mercado de los microcréditos, sino que también lo hacen en otros mercados como el de la agricultura, transporte, trabajo, educación, pesca, etc. Por esta razón, es que, al considerarse un modelo adaptable a cualquier medio, más conocido como el cooperativismo, éstas han podido incursionar casi en todos los mercados. Debido a que estos modelos en el siglo pasado se asociaron principalmente al socialismo, en esta época hubo tendencia a promover el modelo cooperativo contemplándose en las constituciones para que sean consideradas políticas de estado.

 En nuestro país, también ha sido promovida expresamente por la Constitución de 1979 que en su Artículo 116, señalaba lo siguiente: "El Estado promueve y protege el libre desarrollo del cooperativismo y la autonomía de las empresas Cooperativas, asimismo estimula y ampara el desenvolvimiento de las empresas autogestionarias, comunales y demás formas asociativas". Ello en un marco del régimen económico de la

Constitución. Es decir, era política económica del estado promover las Cooperativas en todos sus sectores como medios de desarrollo económico, parte de nuestra economía nacional. Como podemos apreciar, desde aquellos años el estado ha apoyado a las Cooperativas, sin embargo, con la Constitución 1993, esta promoción de origen constitucional de las Cooperativas desaparece por completo, suponemos, con la finalidad de erradicar toda residuo de la influencia socialista de nuestra Constitución de 1979 al entrar en vigencia la nueva Constitución de 1993 que recoge una economía social de mercado y un régimen económico de corte liberal. Por ello podemos asegurar, que los modelos cooperativos fueron entendidos como residuos del socialismo a los cuales no era necesario promover, notificando el abandono del sector cooperativo peruano. (p-6)

#### *2.1.2. Antecedentes internacionales*

(Ramos, 2017, como citó en L@Red de la Gente/BANSEFI, 2012) afirma que:

En México, la historia de las empresas cooperativas inicia en el año 1924, cuando Plutarco Elías Calles, presidente de México en turno, es considerado el pionero del cooperativismo mexicano. Y es que en 1927 promulga la primera Ley General de Sociedades Cooperativas, dando inicio con esto al marco jurídico necesario para esta actividad. Entre los años de 1934 y 1940, durante el sexenio del presidente Lázaro Cárdenas nace lo que hoy se conoce como el Cooperativismo Mexicano. Debido al auge que tuvieron las cooperativas durante este periodo, gracias al impulso del presidente Cárdenas a través de financiamiento, el modelo de cooperativismo se convirtió en un aliado para el desarrollo económico.

 Para Lázaro Cárdenas, una estrategia política de masas fue precisamente el cooperativismo, promoviendo, pero siempre teniendo su control. Y fue precisamente a consecuencia de la alianza entre el cooperativismo y el Estado que se publicó la Ley General de Sociedades Cooperativas en 1938. Sin embargo, en aquel momento, el cooperativismo tenía un marcado corte clasista, dado que no permitía la participación de cualquier persona, únicamente de aquellos que fueran trabajadores. Así que las cooperativas fueron concebidas como instrumentos de lucha de clases.

 La estructura de las cooperativas fue, más bien, centralista y unitaria, de representación gremial y de poder cupular; era legítima la intervención estatal en la vida de las cooperativas, por lo que el movimiento cooperativo estuvo, en ese entonces, subordinado a los intereses del Estado. En sí, se promovieron las cooperativas como un instrumento para elevar la productividad y evitar el desempleo, por lo que el cooperativismo se convirtió en una política de desarrollo económico popular. Una vez que termina el sexenio de Lázaro Cárdenas en el año 1940, llega al poder Manuel Ávila Camacho, para quien el cooperativismo deja de ser una prioridad nacional y de inmediato la actividad de las cooperativas cae de manera drástica. A partir de este sexenio, únicamente se toma en cuenta a las cooperativas para corporativizar con fines políticos. De hecho, durante un largo periodo, el Estado mexicano vio en las sociedades cooperativas una oportunidad para obtener votos a cambio de favores políticos. (p.53- 54)

#### **2.2.Bases teóricas vinculadas a la variable**

#### *2.2.1. Variables dependientes*

De acuerdo a Sánchez (1991) "La gestión financiera es el conjunto de decisiones va a representar, en definitiva, desde el punto de vista financiero, necesidad de fondos para inversiones de corto o largo plazo los cuales pueden provenir de diversas fuentes: aumentos del capital de la empresa, contratación de préstamos de corto y largo plazo, venta de activos, préstamos etc. y agregación de fondos resultantes del rendimiento de la inversión.

La gestión financiera se evaluará logrando una mayor participación en los mercados, nuevos productos para atender áreas de oportunidad o capital de trabajo para garantizar la operación y la liquidez" (p. 17).

#### **Dimensiones**

a) Inversiones

"Son la colocación de recursos financieros que la empresa realiza para obtener un rendimiento de ellos, o bien recibir dividendos que ayudan a aumentar el capital de la empresa" (Facultad de economía de la UNAM, 2013, P. 3).

b) Contratación de préstamos

"Es cuando una de las partes entrega a la otra, o alguna cosa no fungible para que use de ella por cierto tiempo y se la devuelva, en cuyo caso se llama comodato, o dinero u otra cosa fungible, con condición de devolver otro tanto de la misma especie y calidad, en cuyo caso conserva simplemente el nombre de préstamo" (Alonso Marina, 2013, P. 3).

c) Préstamos

"Es la entrega de una determinada cantidad de dinero a una persona, la cual asume el compromiso de devolverlo en un plazo de tiempo determinado más los intereses correspondientes" (Instituto Nacional de Previsión del Magisterio (INPREMA), 2020, P. 1).

#### **Indicadores**

a) Capital

"Es un tratado científico de las fuerzas liberadas en el proceso de desarrollo capitalista y las condiciones objetivas creadas por el funcionamiento de dichas fuerzas, condiciones que son independientes de la voluntad humana y objetivas por sus efectos en los individuos (y en los países, de acuerdo con la teoría neomarxista de la dependencia) según su ubicación en el sistema" (Veltmeyer Henry, 2019, p. 2).

Para el indicador capital se utilizó como técnica el fichaje y como instrumento las fichas de registros, esto facilitó la recolección de datos del indicador.

b) Comodato

"Es un contrato por el cual uno de los contratantes se obliga a conceder gratuitamente el uso de una cosa no fungible, y el otro contrae la obligación de restituir individualmente" (Archivos Jurídicos, Título séptimo del comodato, 1782, p. 2).

Para el indicador comodato se utilizó como técnica la encuesta y como instrumento el cuestionario, esto facilitó la recolección de datos del indicador.

c) Intereses

"Cuando una persona utiliza un bien que no es de su propiedad; generalmente deba pagar un dinero por el uso de ese bien" (Ramirez, Garcia, Pantoja y Zambrano, 2011, p. 21).

Para el indicador intereses se utilizó como técnica el fichaje y como instrumento las fichas de registro, esto facilitó la recolección de datos del indicador.

#### *2.2.2. Variable independiente*

Las aplicaciones que se alojan en un servidor en internet o en una intranet (red local) se denominan sistemas web. Aunque su apariencia se asemeja a las páginas web, en realidad los "sistemas web" tienen funcionalidades muy poderosas que brindan soluciones a casos específicos.

Los sistemas web se pueden usar desde cualquier navegador de Internet, sin importar el sistema operativo, ya que los usuarios se conectan a un servidor donde se aloja el servicio. A diferencia de los sistemas de escritorio, los sistemas web tienen muchos beneficios para las empresas y los usuarios. A nivel empresarial, la solución ofrecida es un software de aplicación web que permite obtener numerosos beneficios de la información almacenada en un servidor que los usuarios finales pueden consumir y acceder desde cualquier lugar con acceso a Internet (Ver Anexo 02).

#### **2.3.Estructura teórica y científica que sustenta el estudio**

#### **Microsoft Visual Studio 2019**

Para la elaboración del sistema usaremos Microsoft Visual Studio 2019, entorno de desarrollo integrado que nos ayudará para la creación de sitios y aplicaciones web, así como servicios web en la plataforma .NET.

#### **Microsoft SQL Server Management Studio 18**

Para la elaboración del sistema usaremos Microsoft SQL Server Management Studio 18, motor de base de datos que usaremos para la creación de tablas relacionales además de procedimientos almacenados que nos ayudaran al desarrollo del sistema.

#### **Tecnologías de CSS, Bootstrap, JS**

Para la elaboración del sistema usaremos tecnologías de CSS, Bootstrap, JS, bibliotecas multiplataforma o conjunto de herramientas de código abierto para usaremos para el diseño de sitios y aplicaciones web del sistema.

#### **Microsoft .NET Framework 3.5**

Para la elaboración del sistema usaremos .NET Framework 3.5, entorno de ejecución administrado para Windows que proporciona diversos servicios a las aplicaciones en ejecución, el cual usaremos como motor de ejecución que controlara las aplicaciones en ejecución, y la biblioteca de clases de .NET Framework para el desarrollo del sistema.

### **Rational Rose**

Para la implementación del Lenguaje Unificado de Modelado (UML) usaremos el programa Rational Rose, software que se encarga del modelado para la construcción y documentación de sistemas. Se usó en las fases de elaboración y construcción del sistema.

## **Bizagi Modeler**

En la fase de inicio usaremos el programa Bizagi Modeler, software que se encarga del modelado de los procesos del negocio.

### **Microsoft Word**

En la fase de inicio y elaboración usaremos el programa Microsoft Word para guardar toda la documentación requerida que pide el Proceso Unificado de Modelado.

### **Microsoft Project**

En la fase de inicio y distribución de actividades dependiendo de las fases utilizadas en el método RUP, utilizaremos el programa Microsoft Project que nos servirá para realizar nuestro cronograma de actividades y poder registrar la duración de nuestro proyecto, además de los recursos implicados.

### **Metodología del Sistema Web**

Según Gómez (2015), delimita que: La arquitectura web es una máquina cliente-servidor. Se inicia cuando el cliente inicia la comunicación a través de un navegador cuya función es interpretar y visualizar información enviada al servidor. El servidor cumple la función de estar al pendiente de las peticiones que realicen usuarios para mostrar los resultados en las ventanas que se consultaron (p. 127).

Según Carballeira (2016), define: "Las utilidades de tener de forma segmentada las capas de la arquitectura web de un sistema es:

- Control centralizado: Los servidores implementados controlan los recursos y se comprometen a mantener los datos de forma integrada.
- Estabilidad: Capacidad de incrementar de servidores sin ser necesario una intervención con los clientes o de manera viceversa.
- Fácil mantenimiento: Se encarga de actualizar, reemplazar o reparar los servidores de manera segura a los clientes ya que se encuentran asignados. Existen múltiples tecnologías orientadas a los sistemas que se encuentran distribuidos en capas" (p. 54).

La intención analítica de este proyecto es tener un sistema web óptimo y amigable para la institución Coopac San Cosme Ltda. y los clientes. Esta aplicación será construida mediante la arquitectura tres capas, Grady Booch (1991) afirmó lo siguiente:

La arquitectura en tres capas es un tipo de arquitectura utilizada en la gran mayoría de sistemas. Se suele utilizar en sistemas que implementan un modelo de negocio como podría ser una tienda virtual, una aplicación para gestionar ciertos datos, etc.

Cualquier sistema que gestione datos tendrá una base de datos para guardar esos datos y una interfaz de usuario que permitirá la interacción de los usuarios. Además, un apartado del sistema se encargará de procesar los datos y gestionar lo que se hace con ellos. La arquitectura en tres capas lo que hace es dividir el sistema en tres partes específicas, de tal forma que cada capa solo se comunique con la inferior a ella. Estas tres capas se conocen como: persistencia, negocio y presentación (P.61).

### ● **Capa de presentación**

Según Cardador Cabello (2014), delimita que: "La capa de presentación también llamada capa de usuario tiene como principal función de esta capa es el de presentar el sistema web a los usuarios, capturar la información que el usuario ingrese y comunicarle información devolviendo datos almacenados en un servidor" (p. 47).

### ● **Capa de negocio**

Según Cardador Cabello (2014), define que: "Esta capa almacena los programas que se utilizaran en un servidor web. Así como capturar información del usuario y de recibir esta información para posteriormente enviar al usuario final una respuesta procesando dicha información. A su vez, la capa de negocio tiene comunicación con la capa de datos y la capa de presentación" (p. 47).

#### ● **Capa de persistencia**

Según Cardador Cabello (2014), define: "La capa almacena datos y

su función es dar el acceso a estos utilizando un gestor de base de datos" (p. 47).

<span id="page-26-0"></span>En la Figura 2 se ilustra un diagrama de arquitectura 3 capas, donde se podrá observar cómo se interconectan estas capas entre 3 para poder lograr la vista de la aplicación.

# **Figura 2**

<span id="page-27-0"></span>*Arquitectura 3 capas*

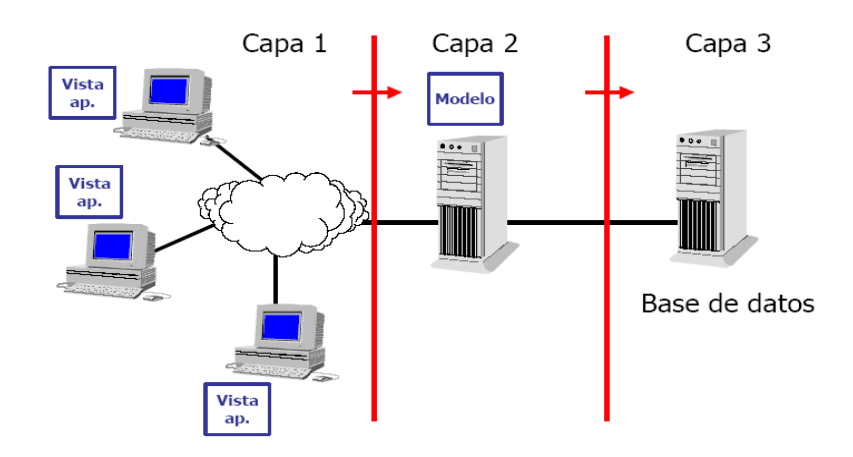

*Nota.* Página oness.sourceforge.net

# **Metodología**

El método utilizado para el desarrollo del proyecto es el RUP (Proceso Unificado de Rational).

Es un proceso de desarrollo de software y junto con el lenguaje Unificado de Modelado UML, constituye la metodología estándar más utilizada para el análisis, implementación y documentación de sistemas orientados a objetos.

Principales Características

- Forma disciplinada de asignar tareas y responsabilidades (quién hace qué, cuándo y cómo)
- Pretende implementar las mejores prácticas en Ingeniería de software
- Desarrollo iterativo
- Administración de requisitos
- Uso de Arquitectura basada en componentes
- Control de cambios
- Modelado visual del software
- Verificación de la calidad del software

En la Figura 3 se ilustra las fases y artefactos que se encuentran dentro de la Metodología RUP, la cual es usada en nuestro proyecto.

# <span id="page-28-0"></span>**Figura 3**

<span id="page-28-1"></span>*Metodología RUP*

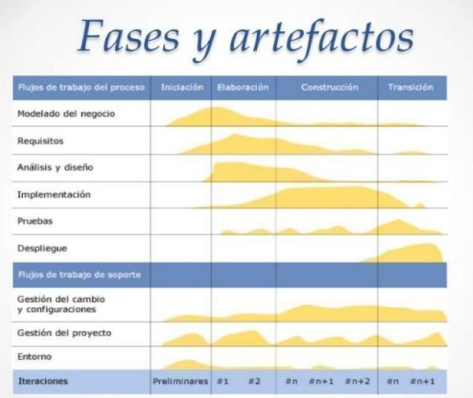

*Nota.* Página rupisw.blogspot

RUP divide el proyecto en cuatro fases diferente:

- Iniciación o diseño: énfasis en el alcance del sistema
- Preparación: énfasis en la arquitectura
- Construcción; énfasis en el desarrollo
- Transición: énfasis en la aplicación

### **Fase de diseño**

La fase de diseño o de iniciación contiene los flujos de trabajo necesarios delimitados por los objetivos, la arquitectura y la planificación del proyecto de las partes interesadas. Si estos actores son competentes, no será necesario un análisis. Si no, se requiere un análisis más elaborado. Por lo tanto, los requisitos esenciales del sistema se transforman en casos de uso en esta etapa.

### **Fase de elaboración**

La preparación para el diseño del sistema incluye complementar la documentación de casos de uso, revisar la arquitectura del sistema, iniciar la versión del manual del usuario y revisar el modelo de negocio para el proyecto.

### **Fase de construcción**

En la fase de construcción, se inicia con el desarrollo de la programación y la creación de una base de datos, finalizado este desarrollo se realizan las pruebas necesarias para llevar a cabo el inicio de la fase de transición.

### **Fase de transición**

La entrega de software es la etapa en la que se realiza el plan de despliegue y entrega, así como el seguimiento y la calidad del software. La satisfacción del cliente se establecerá con la entrega de productos (lanzamientos, versiones). Además, se realiza la capacitación de los usuarios en esta etapa.

### **2.4.Definición de términos básicos**

- Abono: Son los Valores que el socio agrega aparte de la cuota concertada en la tabla de amortización.
- Asamblea: Es el órgano de toma de decisiones de una cooperativa. Expresa la voluntad colectiva de los asociados y ejerce sus poderes de conformidad con la Ley y el Estatuto.
- Banca Electrónica: Es un servicio que le permite realizar operaciones bancarias específicas desde una computadora o dispositivo electrónico conectado a Internet.
- Capital: Es el grupo de balances que registra las contribuciones de los accionistas o socios de la entidad. La cantidad de dinero que se invierte en una operación también se conoce como capital en finanzas.
- Capitalización de intereses: Es agregar intereses a los fondos invertidos. Estos también generan intereses.
- Comité de Vigilancia: Es el órgano responsable de fiscalizar el debido cumplimiento de lo establecido en la Ley, el Estatuto y la reglamentación interna de la Cooperativa.
- Crédito: Es la cantidad de dinero que la Cooperativa presta a un socio llamado "deudor", quien se obliga a devolver la cantidad solicitada en un plazo determinado según las condiciones del préstamo, así como los intereses, los seguros y los gastos acordados.
- Cuota: Es el valor de capital más los intereses mensuales que se pagarán por un préstamo de un valor en un plazo determinado.
- Débito automático: En la fecha mensual de pago donde la cuota del préstamo se suprimirá automáticamente de su cuenta de ahorros con la autorización de los socios.
- Depósito: Es depositar fondos en una cuenta abierta en una cooperativa, ya sea propia o de terceros.
- Encaje: El monto que debe pagar el depositante para obtener un crédito durante su vigencia.
- Estado de cuenta: Detalle de movimientos y saldos de cuentas de ahorro, para un período determinado.
- Excedentes: Diferencia positiva entre ingresos y gastos. Monto en que el ingreso supera al gasto. Superávit.
- Riesgo de inflación: Es la posibilidad de sufrir pérdidas como resultado de la disminución del poder adquisitivo de la moneda en la que se realiza el depósito.
- Garante: Cuando el deudor no puede pagar, el garante es el responsable.
- Gastos de cobranza: Aquellos en que incurre una entidad financiera para la restauración de un crédito que no ha sido cancelado en el tiempo pactado.
- Inversionista: La persona invierte su dinero para obtener ganancias.
- Plazo: El plazo refiere al plazo o fecha límite para el pago de una transacción crediticia.
- Protección al consumidor: Es el conjunto de medidas implementadas para prevenir daños a los usuarios de los servicios.
- Remesas: Son transferencias de dinero entre personas que residen en un país y personas que residen en otro país.
- Saldo capital: Valor adeudado que el socio mantiene en una fecha específica.
- Stakeholders: Son las personas, grupos o medios a los que la institución impacta o puede ser impactada por sus acciones. También se les conoce como grupos de interés.
- Sustentabilidad: Es satisfacer las necesidades de la actual generación sin comprometer las capacidades de las generaciones futuras para satisfacer sus propias necesidades, buscando un equilibrio entre los aspectos sociales, ambientales y económicos.
- Tabla de Amortizaciones: Es una lista completa de todos los pagos que deben hacerse para devolver un préstamo.
- Tasa Pasiva: Es la tasa de interés que aplican las entidades financieras a los ahorros de los depositantes.
- Valor de dividendo: Es el número de cuotas pactadas en la operación de crédito.

# **CAPÍTULO III: HIPÓTESIS**

# **3.1.Hipótesis**

# *3.1.1. Hipótesis general*

El sistema web mejora la gestión financiera en la empresa Coopac San Cosme Ltda.

# *3.1.2. Hipótesis secundarias*

- a) El sistema web incrementa el capital de inversiones de la gestión financiera en la institución Coopac San Cosme Ltda.
- b) El sistema web aumenta las contrataciones de préstamos de gestión financiera en la institución Coopac San Cosme Ltda.
- c) El sistema web mejora los intereses de préstamos de la gestión financiera en la institución Coopac San Cosme Ltda.

### **CAPÍTULO IV: METODOLOGÍA DEL ESTUDIO**

#### **4.1. Tipo y método de investigación**

#### *4.1.1. Tipo de Investigación: Aplicada*

Según Baena Paz (2014), nos define: "El objetivo de la investigación de tipo aplicada es el estudio destinado a los problemas en la acción. Así mismo, aportan nuevos hechos [...], y esta nueva información recolectada puede llegar a ser útil para la teoría" (p.11).

La investigación fue tipo aplicada, puesto que se aplicó un sistema web en la gestión financiera y la cual se encarga de realizar acciones dentro de la cooperativa. Así mismo se trató de buscar hechos a partir de la aplicación del sistema web en la gestión financiera permitiéndonos generar conceptos que solucionen la problemática en la cooperativa.

#### *4.1.2. Método de Investigación: Pre – experimental*

Según Cruz del Castillo, Olivares Orozco y Gonzales García (2014), delimitan que: "El diseño de tipo pre - experimental se basa en administrar estímulo o tratamiento en un grupo seleccionado para luego, medir una o varias variables y poder determinar un nivel de grupo de las variables. A su vez controla algunas condiciones y establece una relación entre variables" (p. 133).

El presente trabajo de investigación se realizó con un diseño de tipo pre- experimental debido a que se realizó las pruebas a un grupo específico, los cuales fueron: los socios registrados, posteriormente se realizó otra prueba de los socios hábiles para poder identificar si es que hubo algún cambio significativo en la parte de la gestión operativa y por consiguiente verificar si existen variaciones.

La presente investigación realizada contó con un grupo experimental, denominado muestra, aplicando una medición al proceso en su situación actual, antes y después de la implementación del software. Realizándose la medición Pretest para luego poder comparar con la medición PosTest y de tal manera poder analizar los datos que fueron obtenidos para verificar algún cambio significativo y validar si este fue positivo.

En la Figura 4 se ilustra el diseño PreTest y PosTest el cual estamos aplicando como diseño pre – experimental en nuestro proyecto.

### <span id="page-33-0"></span>**Figura 4**

<span id="page-33-1"></span>*Diseño de Pretest y PosTest*

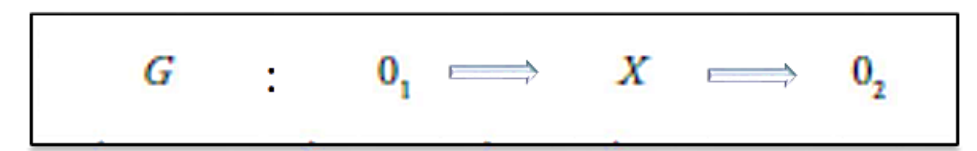

*Nota.* Fernández y Baptista

Siendo:

G: (Grupo experimental): Hace referencia al conjunto de elementos observados que constituirá la muestra, compuesta por los documentos de cuentas por cobrar y los documentos de egreso de saldo. Estos registros serán utilizados para calcular tanto el índice de cuentas por cobrar como el índice de endeudamiento.

X (Experimento): Implica la utilización del sistema web de cobranza en el proceso de cobranza llevado a cabo en la Cooperativa de Ahorro y Crédito de los trabajadores del Hotel Lima Sheraton. Esto involucra la aplicación de evaluaciones preliminares y posteriores para determinar si hay modificaciones en el proceso de cobranza una vez que se ha implementado el sistema en línea.

O1 (Pretest): Es la medición de un grupo experimental previo a la implementación del sistema web en el proceso de cobranza para el indicador índice de cuentas por cobrar e índice de endeudamiento.

O2 (Postest): Se comparan con las mediciones del Pretest de un grupo experimental después de la implementación del sistema web en el proceso de cobranza para el indicador índice de cuentas por cobrar e índice de endeudamiento.

# **4.2. Población de estudio**

El siguiente trabajo de investigación fue desarrollado en la Cooperativa de ahorro y crédito San Cosme LTDA., por ello se toma el registro de los socios de la cooperativa.

# **Población**

Según Hernández Sampieri, Fernández Collado y Baptista Lucio (2014), definen: "La población, consiste en la agrupación de cada caso, que coinciden con especificaciones planteadas" (p.174).

Para el primer indicador: Capital, la población fue de 1051 aportes de los socios registrados en 24 fichas de registros.

Para el segundo indicador: Comodato, la población fue de 390 encuestas realizadas en 6 días.

Para el tercer indicador: Intereses, la población fue de 374 préstamos registrados en 30 fichas de registros.

#### **4.3. Diseño muestral**

#### **Muestra**

Según Hernández Sampieri, Fernández Collado y Baptista Lucio (2014), nos definen que:" La muestra hace referencia al grupo selecto de la población, de donde se pueden recolectar los datos y es la representación de la población" (p.173). Como se ve en la figura 5, podemos aplicar la fórmula para poder calcular muestras de población finita.

El conjunto de muestra poblacional se refiere a un reducido grupo seleccionado de entre la población total, al cual se le llevan a cabo los estudios necesarios para identificar la presencia de cualquier evento particular. Este conjunto representará a la población y proporcionará los datos esenciales para la investigación.

En la Figura 5 se ilustra la fórmula de la muestra, la cual será usada en nuestros 3 indicadores.

#### <span id="page-34-0"></span>**Figura 5**

<span id="page-34-1"></span>*Fórmula de la muestra*

$$
n=\frac{z^2N}{z^2+4N(EE^2)}
$$

- $Z =$  Nivel de confianza al 95%(1.96).
- N= Población o universo total del estudio.
- $n =$  Tamaño de la muestra.
- $E =$  Error estimado (5%).

*Nota.* Sampieri, Fernández y Baptista (2014)

Una vez que se establece un valor para los indicadores poblacionales (capital, comodato, intereses), se realizó el cálculo utilizando la fórmula de la muestra para determinar la muestra correspondiente a cada uno de los indicadores.

#### **Muestra indicador capital**

#### $n = 1, 96^{\circ}2x 1051 / 1, 96^{\circ}2 + 4*(1051) (0, 05 x0, 05^{\circ}2)$

 $n=924.53.$   $\rightarrow$ n  $\simeq$ 925

En el primer indicador: Capital, la muestra de la investigación quedó en 925 aportes estratificados por días. Por lo tanto, la muestra quedó conformada en 24 fichas de registro con 925 fichas de aportes.

#### **Muestra indicador comodato**

```
n = 1, 96^{\circ}2x 390 / 1, 96^{\circ}2 + 4*(390) (0, 05 x0, 05^{\circ}2)
```
#### = **371.15...→n** ≅**371**

En el segundo indicador: Comodato, la muestra de la investigación quedó en 371 encuestas estratificadas por 6 días.

### **Muestra indicador interés**

```
n = 1, 96^{\circ}2x 374/1, 96^{\circ}2 + 4*(374) (0, 05 x0, 05<sup>\circ</sup>2)
```
#### **n=356.63...→n** ≅**357**

En el tercer indicador: Intereses, la muestra de la investigación quedó en 357 préstamos solicitados estratificados por días. Por lo tanto, la muestra quedó conformada en 30 fichas de registro con 357 préstamos.

### **4.4. Relación entre variables**

Para este trabajo de investigación se tendrán presentes las siguientes variables (Ver Anexo 01):

### *4.4.1. Variable dependiente: Gestión Financiera*

De acuerdo a Sánchez (1991) "La gestión financiera es el conjunto de decisiones va a representar, en definitiva, desde el punto de vista financiero, necesidad de fondos para inversiones de corto o largo plazo los cuales pueden provenir de diversas fuentes: aumentos del capital de la empresa, contratación de préstamos de corto y largo plazo, venta de activos, préstamos etc. y agregación de fondos resultantes del rendimiento de la inversión.

La gestión financiera se evaluará logrando una mayor participación en los mercados, nuevos productos para atender áreas de oportunidad o capital de trabajo para garantizar la operación y la liquidez" (p. 17).
#### **Dimensiones**

d) Inversiones

"Son la colocación de recursos financieros que la empresa realiza para obtener un rendimiento de ellos, o bien recibir dividendos que ayudan a aumentar el capital de la empresa" (Facultad de economía de la UNAM, 2013, P. 3).

e) Contratación de préstamos

"Es cuando una de las partes entrega a la otra, o alguna cosa no fungible para que use de ella por cierto tiempo y se la devuelva, en cuyo caso se llama comodato, o dinero u otra cosa fungible, con condición de devolver otro tanto de la misma especie y calidad, en cuyo caso conserva simplemente el nombre de préstamo" (Alonso Marina, 2013, P. 3).

f) Préstamos

"Es la entrega de una determinada cantidad de dinero a una persona, la cual asume el compromiso de devolverlo en un plazo de tiempo determinado más los intereses correspondientes" (Instituto Nacional de Previsión del Magisterio (INPREMA), 2020, P. 1).

#### **Indicadores**

d) Capital

"Es un tratado científico de las fuerzas liberadas en el proceso de desarrollo capitalista y las condiciones objetivas creadas por el funcionamiento de dichas fuerzas, condiciones que son independientes de la voluntad humana y objetivas por sus efectos en los individuos (y en los países, de acuerdo con la teoría neomarxista de la dependencia) según su ubicación en el sistema" (Veltmeyer Henry, 2019, p. 2).

Para el indicador capital se utilizó como técnica el fichaje y como instrumento las fichas de registros, esto facilitó la recolección de datos del indicador.

e) Comodato

"Es un contrato por el cual uno de los contratantes se obliga a conceder gratuitamente el uso de una cosa no fungible, y el otro contrae la obligación de restituir individualmente" (Archivos Jurídicos, Título séptimo del comodato, 1782, p. 2).

Para el indicador comodato se utilizó como técnica la encuesta y como instrumento el cuestionario, esto facilitó la recolección de datos del indicador.

f) Intereses

"Cuando una persona utiliza un bien que no es de su propiedad; generalmente deba pagar un dinero por el uso de ese bien" (Ramirez, Garcia, Pantoja y Zambrano, 2011, p. 21).

Para el indicador intereses se utilizó como técnica el fichaje y como instrumento las fichas de registro, esto facilitó la recolección de datos del indicador.

### *4.4.2. Variable dependiente: Sistema Web*

Las aplicaciones que se alojan en un servidor en internet o en una intranet (red local) se denominan sistemas web. Aunque su apariencia se asemeja a las páginas web, en realidad los "sistemas web" tienen funcionalidades muy poderosas que brindan soluciones a casos específicos.

Los sistemas web se pueden usar desde cualquier navegador de Internet, sin importar el sistema operativo, ya que los usuarios se conectan a un servidor donde se aloja el servicio. A diferencia de los sistemas de escritorio, los sistemas web tienen muchos beneficios para las empresas y los usuarios. A nivel empresarial, la solución ofrecida es un software de aplicación web que permite obtener numerosos beneficios de la información almacenada en un servidor que los usuarios finales pueden consumir y acceder desde cualquier lugar con acceso a Internet (Ver Anexo 02).

#### **4.5. Técnicas e instrumentos de recolección de datos**

Según Hernández Sampieri, Fernández Collado y Baptista Lucio (2014), indica que la técnica:

"Es un procedimiento en donde el investigador puede recolectar datos, utilizando diferentes instrumentos cuantitativos y cualitativos, y en un mismo estudio podemos utilizar ambos" (p. 199).

La técnica consiste en una serie de etapas que facilitarán la adquisición de datos mediante herramientas que pueden ser de naturaleza cuantitativa o cualitativa. Se empleó como instrumento de recolección de datos la ficha de registro.

Según Hernández Sampieri, Fernández Collado y Baptista Lucio (2014), nos definen que un instrumento de recolección de datos: "Se refiere al recurso utilizado de un investigador para registrar la información de sus variables con el fin de poder desarrollar una correcta medición" (p.199)

#### *4.5.1. Tipos de técnicas e instrumentos*

#### **Técnica e instrumentos indicador capital**

Técnica: Fichaje

Según Parraguez Carrasco et. al (2017), mencionan que:

"La técnica del fichaje es lo que nos permite registrar información para la investigación a través de fichas, ya que es necesario para extraer datos de múltiples fuentes de interés, de acuerdo con los fines de la investigación" (p. 150). La técnica utilizada en la investigación fue el fichaje, facilitándonos la obtención de datos del indicador: capital en la cooperativa.

Instrumento de recolección de datos: Ficha de Registro

Báez y Pérez de Tudela (2009), expresa que:

"Las fichas de registro son instrumentos de la investigación documental que permiten registrar los datos significativos de las fuentes consultadas. Las fichas de registro orientan el sentido de la búsqueda, favorecen la anotación de los hechos observados y, posteriormente, facilitarán la labor del analista" (p. 26).

El instrumento que se utilizó en la investigación fue las fichas de registro, esto facilitó la recolección de datos del instrumento.

### **Técnica e instrumentos indicador comodato**

Técnica: Encuesta

"La encuesta es un procedimiento que permite explorar cuestiones que hacen a la subjetividad y al mismo tiempo obtener esa información de un número considerable de personas, así, por ejemplo:

Permite explorar la opinión pública y los valores vigentes de una sociedad, temas de significación científica y de importancia en las sociedades democráticas" (Grasso, 2006, p.13)

Al respecto, Mayntz (1976, como se citó en Díaz de Rada 2001), describe a la encuesta como:

"La búsqueda sistemática de información en la que el investigador pregunta a los investigados sobre los datos que desea obtener, y posteriormente reúne estos datos individuales para obtener la información que se busca, durante la evaluación de datos agregados. Para ello, el cuestionario de la encuesta debe contener una serie de preguntas o ítems respecto a una o más variables a medir ". En este sentido, Gómez (2006), refiere que "básicamente se consideran dos tipos de preguntas: cerradas y abiertas".

La técnica empleada en la investigación fue la Encuesta, lo cual agiliza la obtención de información relacionada con el indicador de Comodato en la cooperativa.

Instrumento de recolección de datos: Cuestionario sobre la valoración del Comodato

"Cuando se selecciona el cuestionario como técnica de recolección de datos dentro de la investigación, el instrumento básico para la recogida de información lo constituye el cuestionario estandarizado, el cual consiste en un listado de preguntas estandarizadas (leídas literalmente y siguiendo el mismo orden con cada encuestado)" (Cea, 2001).

De acuerdo a Hurtado (1998)

"El cuestionario es un instrumento que agrupa una serie de preguntas relativas a un evento, situación o temática particular, sobre el cual el investigador desea obtener información". Del mismo modo, Ander-Egg (2003) señala que "consiste en un conjunto más o menos amplio de preguntas formuladas con el propósito de conseguir respuestas, a fin de obtener datos e información sobre un tema o problema específico. Se trata de un instrumento rigurosamente estandarizado que traduce y operacionaliza determinados problemas que son objeto de investigación".

El instrumento empleado en el estudio fue el Cuestionario, lo cual simplificó la adquisición de información correspondiente al instrumento.

#### **Técnica e instrumento indicador intereses**

Técnica: Fichaje

De acuerdo a Parraguezet (2017), indica que:

"La técnica del fichaje es lo que nos permite registrar información para la investigación a través de fichas, ya que es necesario para extraer datos de múltiples fuentes de interés, de acuerdo con los fines de la investigación" (p. 150). La técnica del fichaje se utilizó en la investigación, lo que facilita la obtención de datos

del indicador: Intereses en la cooperativa (Ver Anexo 04).

Instrumento de recolección de datos: Fichas de registro

Báez y Pérez de Tudela (2009), expresa que "las fichas de registro son instrumentos de la investigación documental que permiten registrar los datos significativos de las fuentes consultadas. Las fichas de registro orientan el sentido de la búsqueda, favorecen la anotación de los hechos observados y, posteriormente, facilitarán la labor del analista" (p. 26).

El instrumento empleado en el estudio fue el Contrato, lo cual agiliza la obtención de información correspondiente al instrumento (Ver Anexo 03).

Procedimientos para la recolección de datos

Para la recolección de la información, se utilizaron las técnicas de: Fichaje en el área de contabilidad obteniéndose las fichas de registro de los aportes y fichas de registros de los préstamos solicitados en la cooperativa para verificar adecuadamente cómo interactúan los aportes y préstamos de los socios dentro de la entidad. Para visualizar los problemas causados, esta técnica será la más importante. Encuesta a los socios habilitados de la entidad financiera, permitirá comprobar cómo es la efectividad de la contratación de préstamos.

#### **4.6. Procedimientos para la recolección de datos**

Para la recolección de la información, se utilizaron las técnicas de: Fichaje en el área de contabilidad obteniéndose las fichas de registro de los aportes y fichas de registros de los préstamos solicitados en la entidad financiera para poder verificar correctamente cómo interactúan los aportes y préstamos de los socios dentro de la entidad. Esta técnica será la más importante para visualizar con detalle los problemas ocasionados. Encuesta a los socios habilitados de la cooperativa, permitirá verificar como es la efectividad de la contratación de préstamos (Ver Anexo 05).

#### **4.7. Técnicas para el procesamiento y análisis de la información**

Se revisará la encuesta que se aplicará como primer paso a los socios habilitados en la cooperativa, una vez que se obtengan los datos necesarios para el desarrollo, la información se organizará de manera que se pueda tener una idea precisa de lo que se debe publicar en el sitio web. Además, se obtendrán las fichas de registro de los aportes y contratos en la cooperativa permitiéndonos tener una visión clara de los procesos operativos que gestiona la cooperativa Coopac San Cosme desde sus distintas sucursales (Ver Anexo 04). Se procederán:

- Recolectar y clasificar los datos.
- Revisión de la encuesta efectuada al líder de la cooperativa.
- Revisar los datos recopilados a través de las diversas técnicas de investigación.
- Clasificar los datos de las técnicas de investigación según su importancia y relevancia. Examinar los datos obtenidos.
- Análisis de tabulaciones de datos.

## **CAPÍTULO V: DESARROLLO DEL PRODUCTO**

### **5.1. Diagnóstico**

### *5.1.1. Descripción del negocio*

La Institución Coopac San Cosme Ltda. Es una cooperativa de ahorro y crédito con más de 64 años donde su principal función es la intermediación financiera de préstamos y captación de depósitos exclusivamente a sus socios. Se encuentra ubicada en Lima, Perú en el distrito de La Victoria.

Esta gran Institución con valores solidarios que desde a través de estos más de 6 lustros viene sirviendo de respaldo financiero en el desarrollo de sueños y metas de sus asociados. lo cual habla mucho de su solidez y confianza retribuida por sus asociados; los cuales a través de estos años han ido logrando concretar muchas de sus metas personales y familiares.

La institución Coopac San Cosme Ltda realiza la atención normalmente en el horario de lunes a viernes de 9 a.m. a 6p.m y los sábados de 9 a.m. a 3 p.m.

Con respecto a la organización de la institución Coopac San Cosme Ltda, se da del siguiente modo, (Ver Figura 6).

### **Figura 6**

## *Organigrama Estructural Coopac San Cosme Ltda*

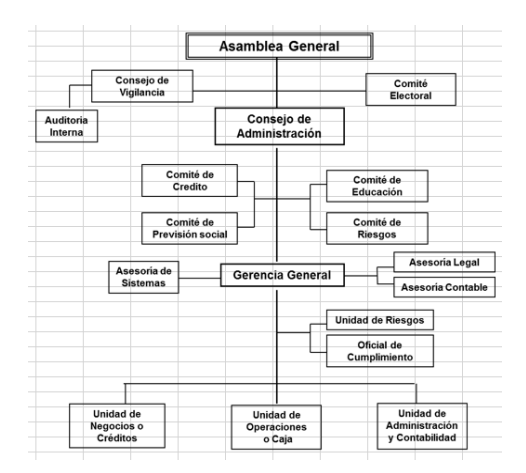

*Nota.* Institución Coopac San Cosme Ltda

## *5.1.2. Procesos del negocio*

Diagrama AS-SIS:

El negocio presenta 3 procesos primordiales actualmente.

En las Figuras 7,8,9,10 y 11 se ilustran los 3 procesos primordiales y subprocesos correspondientes que se manejan actualmente dentro de la cooperativa.

*Flujo del proceso de afiliación de socios*

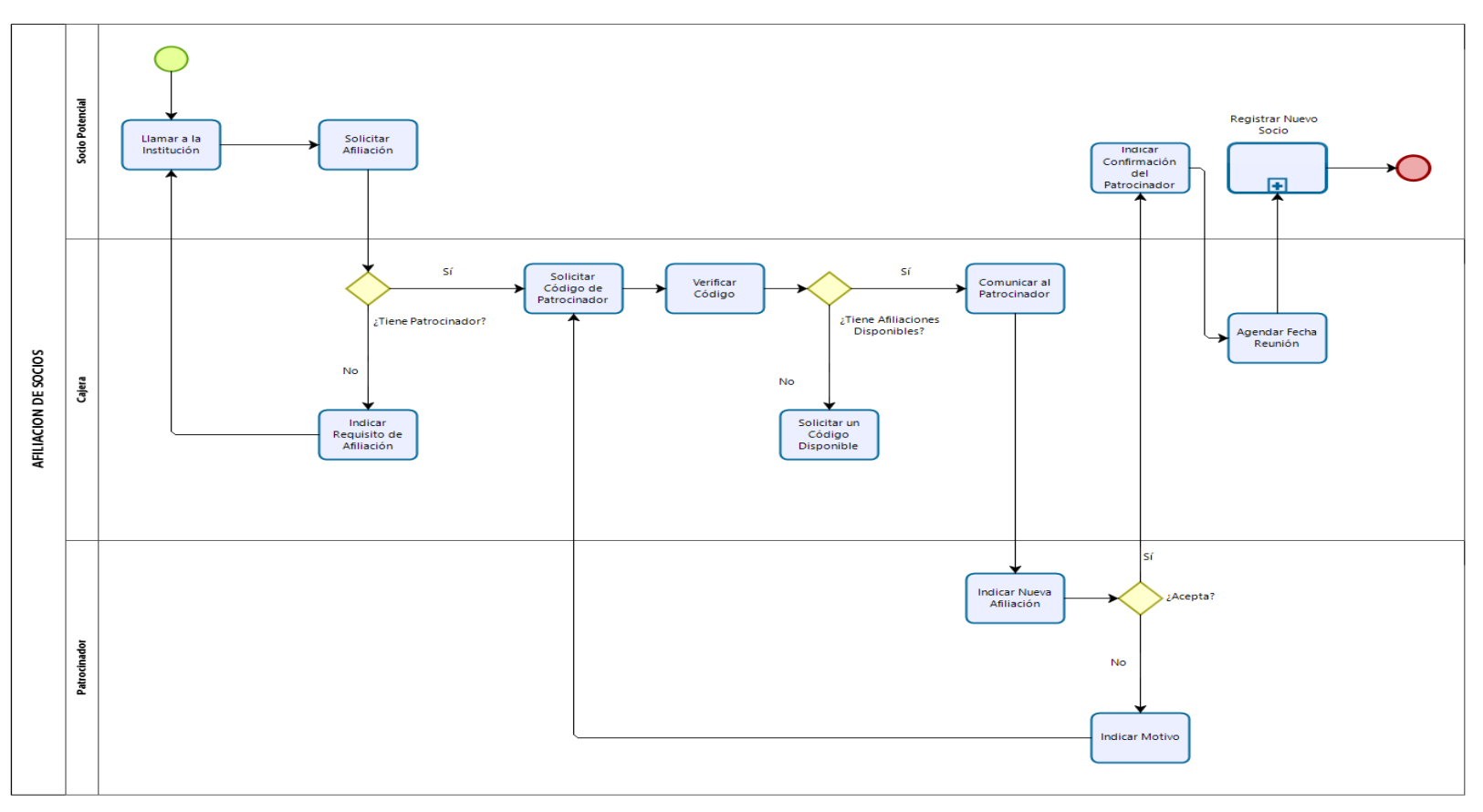

**b** Powered by<br>Madeler

# *Flujo del sub proceso de registro de un nuevo socio*

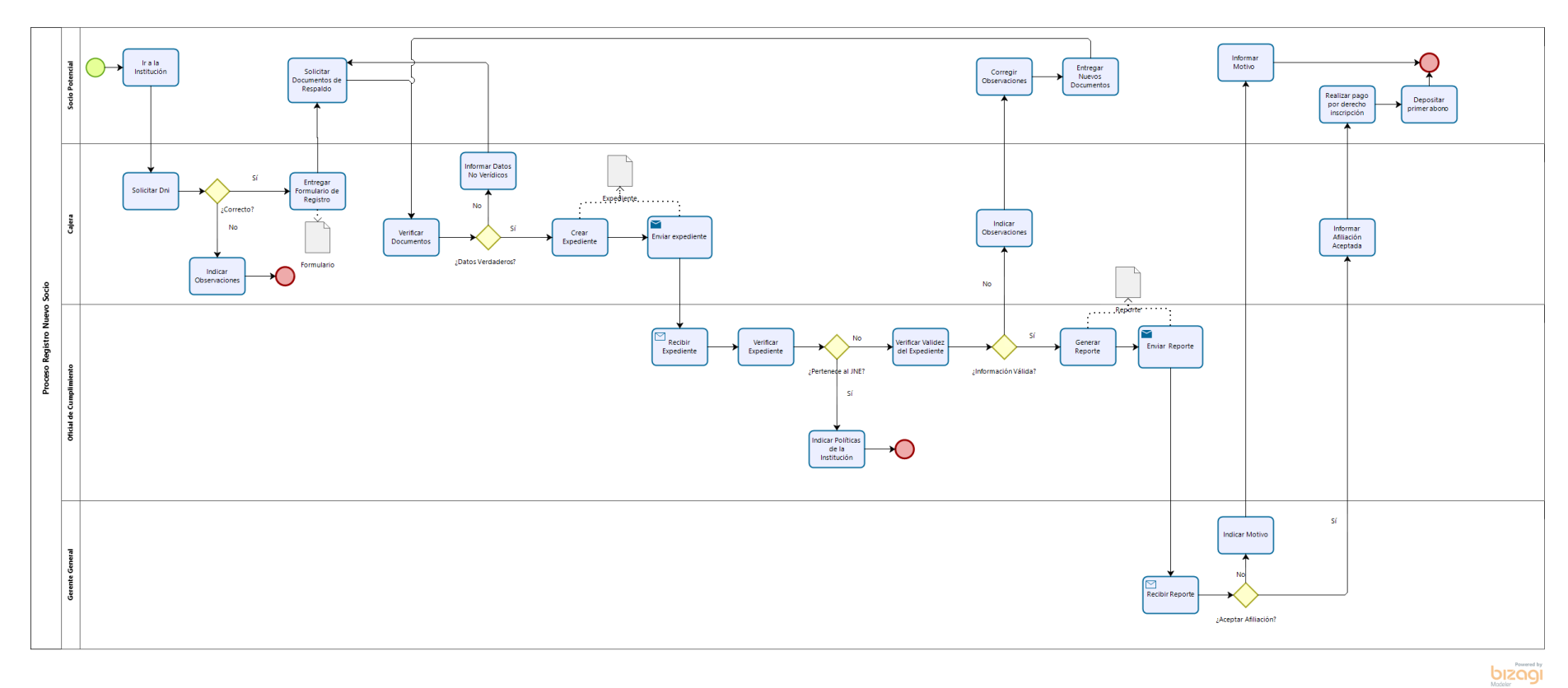

# *Flujo del proceso de seguimiento de movimientos*

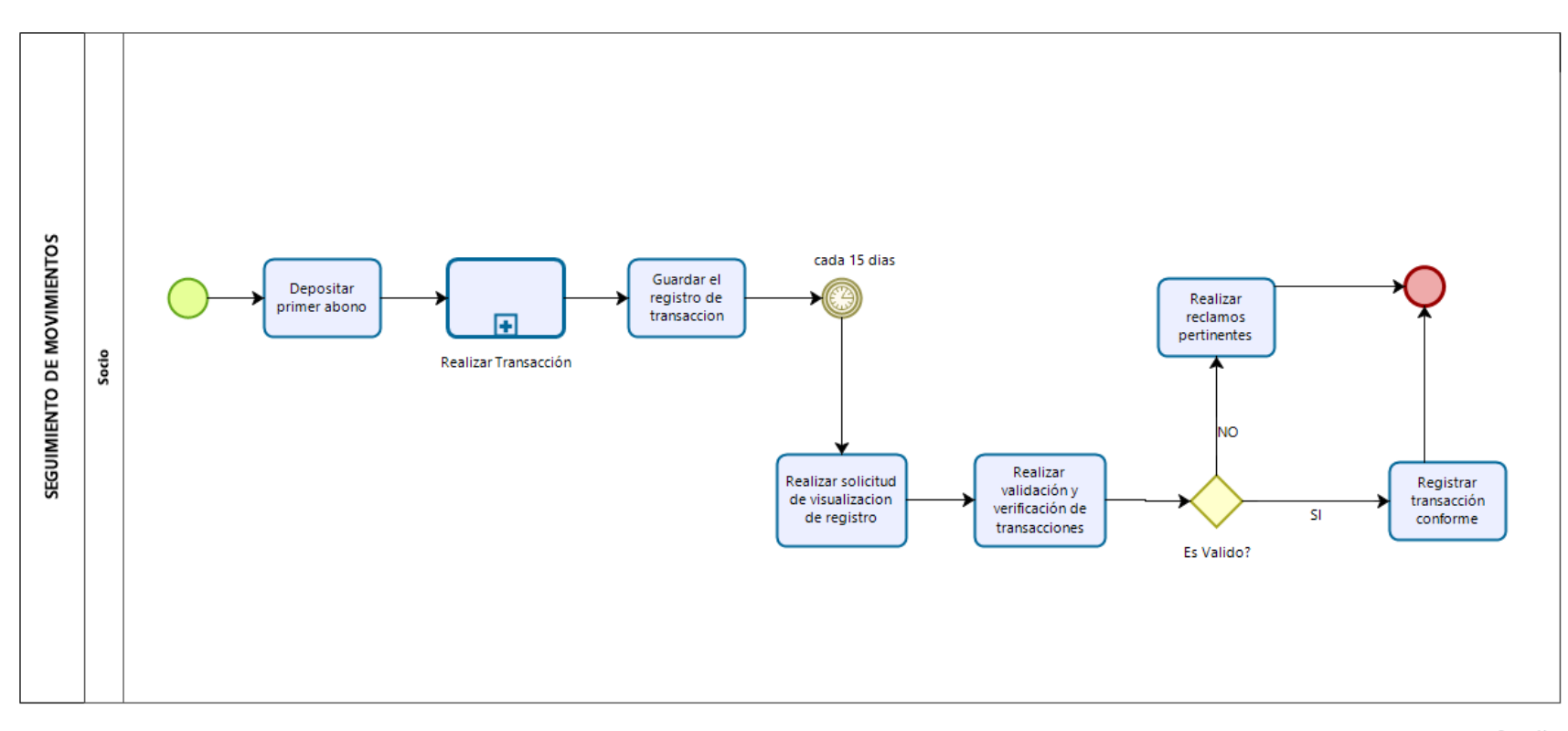

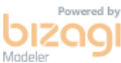

*Flujo del sub proceso transacciones*

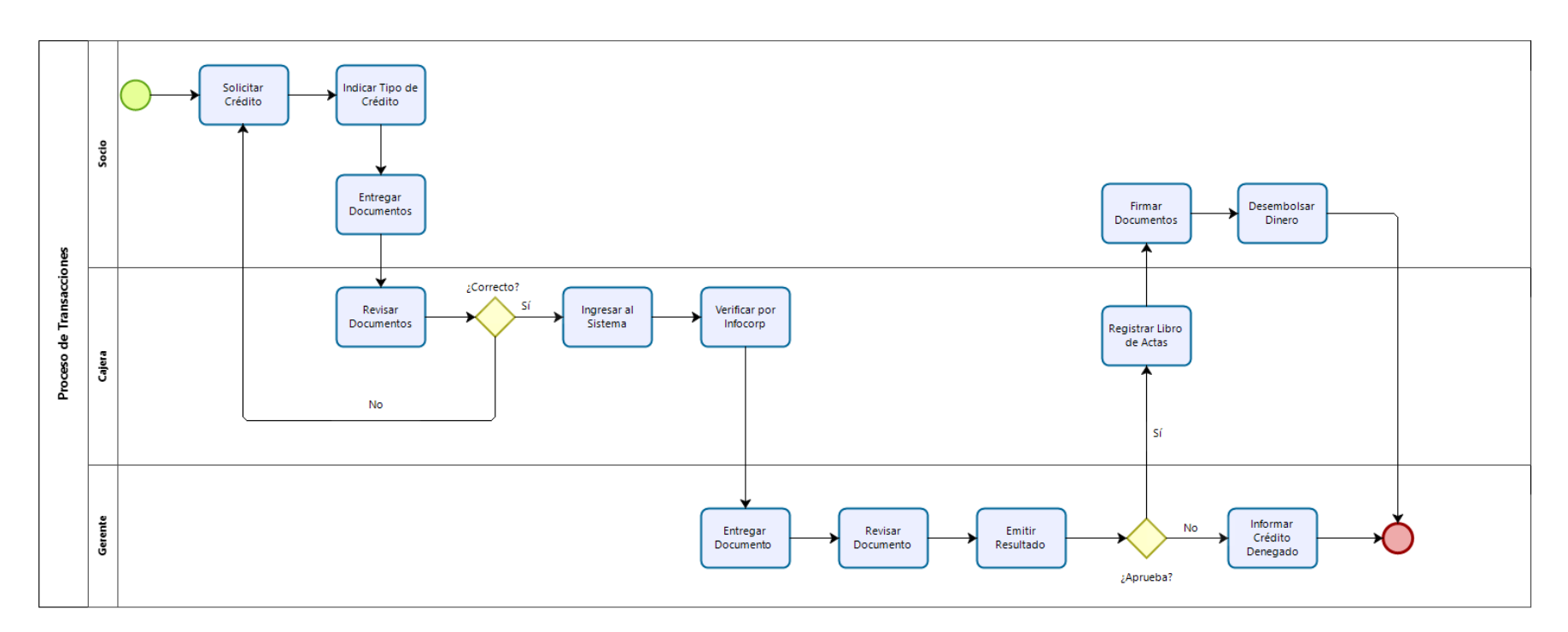

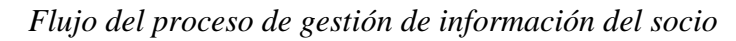

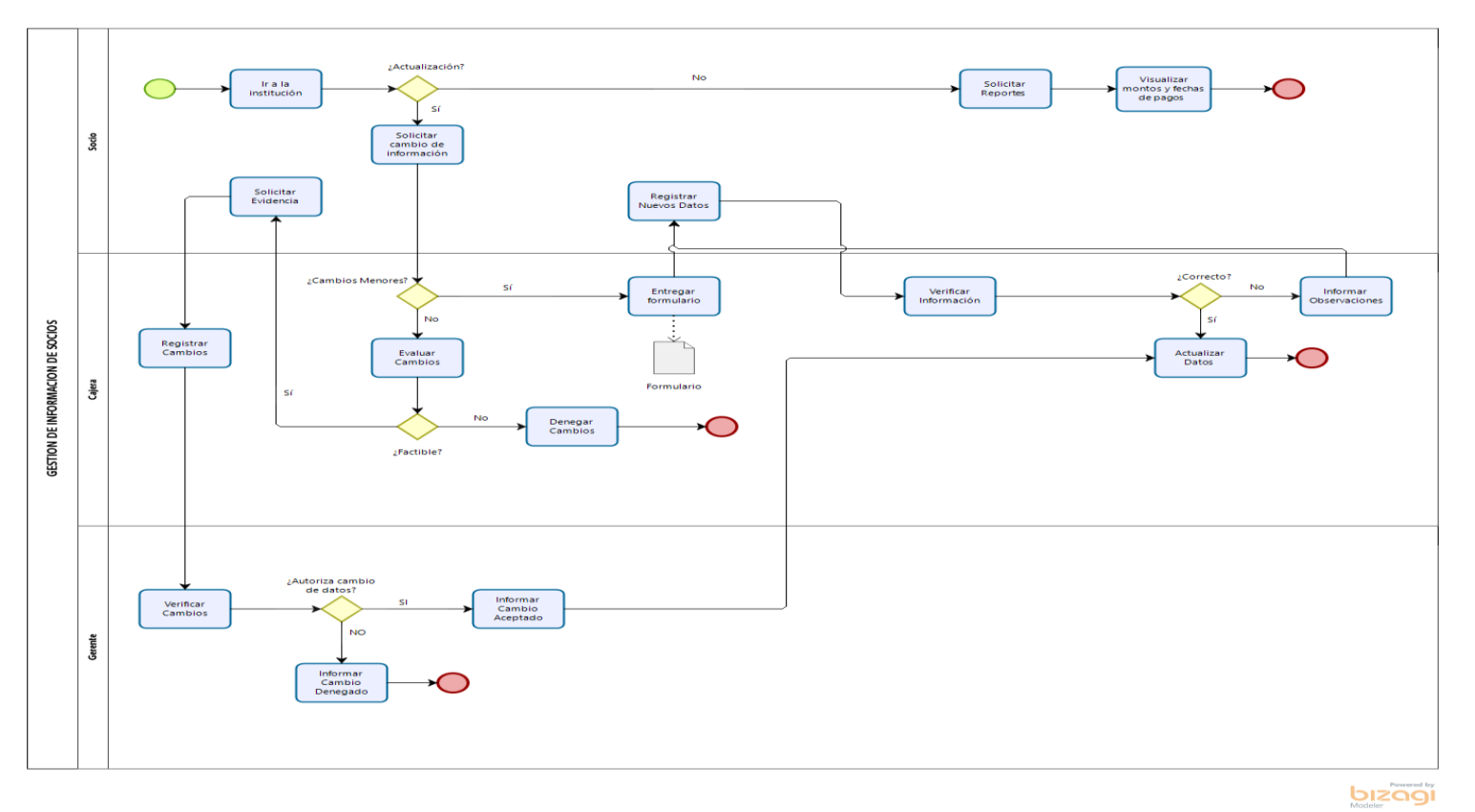

#### *5.1.3. Reglas del negocio*

RN 1: Todos los servicios que el socio solicite se verificarán antes de realizar el proceso correspondiente.

RN 2: El Horario de laborar de la institución es de lunes a viernes de 09:00am – 06:00pm y sábados de 09:00am – 03:00pm.

RN 3: El socio debe tener como primer abono un monto mínimo de S/100 soles.

RN 4: La Institución Coopac San Cosme acepta parte de pago al inicio de la inscripción de S/.20 soles

RN 5: La Institución no realiza reembolso del pago efectuado.

RN 6: El socio potencial interesado en pertenecer dentro de la institución debe tener un aval dentro de la misma para poder así ser socio, este aval es denominado como patrocinador.

RN 7: El Gerente General deberá hacer una verificación previa de la solicitud para poder otorgar las credenciales de acceso al sistema al nuevo socio.

RN 8: La institución ofrece servicio de: Créditos Ordinario, Crédito a Sola Firma y Crédito Hipotecario.

RN 9: La cajera debe realizar reportes de los socios suspendidos por deuda en el pago y/o por cualquier otro motivo.

RN 10: El patrocinador dentro de la institución solo puede ser aval de 3 afiliaciones.

RN 11: El socio potencial no debe pertenecer a ningún partido político en el Jurado Nacional de Elecciones (JNE).

RN 12: Todos los datos otorgados por el socio deberán pasar por una etapa de verificación para la constatación de información.

RN 13: La Institución deberá presentar reportes a la Superintendencia de Banca, Seguros y AFP(SBS) cada trimestre.

### *5.1.4. Diagrama solución*

Luego de identificar los problemas y objetivos encontrados, se realizó la solución eficiente para las necesidades del Usuario externo y socio. Como se muestra en la figura 8, se realizó en una base de datos SQL Server por lo cual se conecta con los navegadores para entrar al "Sistema Web SWGISC", está gestionado por el gerente general, que puede administrar solicitudes de afiliación como también se encuentra el usuario externo, que podrá solicitar afiliación y el socio, que puede ingresar cuenta o ver préstamos (Ver Figura 12).

*Diagrama de Solución*

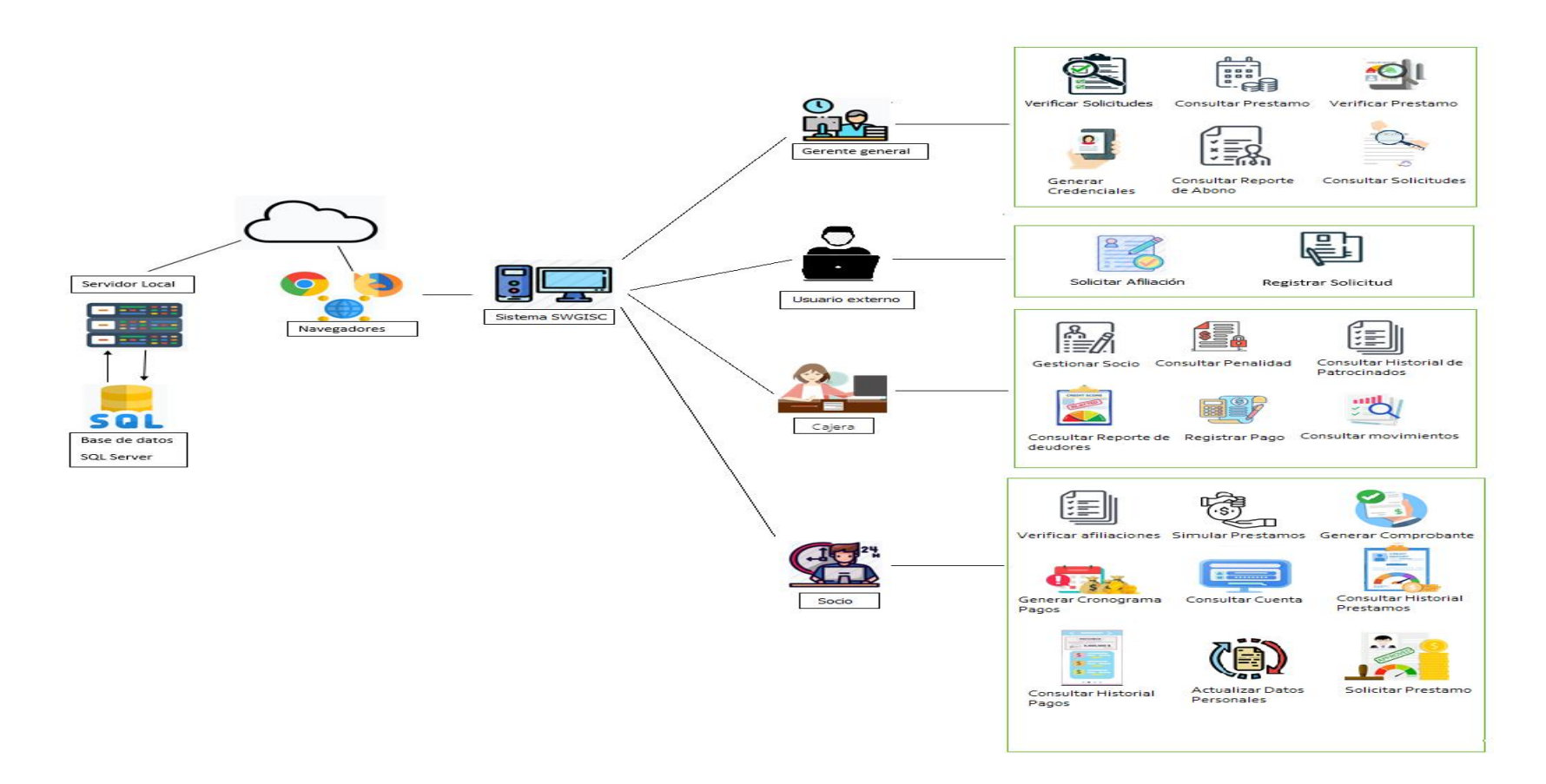

### *5.1.5. Limitaciones del proyecto*

Para el proyecto de tesis se ha decidido abarcar los procesos de solicitud, socios y préstamos de la institución Coopac San Cosme LTDA.

- a) Exclusiones del proyecto
- No se va a desarrollar una aplicación móvil
- No se va a desarrollar los modos de pagos vía online
- No se va a desarrollar el módulo de lavado de activos.
- b) Restricciones del proyecto
- El sistema no admitirá cambios en el idioma.
- Acondicionamiento de la infraestructura de software y hardware.
- Integración con algún sistema existente de la empresa.
- c) Supuestos del proyecto
- Los cambios solicitados serán previamente evaluados.
- Se dispondrá del presupuesto necesario para financiar todo el proyecto.

#### **5.2. Metodología de desarrollo de la solución**

#### *5.2.1. Requerimientos funcionales del sistema*

Veamos una visión general de los casos de uso del sistema que se han identificado.

Estos casos de uso se originaron de los casos de uso del negocio, donde resolverán los problemas mencionados anteriormente, esbozando las funcionalidades que tendrán dentro del sistema. En la siguiente enumeración detallaremos cada uno de ellos con una breve definición.

- CUS Solicitar Afiliación: Este CUS permite al usuario externo consultar si su patrocinador cumple los requisitos para poder patrocinar.
- CUS Registrar Solicitud: Este CUS permite registrar la solicitud del usuario externo para poder ser socio.
- CUS Solicitar Préstamo: Este CUS permite al socio solicitar y registrar un préstamo en el sistema.
- CUS Verificar Solicitudes: Este CUS permite al gerente general aprobar las solicitudes pendientes de los usuarios externos.
- CUS Generar Credenciales: Este CUS permite al gerente general otorgar clave de acceso al socio para poder ingresar a su cuenta.
- CUS Verificar Préstamos: Este CUS permite al gerente general aprobar los préstamos de los diferentes socios.
- CUS Registrar Pago: Este CUS permite a la cajera registrar el cobro del pago de las cuotas de un préstamo
- CUS Simular Préstamo: Este CUS permite al socio simular los diferentes tipos de préstamos en la página web.
- CUS Generar Comprobante: Este CUS permite al socio generar su comprobante para el desembolso del préstamo.
- CUS Generar Cronograma de Pagos: Este CUS permite al socio generar su cronograma de pagos del préstamo solicitado.
- CUS Gestionar Movimientos: Este CUS permite a la cajera registrar, modificar o consultar los movimientos del socio.
- CUS Gestionar Socios: Este CUS permite a la cajera modificar o desactivar la cuenta de los socios afiliados a la institución.
- CUS Registrar Observación: Este CUS permite al gerente general registrar las observaciones del deniego de la solicitud de préstamo del socio.
- CUS Consultar Préstamo: Este CUS permite al gerente general visualizar el historial de préstamos a detalle de los socios en la institución.
- CUS Consultar Cronograma de Pagos: Este CUS permite al gerente general y cajera visualizar el cronograma de pagos del socio indicado.
- CUS Consultar Solicitudes: Este CUS permite al gerente general visualizar el historial de las solicitudes de los usuarios externos con sus respectivos estados que son Pendiente, Aceptado, Denegado.
- CUS Verificar Afiliaciones: Este CUS permite al socio visualizar cuantas afiliaciones ha realizado.
- CUS Consultar Historial Préstamo: Este CUS permite al socio visualizar el historial de préstamos.
- CUS Consultar Historial Pago: Este CUS permite al socio visualizar el historial de sus pagos con sus respectivos estados que son pendiente, pagado, cancelado.
- CUS Actualizar Datos Personales: Este CUS permite al socio actualizar los datos personales de su cuenta.
- CUS Consultar Reporte Abono: Este CUS permite al gerente general consultar los reportes de los abonos del socio.
- CUS Registrar Penalidad: Este CUS permite a la cajera registrar, modificar y consultar las penalidades de las deudoras debido a su clasificación.
- CUS Consultar Reporte Deudores: Este CUS permite a la cajera visualizar sus reportes de deudores, con sus provisiones y clasificación.
- CUS Consultar Historial Patrocinados: Este CUS permite a la cajera verificar el historial de patrocinados de cada socio.
- CUS Iniciar Sesión: Este CUS permite a los usuarios iniciar sesión mediante el código y contraseña otorgados.
- CUS Cambiar Contraseña: Este CUS permite a los usuarios cambiar su contraseña en la página web.

## *5.2.2. Requerimientos no funcionales*

Los requerimientos no funcionales son aquellos que describen otras limitaciones y características del sistema, estas complementan a los requerimientos funcionales para lograr el objetivo de un sistema en condiciones óptimas. Los requerimientos no funcionales, engloban varias características como rendimiento del sistema, usabilidad o facilidad de uso, disponibilidad, escalabilidad y seguridad. (Alarcón, 2006).

- Usabilidad: Estará a disposición de los usuarios un manual para poder manejar adecuadamente las funcionalidades del sistema. También tendrá las validaciones necesarias y se dispararán en el momento que el usuario ingrese data incorrecta y, asimismo, estará desarrollado de tal manera que su uso sea sencillo e intuitivo. Finalmente, El lenguaje utilizado en la interfaz gráfica debe respetar los términos usados en el negocio.
- Confiabilidad: La disponibilidad del sistema será un 96% como mínimo. Se pretende mantener el sistema disponible las 24 horas del día. También el sistema deberá controlar los errores originados por excepciones durante la ejecución del sistema además de validar los campos, para evitar errores en el ingreso de la información.
- Rendimiento: El sistema debe emitir las respuestas solicitadas por cada usuario en un rango de 0 a 3 segundos como máximo, su velocidad se debe mantener a buen ritmo para no ocasionar molestias en los usuarios debido a la latencia. También deberá tener la capacidad de acceso para varios usuarios simultáneos, teniendo como mínimo la cifra de 50 de estos. Además, debe permitir gestionar diversas operaciones concurrentes.
- Disponibilidad: El sistema deberá ser diseñado de tal forma que pueda estar disponible el 96% durante el horario laboral. También debe tener los permisos y/o accesos detalladamente establecidos para cada usuario.

● Soporte: El sistema estará diseñado de tal forma que el mantenimiento respecto a errores y a dificultad que se presenten, se realicen en tiempo de ejecución de este. También se dispondrá de documentación que contendrá importante información sobre la aplicación como: manual de ayuda, manual de usuario, terminologías, etc. La finalidad será garantizar el soporte de la herramienta para que sea viable. Además, el sistema va a permitir la configuración de permisos, con la finalidad de poder denegar y permitir el acceso a determinados usuarios.

## *5.2.3. Benchmarking*

A continuación, se muestra la comparación de puntajes de los tres softwares las cuales Octopus Source ERP tiene 97 puntos, Safe OSMS tiene 101 puntos, Software Magnífico tiene 109 puntos y nuestro producto SWGISC tiene 142 puntos se muestran en la Tabla 1 **Tabla 1** 

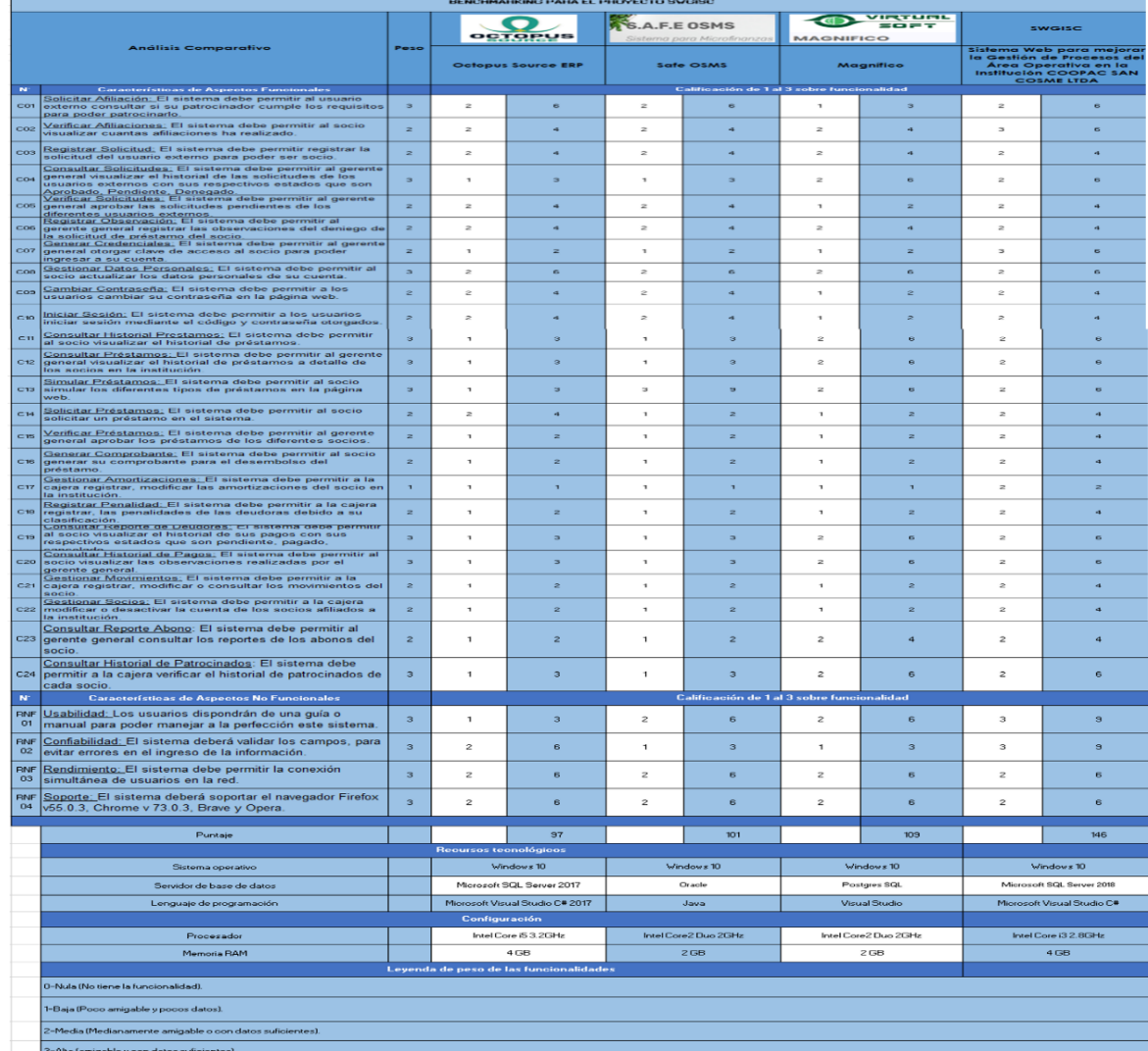

### *Tabla de benchmarking*

*Nota*. Elaboración Propia

# *5.2.4. Diagrama de actores*

Se puede apreciar el diagrama de actores de sistema, son aquellos usuarios que interactúan directamente con el sistema (Ver Figura 13)

# **Figura 13**

*Diagrama de Actores*

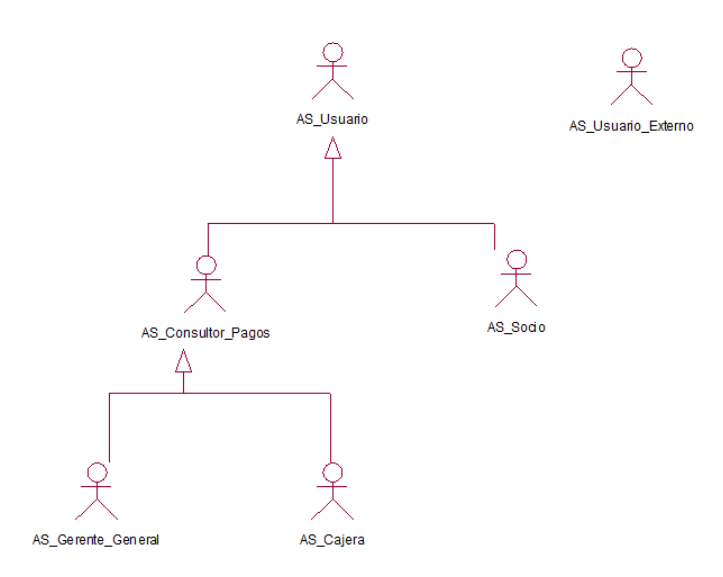

*Nota.* Elaboración Propia

# *5.2.5. Diagrama de casos de uso*

Los casos de uso del sistema son los siguientes (Ver Figura 14):

# **Figura 14**

*Diagrama de CUS general*

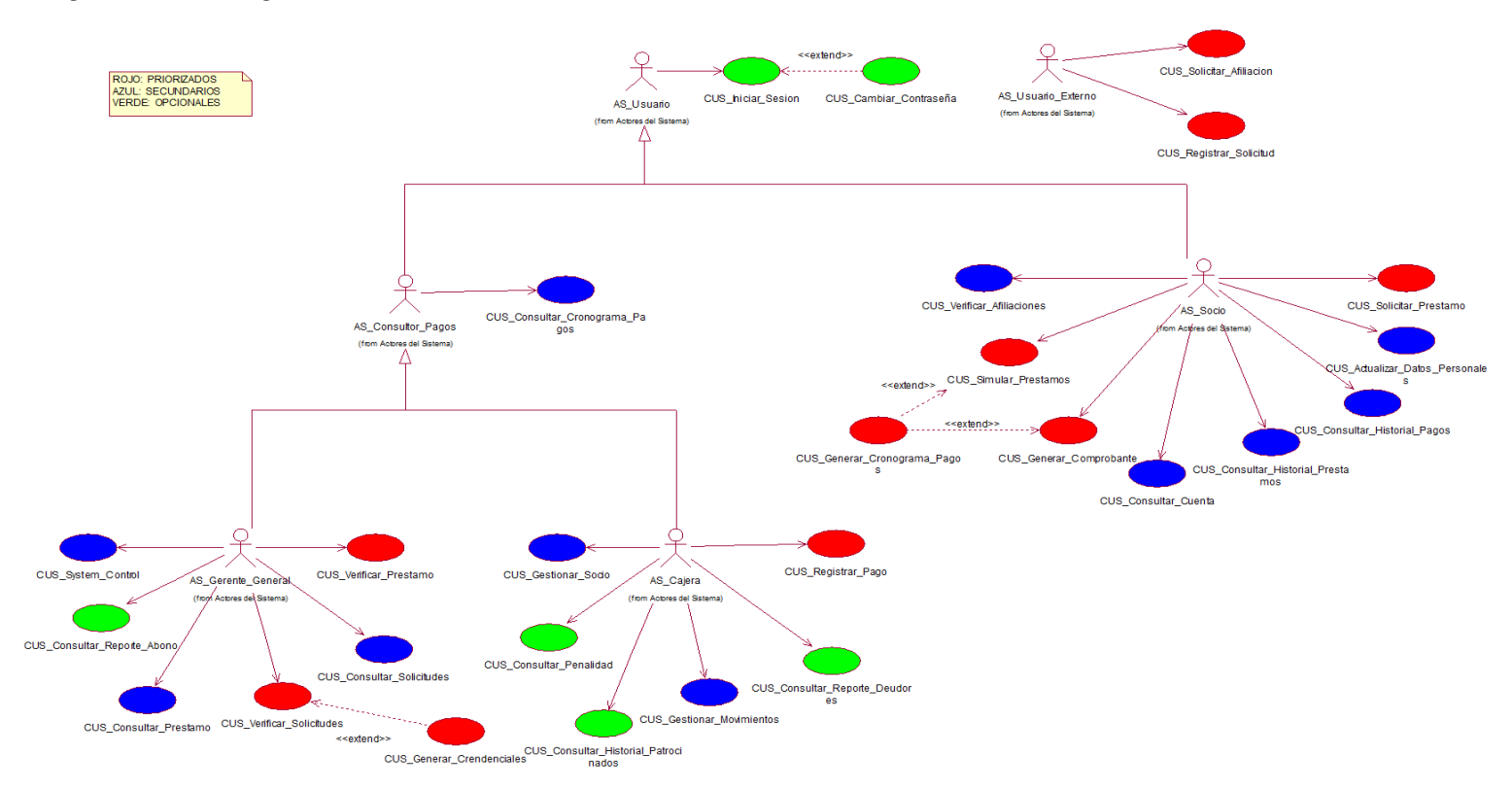

# *5.2.6. Listados de casos de uso*

En la tabla 2, se muestran el listado de los casos de usos.

# **Tabla 2**

*Lista de Casos de uso*

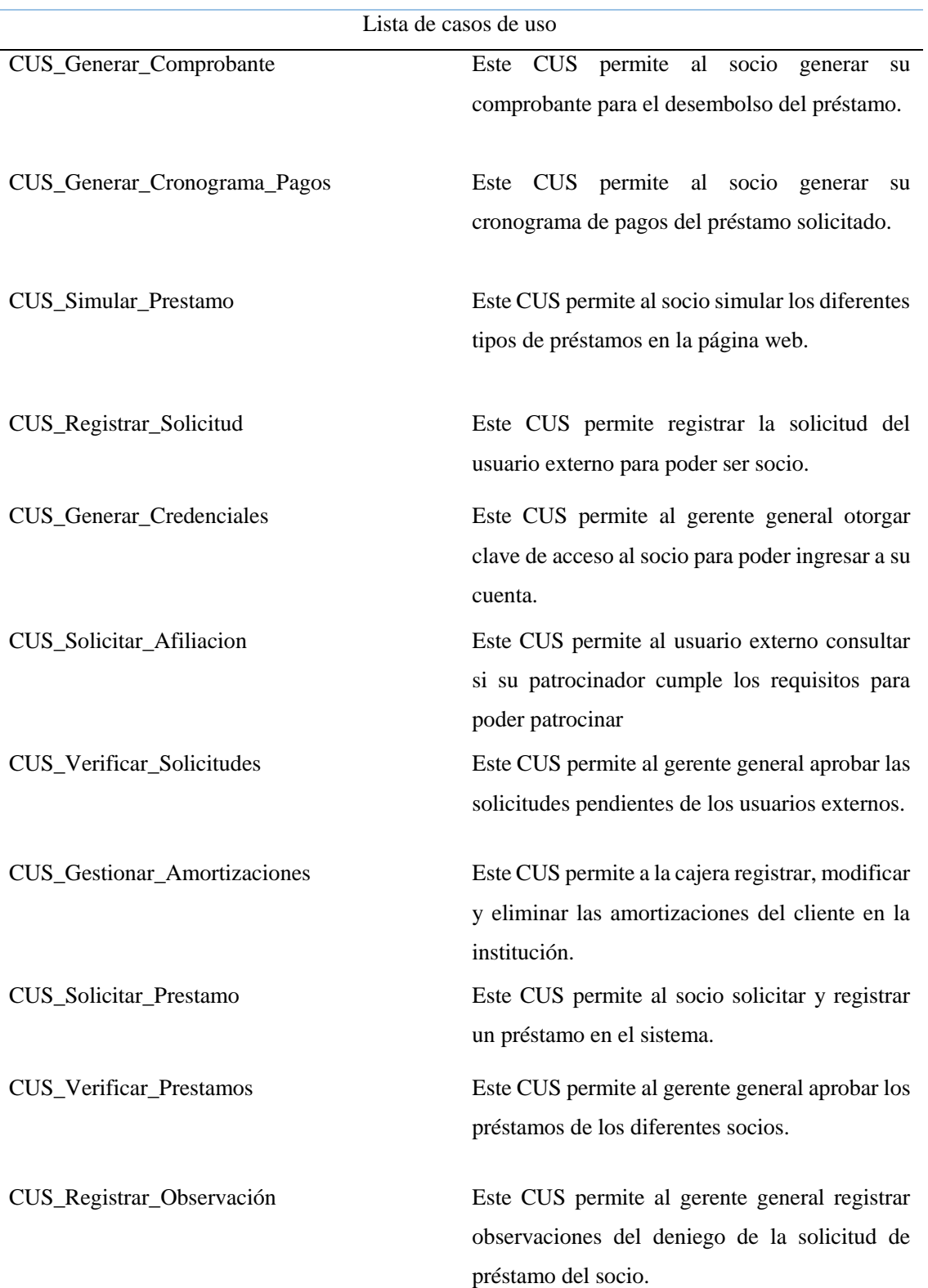

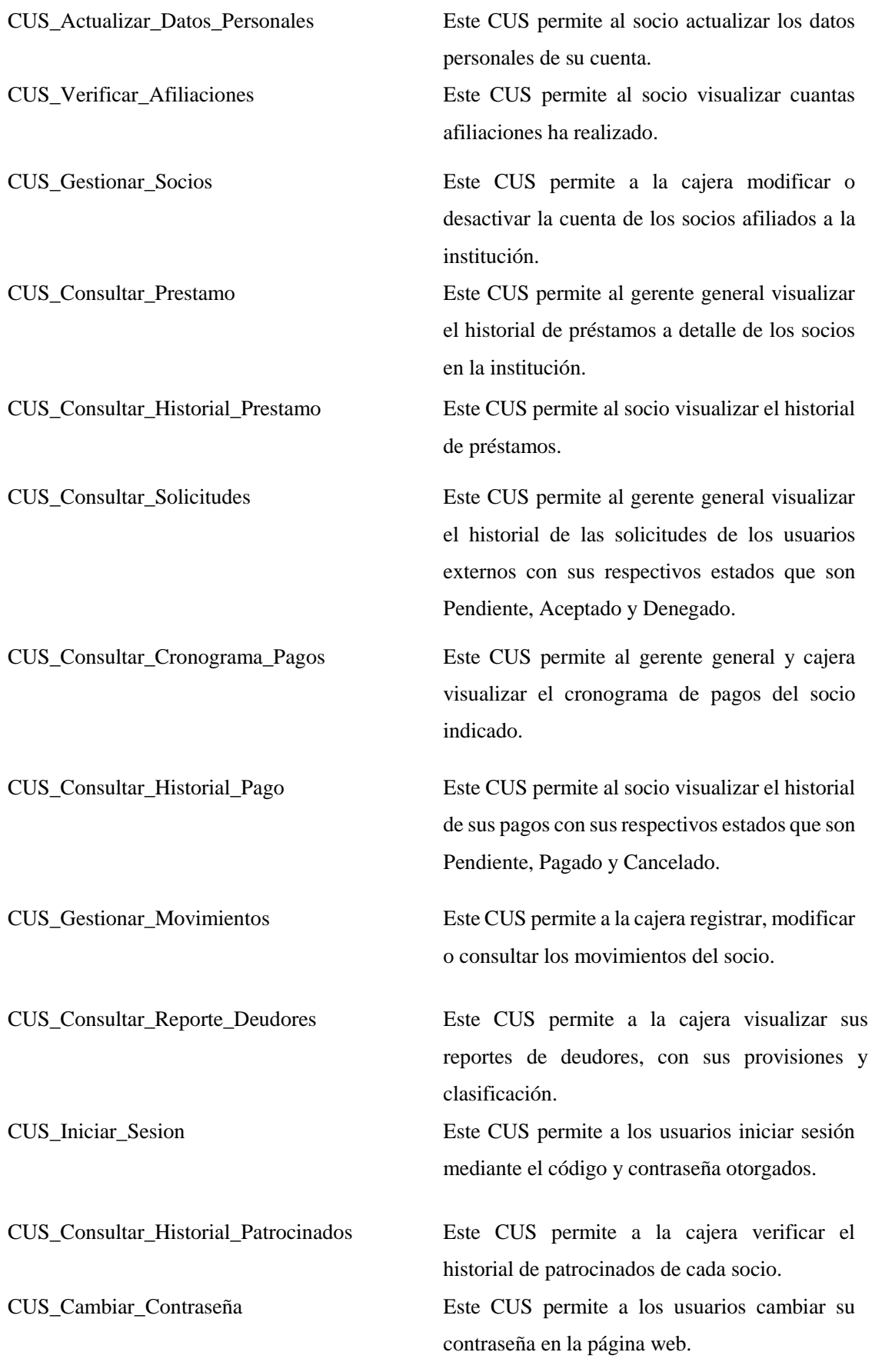

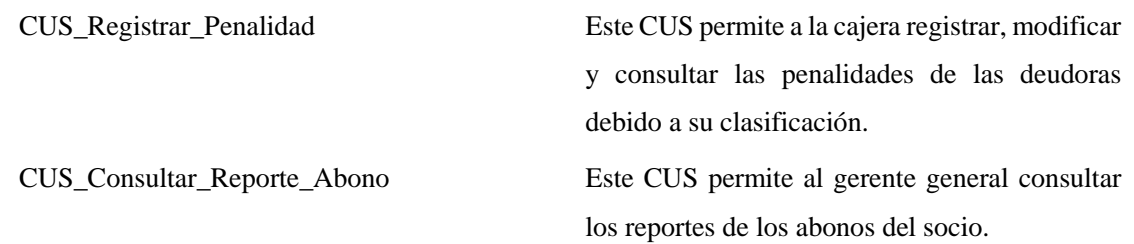

# *5.2.7. Especificaciones de casos de uso*

En esta sección se detallarán la documentación de los requisitos que representas los casos de usos más significativos del sistema.

La especificación del "CUS Registrar Solicitud", se muestra en la Tabla 3.

# **Tabla 3**

*ECUS de Registrar Solicitud*

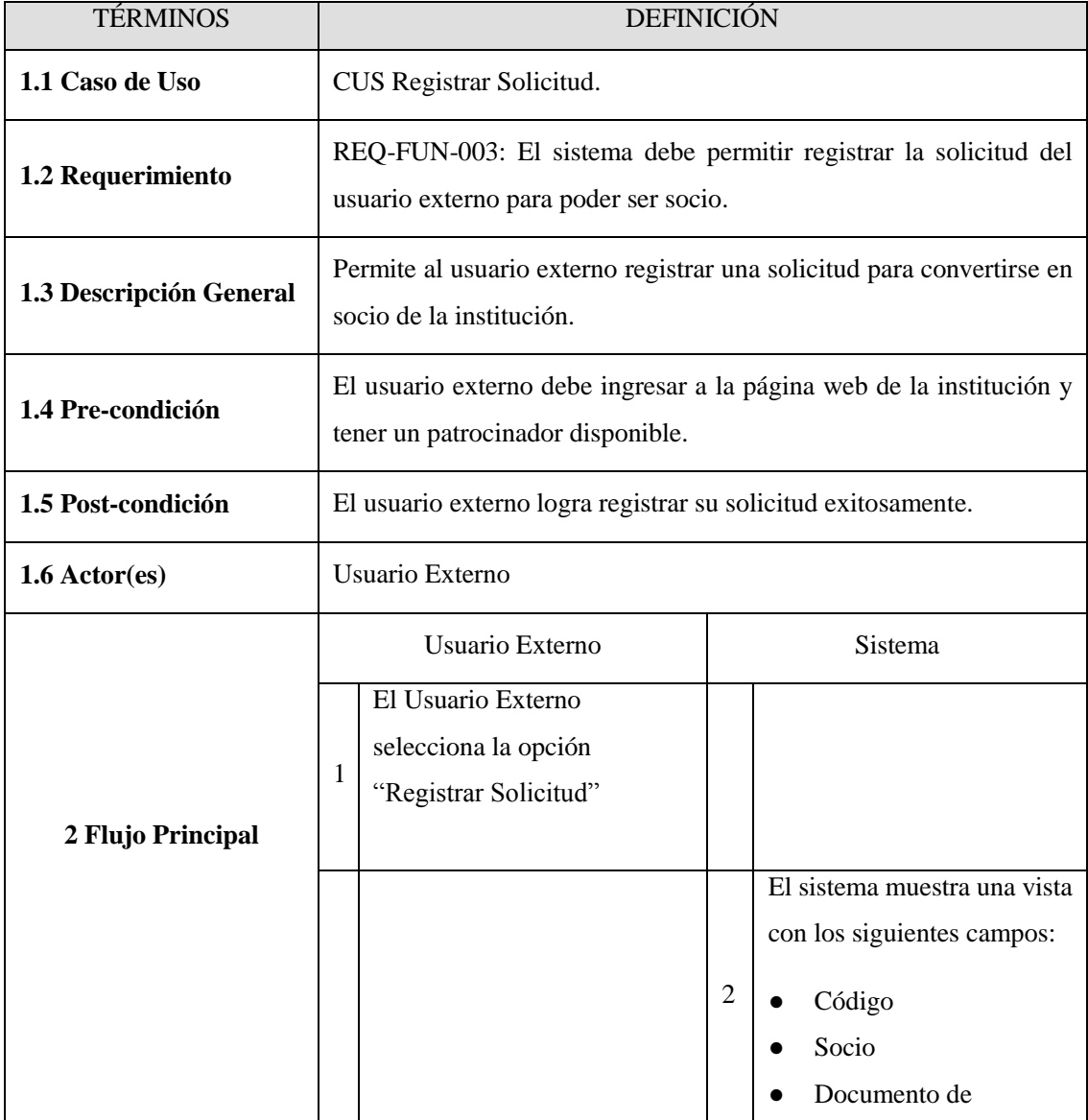

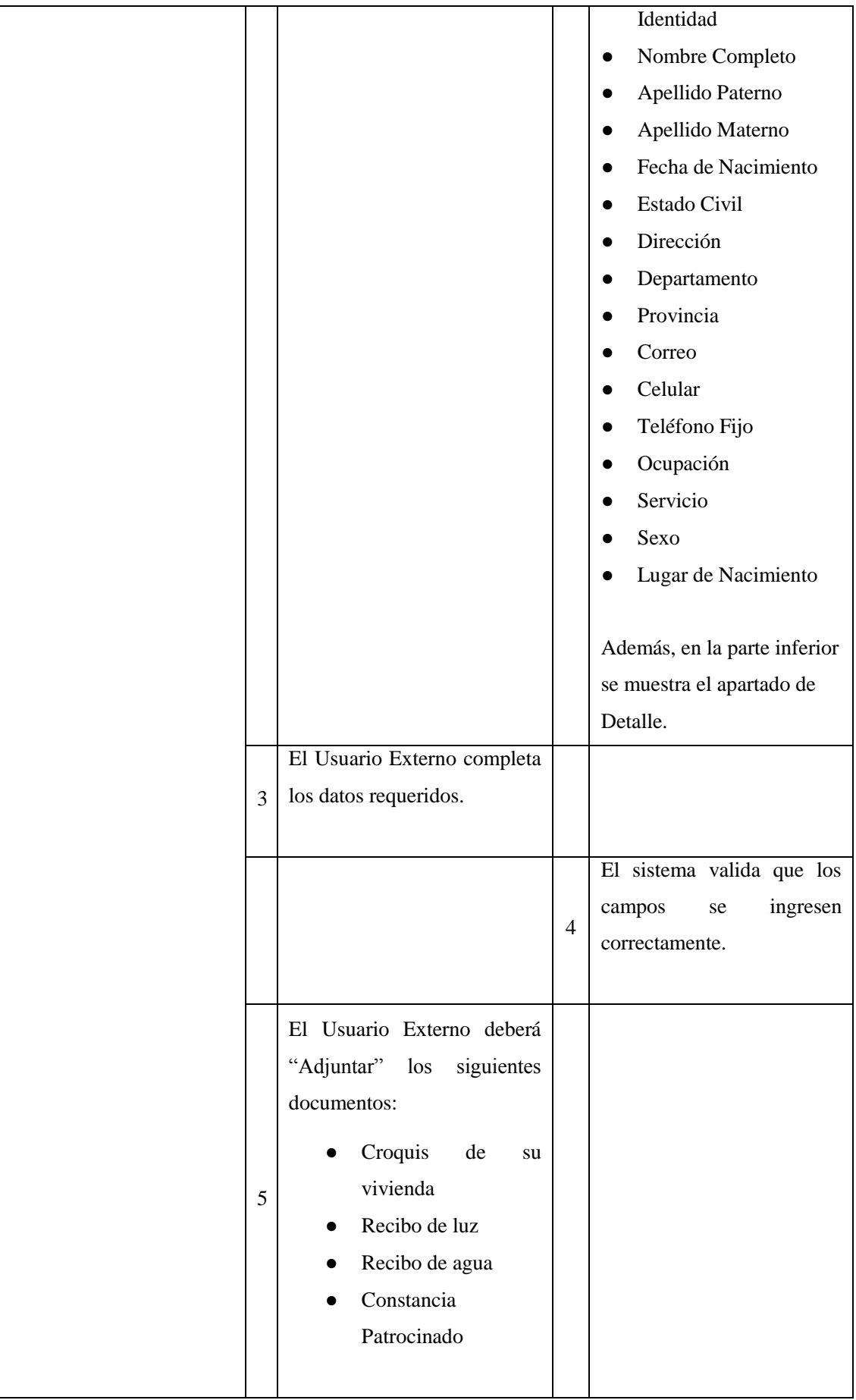

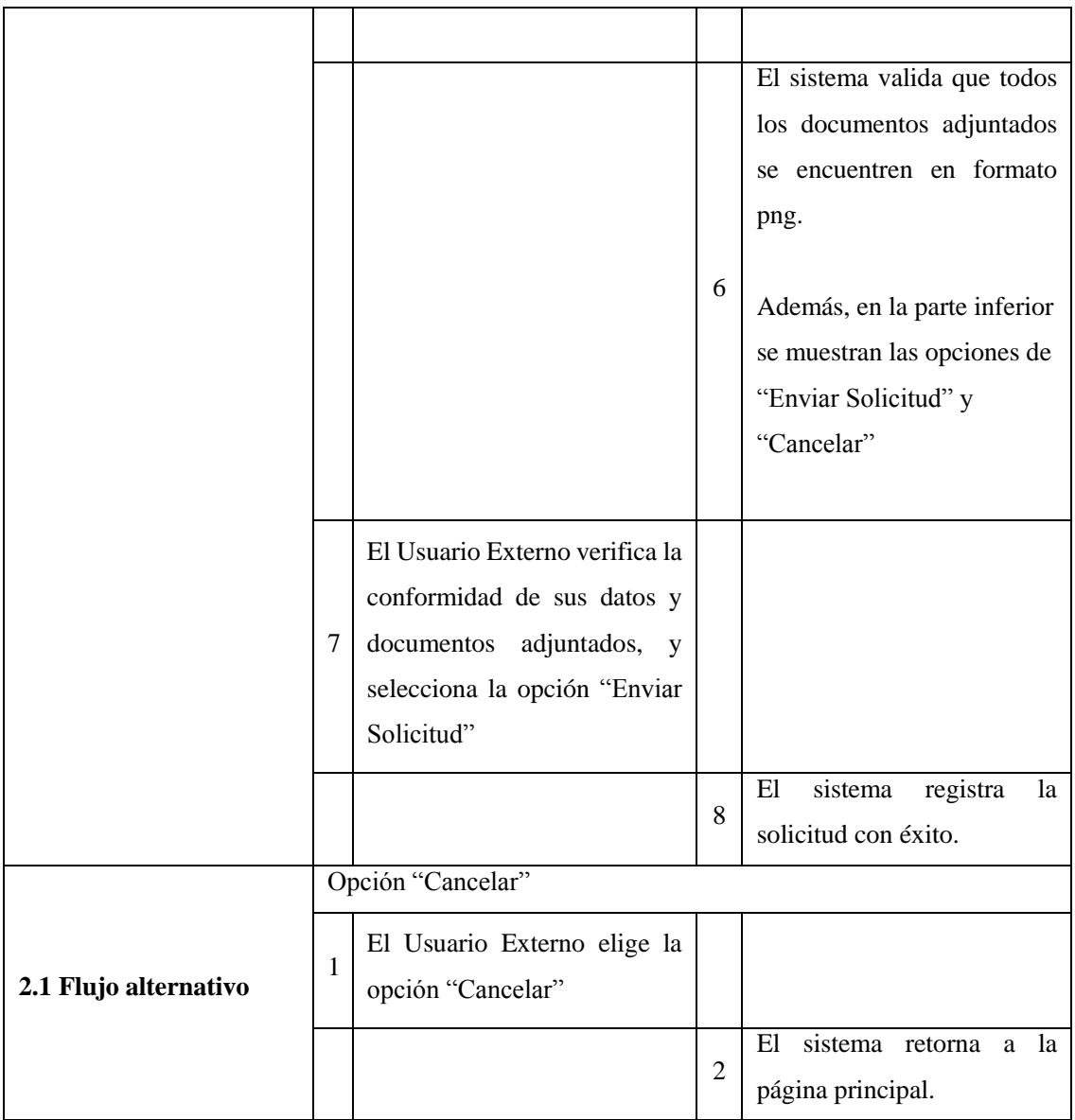

La especificación del "CUS Solicitar Préstamo", se muestra en la Tabla 4.

# **Tabla 4**

*ECUS de Solicitar Préstamo*

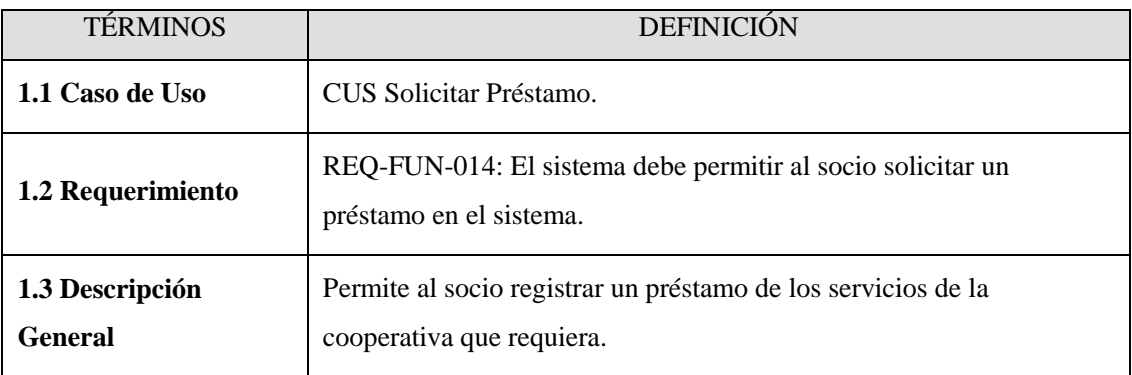

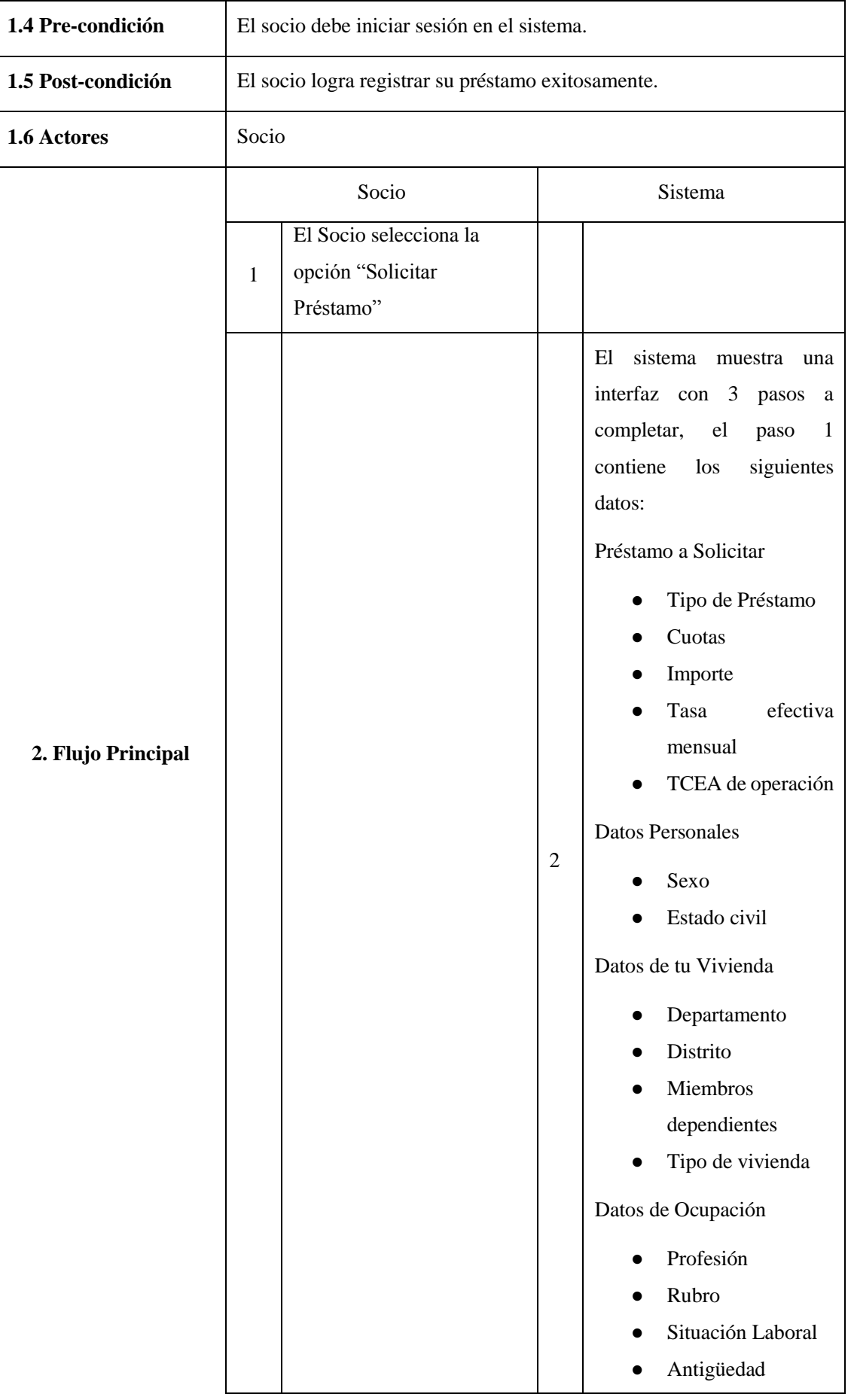

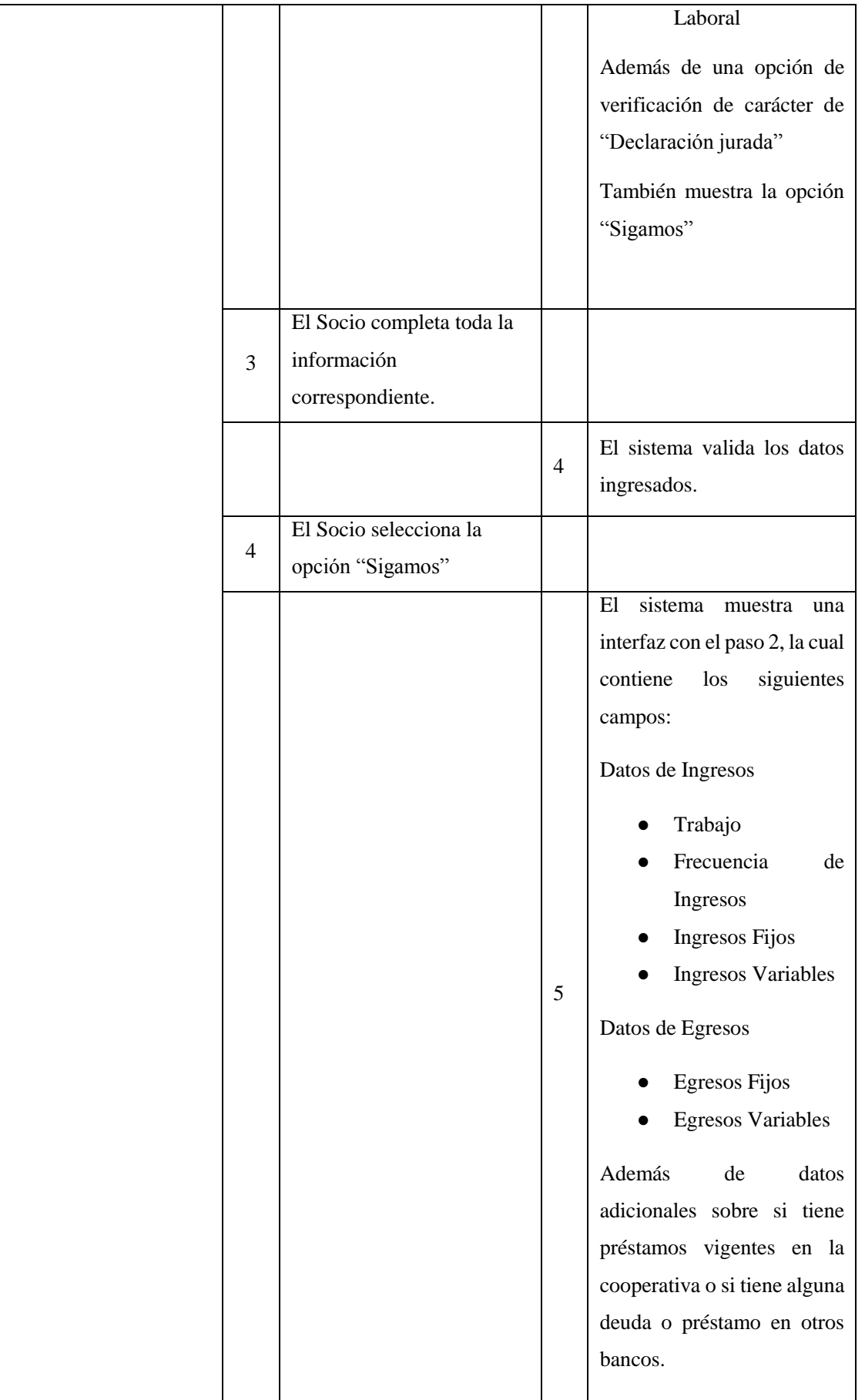

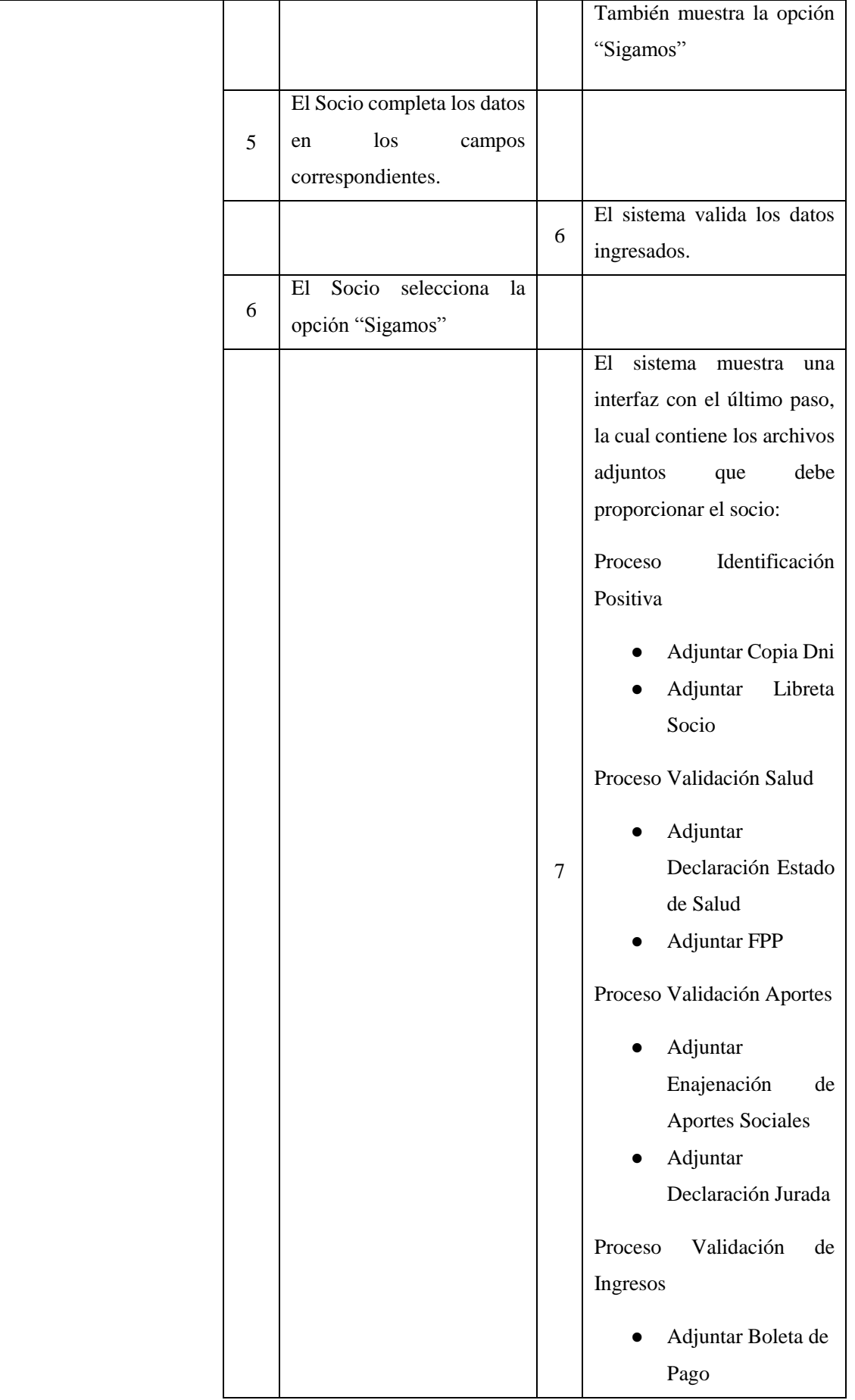

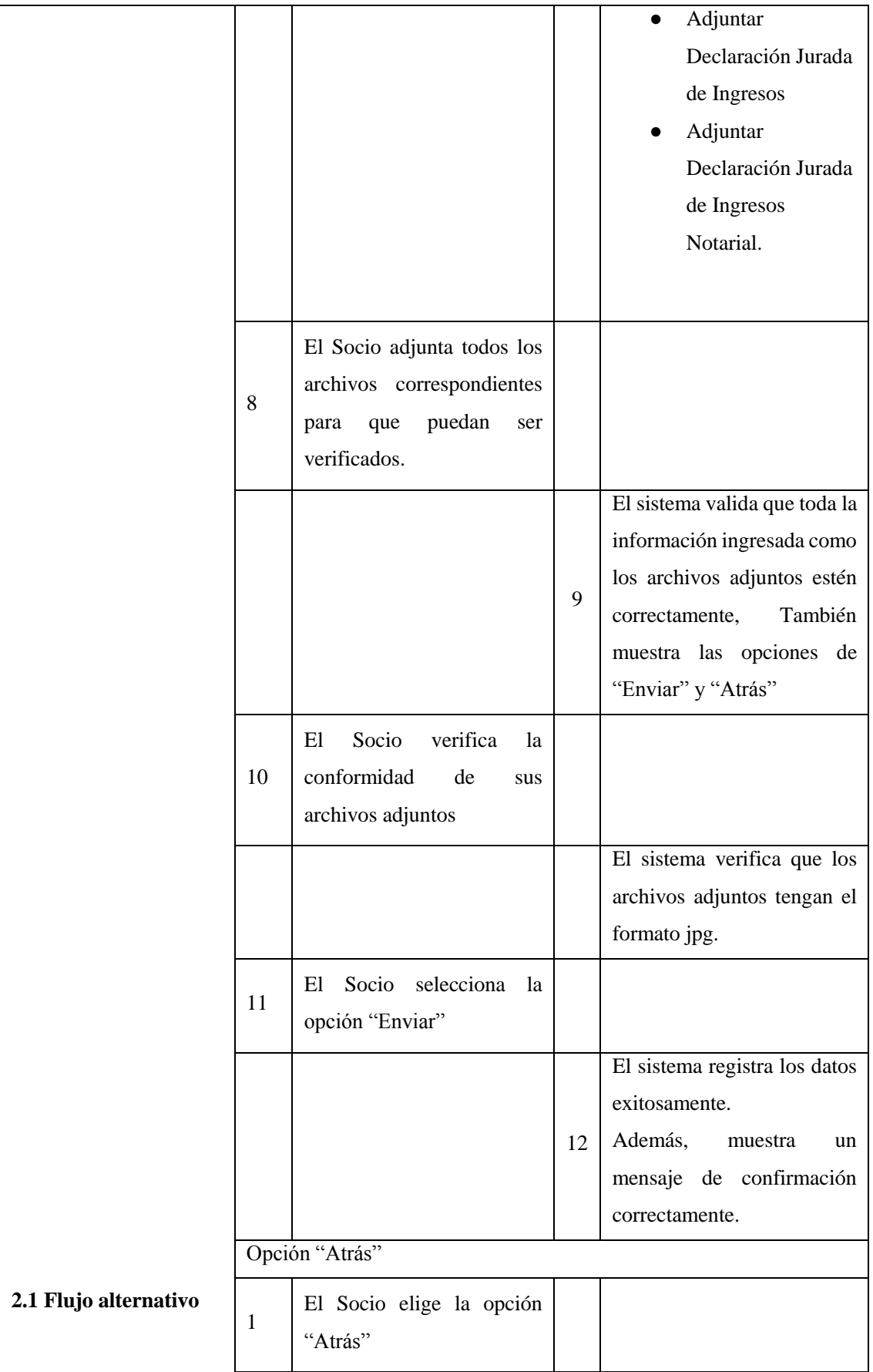

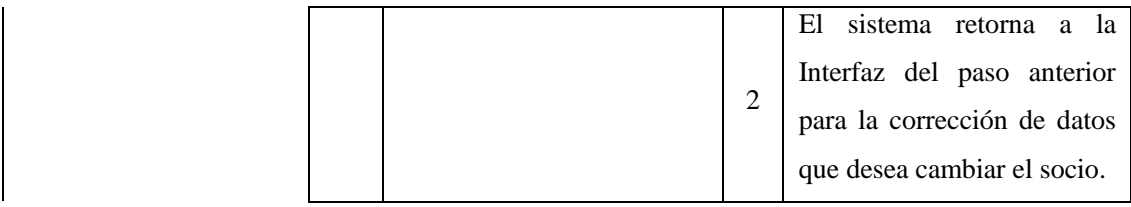

La especificación del "CUS Registrar Pago", se muestra en la Tabla 5.

# **Tabla 5**

# *ECUS de Registrar Pago*

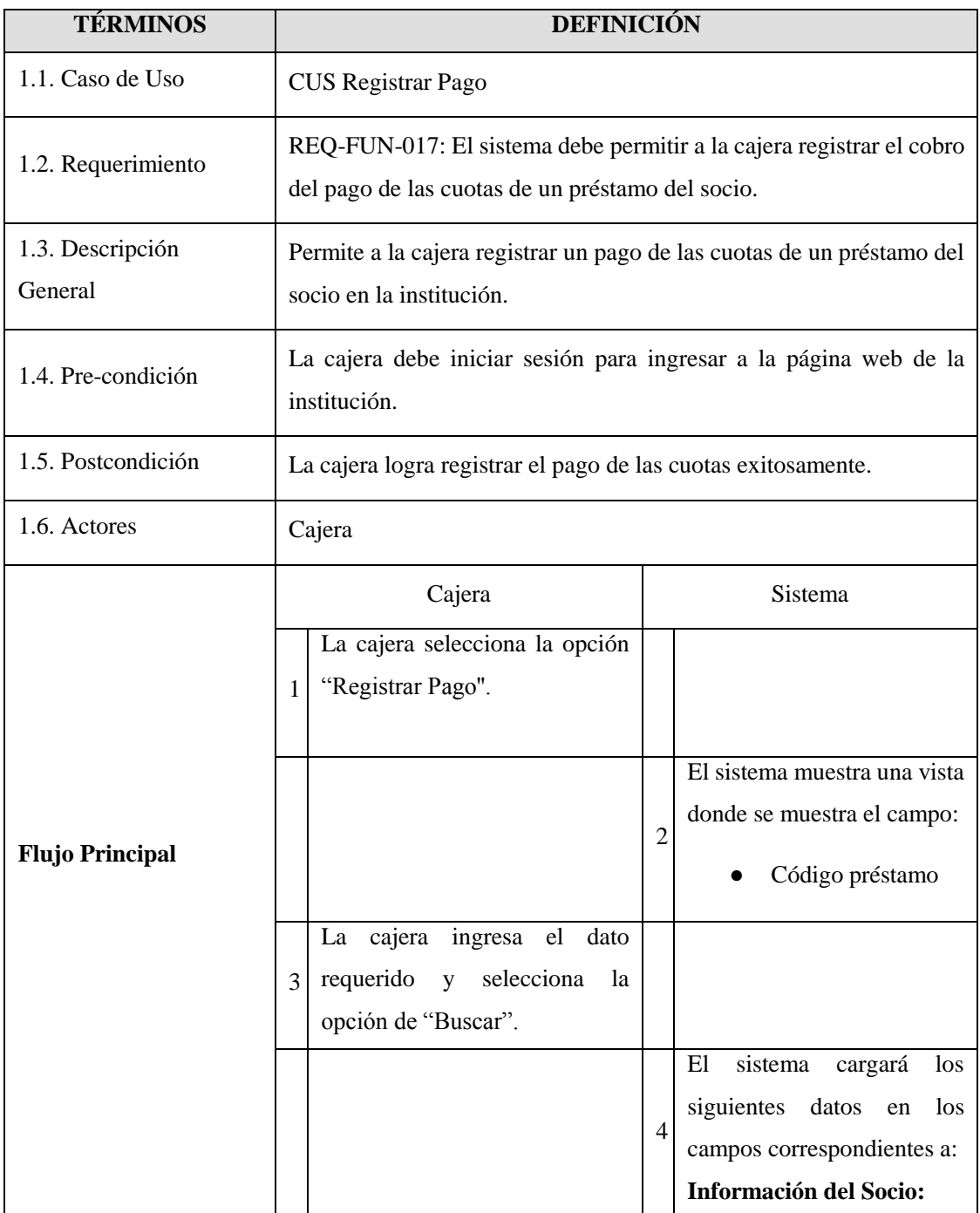

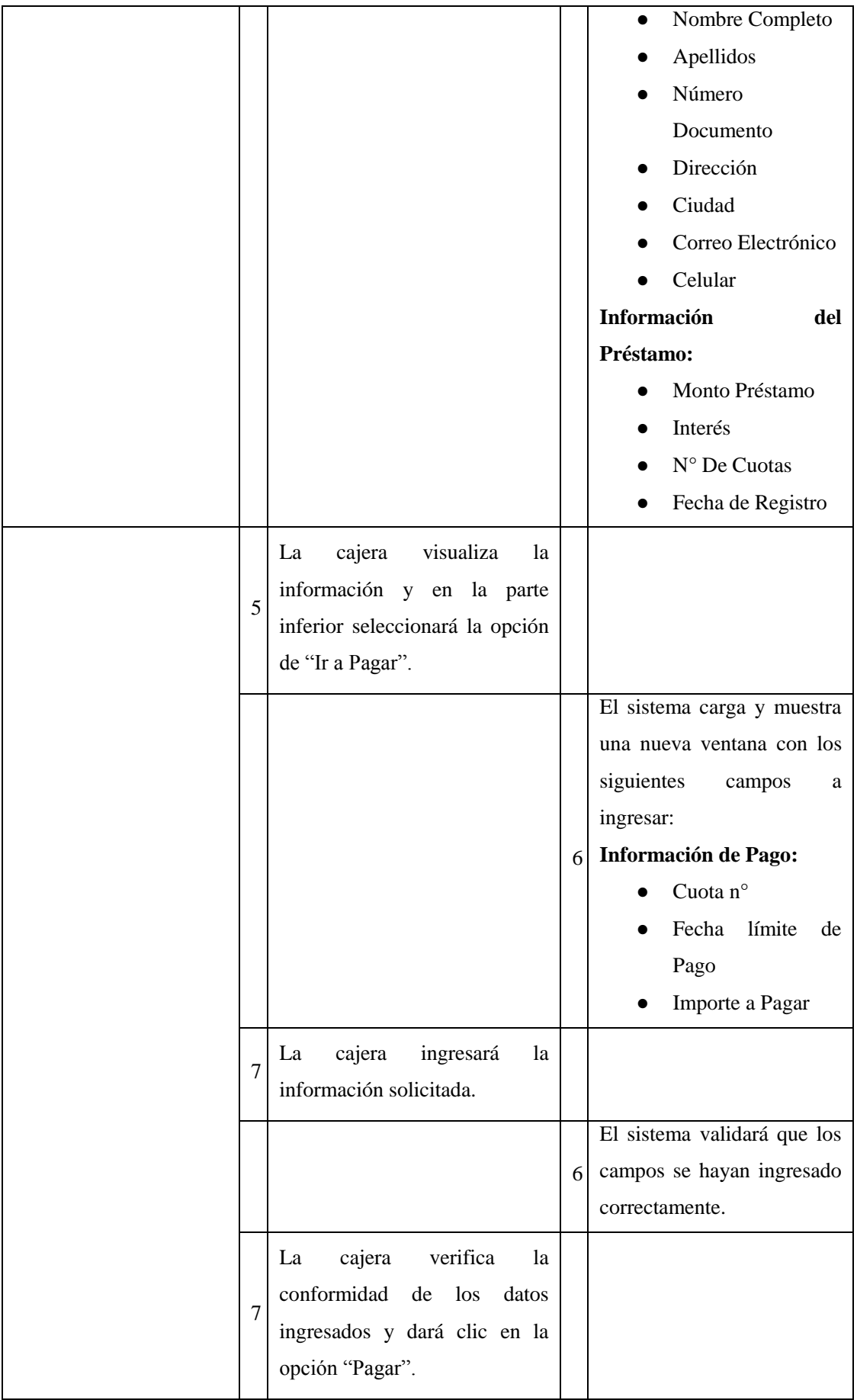

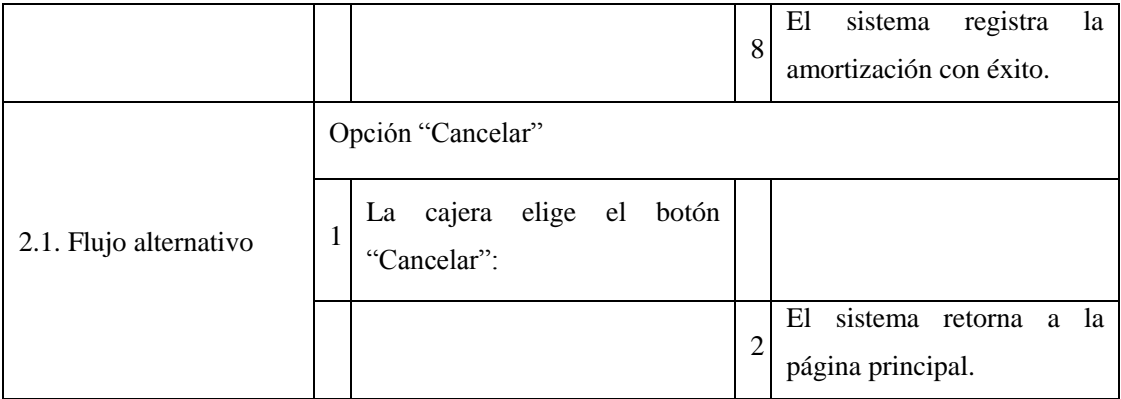

## **5.3. Modelo y análisis del sistema**

### *5.3.1. Diagrama de entidades*

En la Figura 15, se ilustra el diagrama de entidades del proyecto.

# **Figura 15**

*Diagrama de entidades*

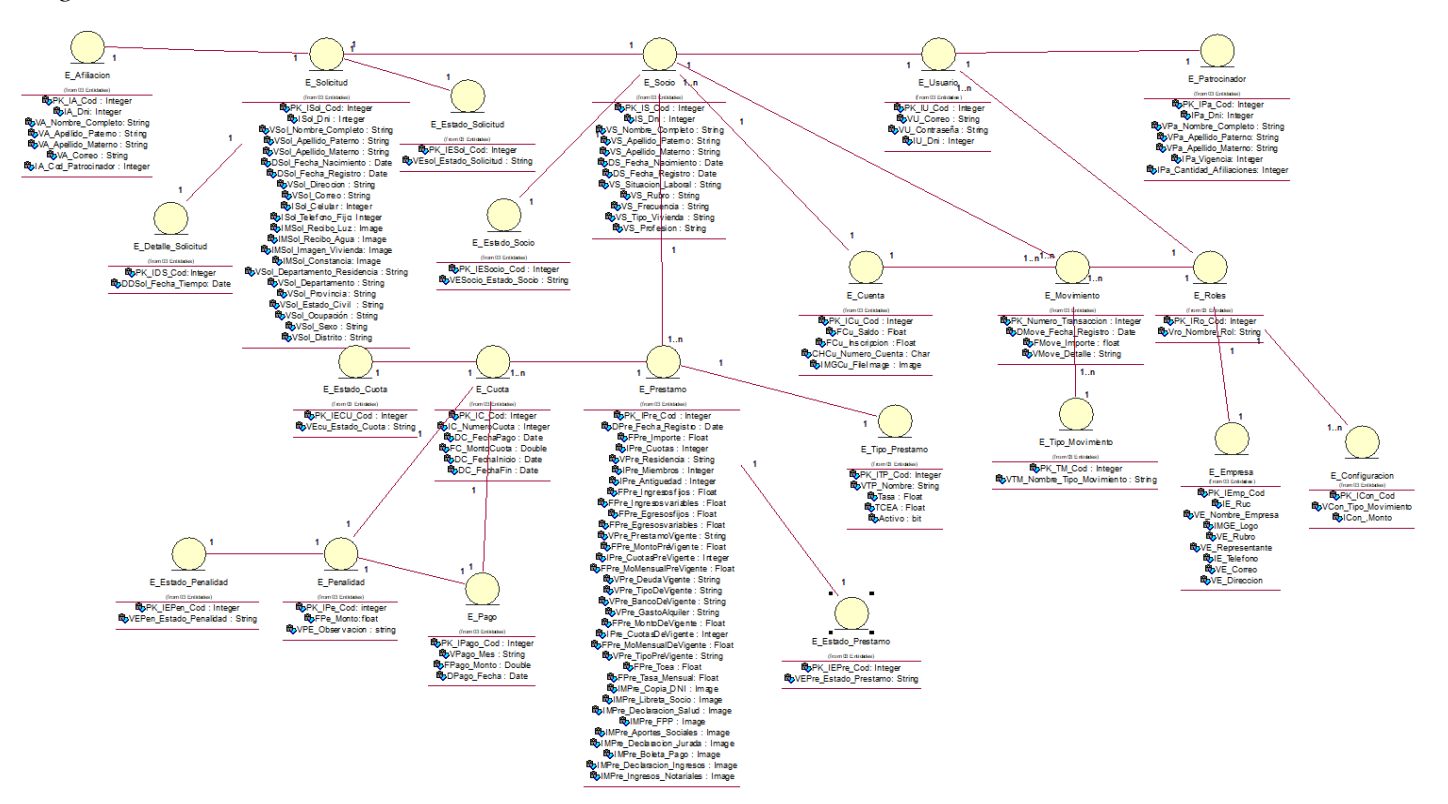

#### *5.3.2. Diagramas de clase de análisis*

En la Figura 16, se ilustra el diagrama de clases de análisis para el CUS Registrar Solicitud.

#### **Figura 16**

*Diagrama de clase análisis CUS: Registrar Solicitud*

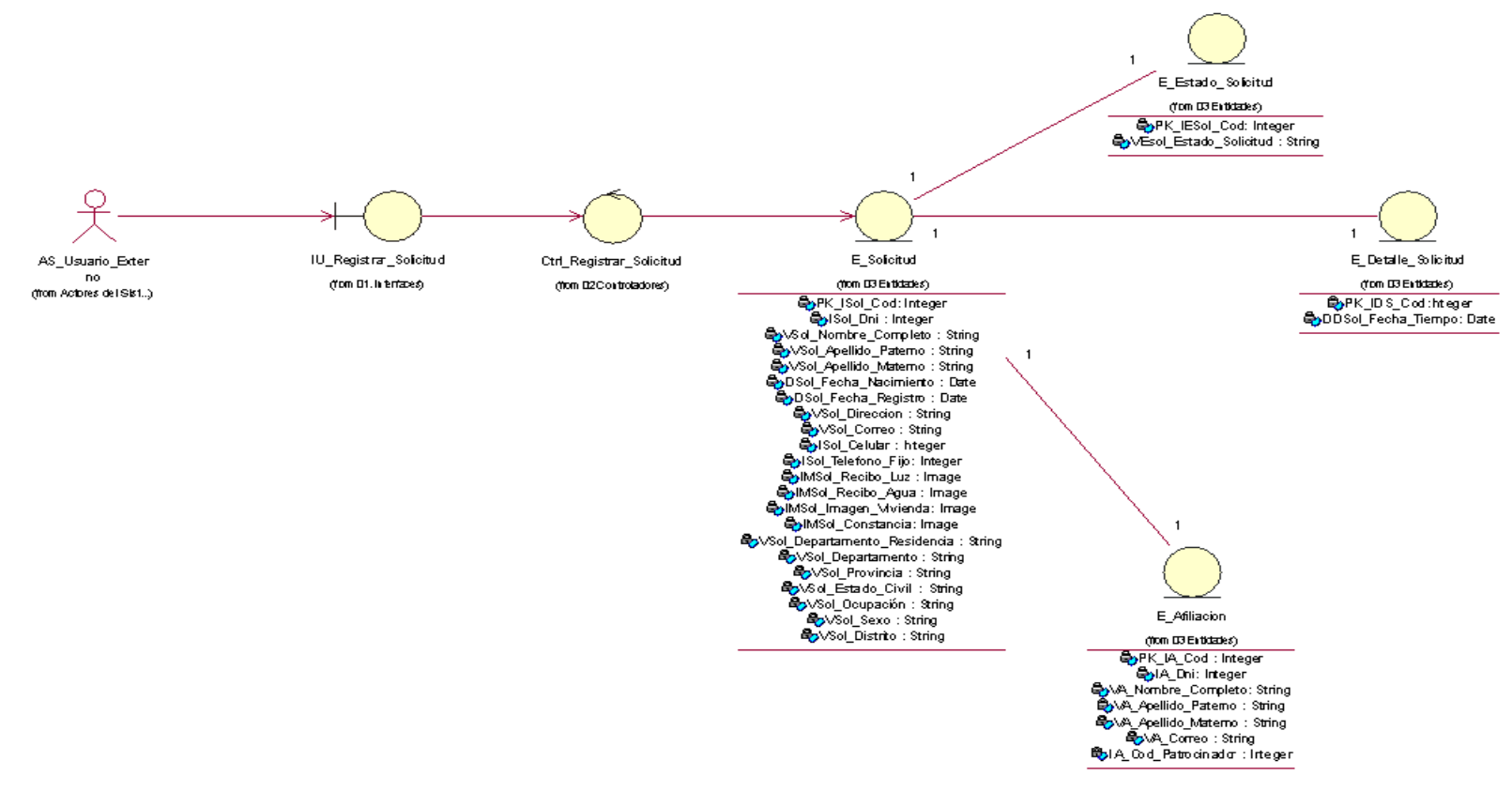

#### En la Figura 17, se ilustra el diagrama de clases de análisis para el CUS Solicitar Préstamo

#### **Figura 17**

*Diagrama de clase análisis CUS: Solicitar Préstamo*

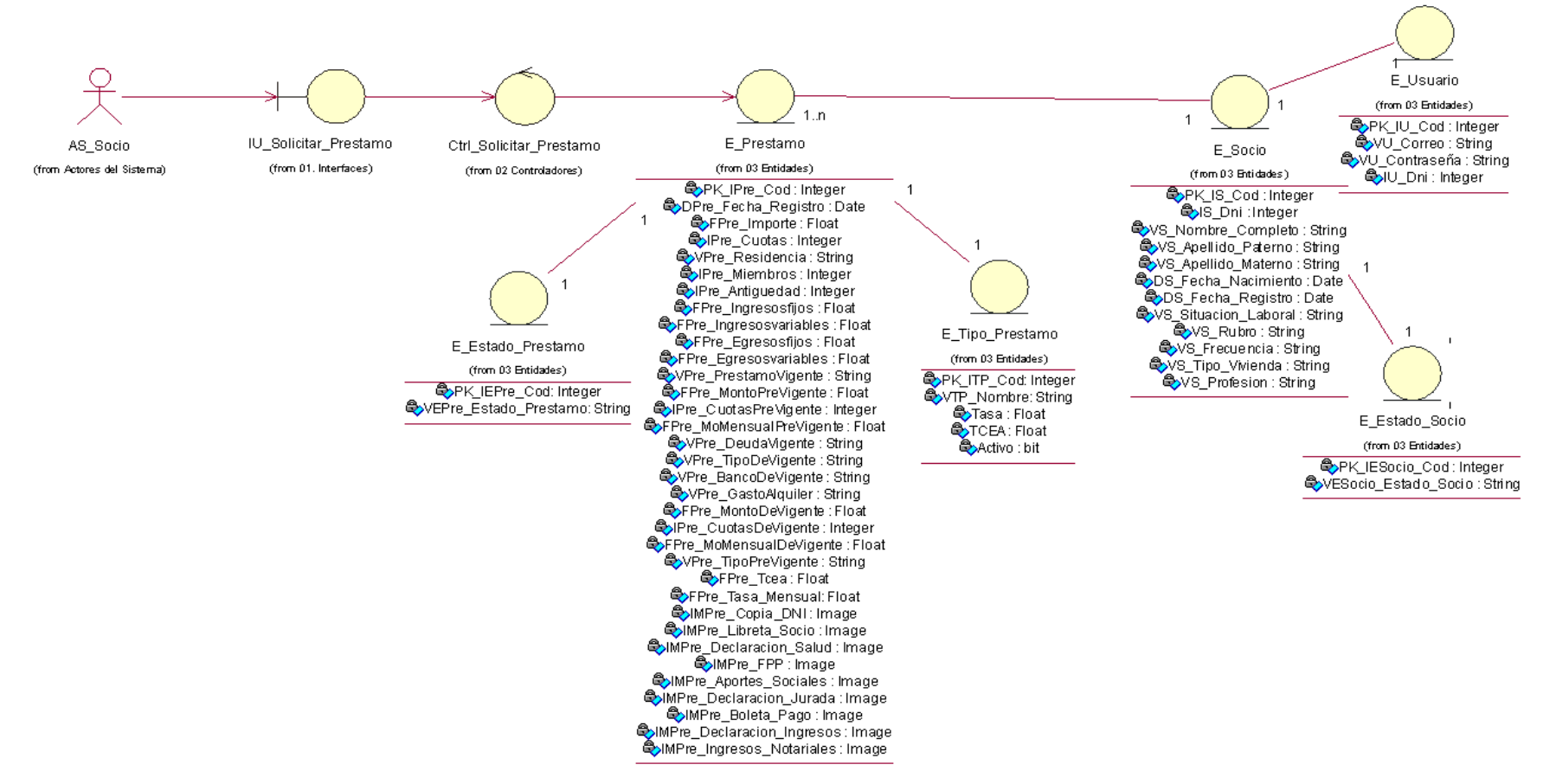

#### En la Figura 18, se ilustra el diagrama de clases de análisis para el CUS Registrar Pago

#### **Figura 18**

*Diagrama de clase análisis CUS: Registrar Pago*

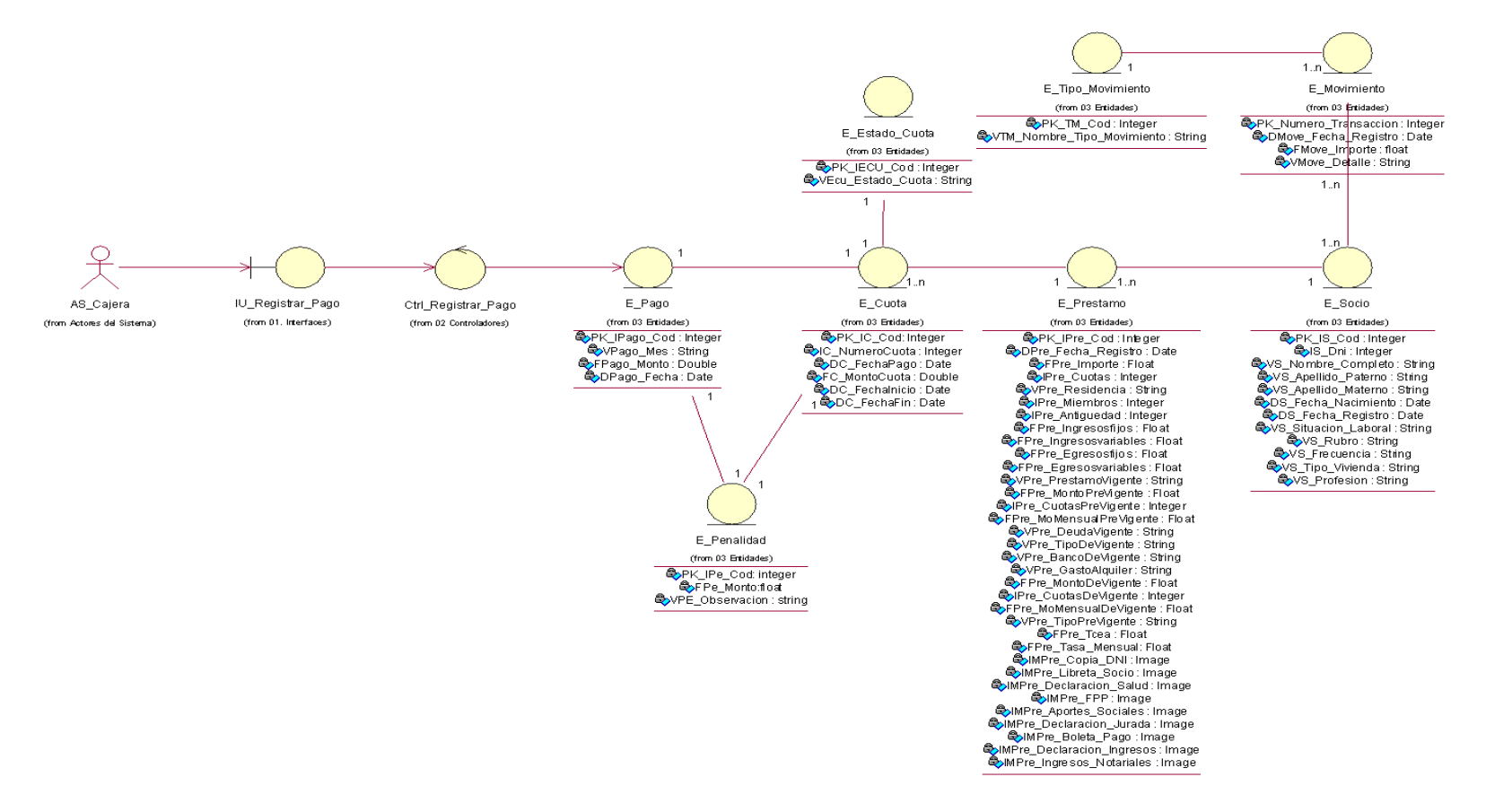

En la Figura 19, se ilustra el diagrama de clases de análisis para el CUS Generar Cronograma de Pagos

#### **Figura 19**

*Diagrama de clase análisis CUS: Generar Cronograma de Pagos*

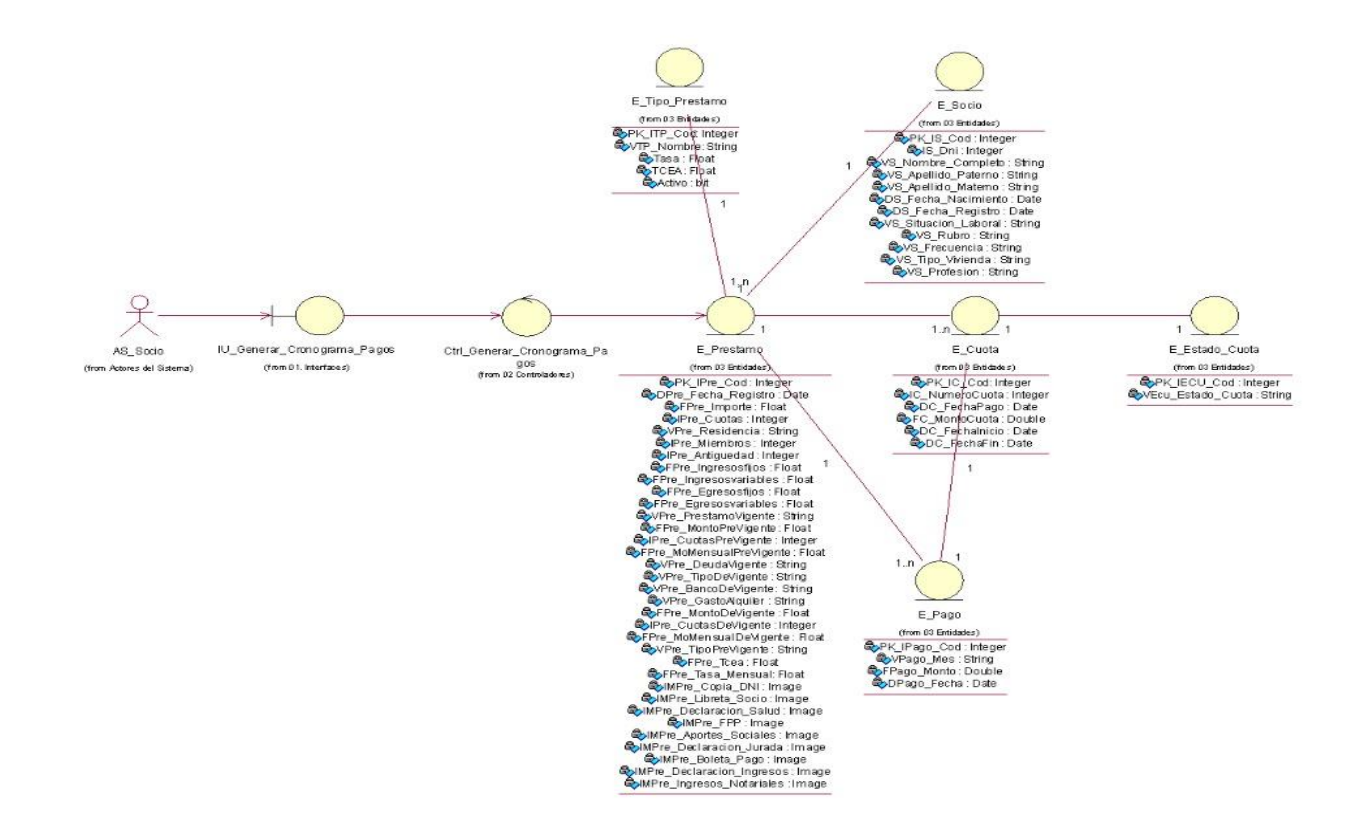
## *5.3.3. Diagramas de secuencia de análisis*

En la Figura 20, se ilustra el diagrama de secuencia de análisis para el CUS Registrar Solicitud

## **Figura 20**

*Diagrama de secuencia de análisis CUS: Registrar Solicitud*

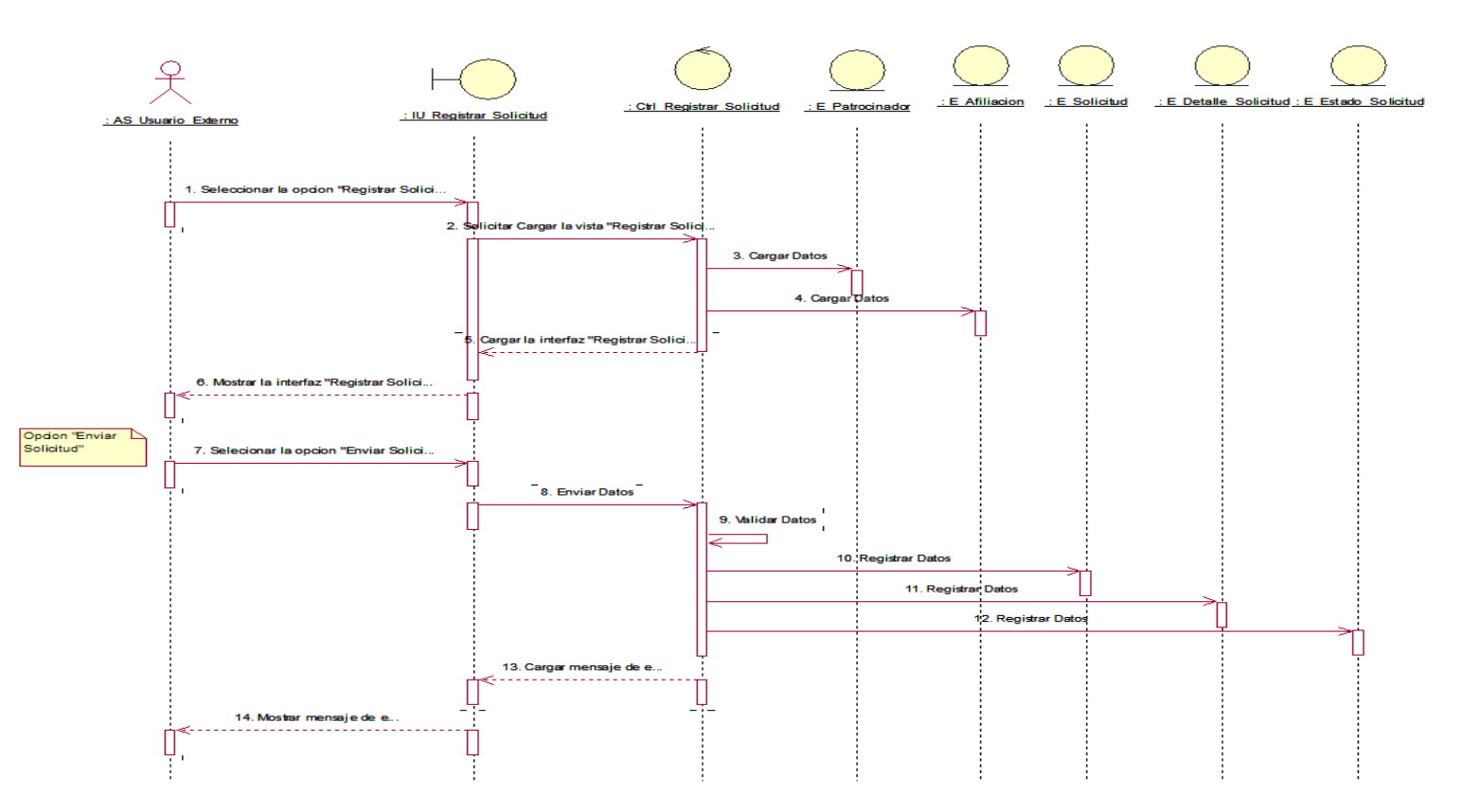

En la Figura 21, se ilustra el diagrama de secuencia de análisis para el CUS Solicitar Préstamo

### **Figura 21**

*Diagrama de secuencia de análisis CUS: Solicitar Préstamo*

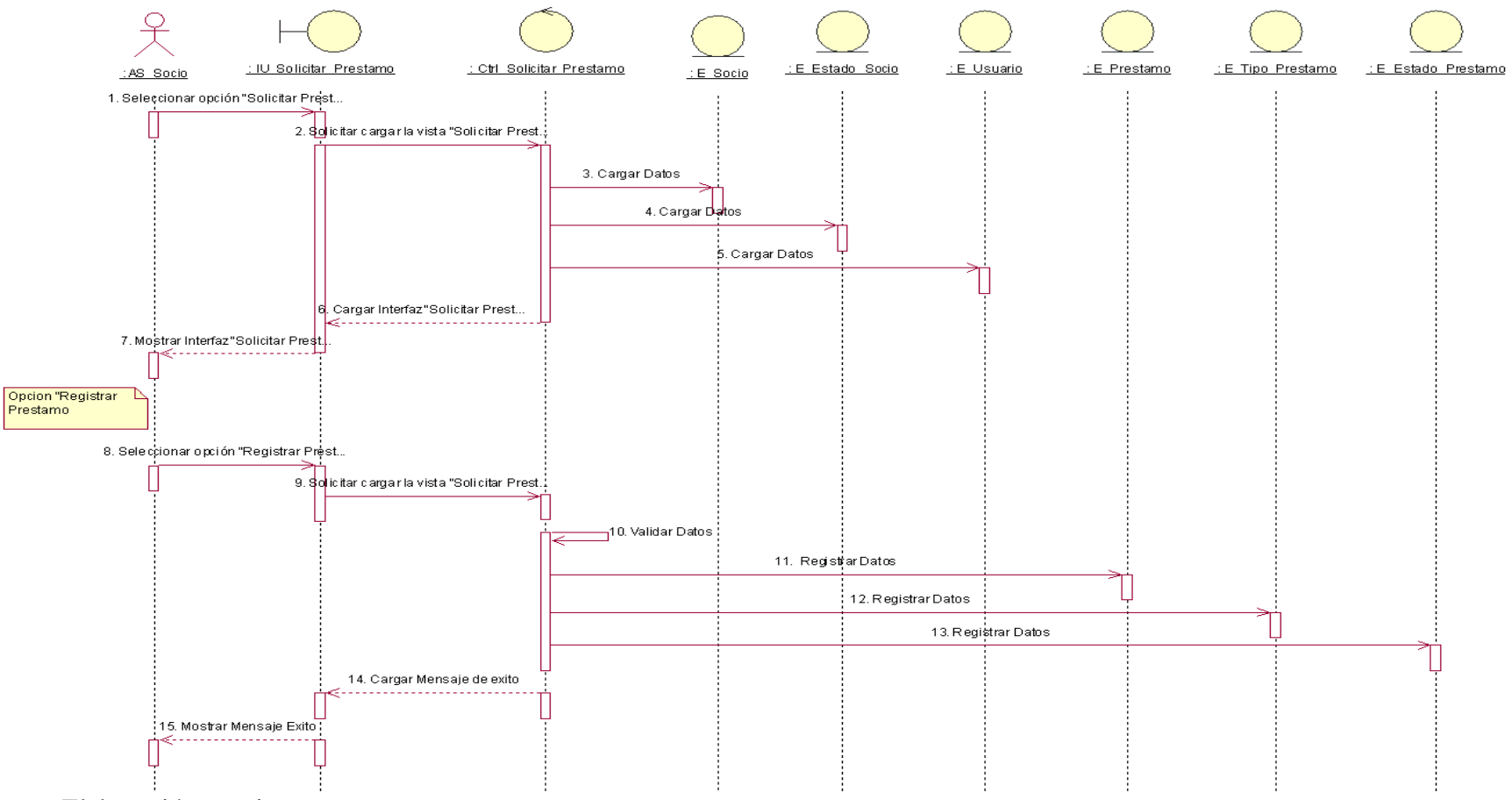

*Nota.* Elaboración propia.

En la Figura 22, se ilustra el diagrama de secuencia de análisis para el CUS Registrar Pago

## **Figura 22**

*Diagrama de secuencia de análisis CUS: Registrar Pago*

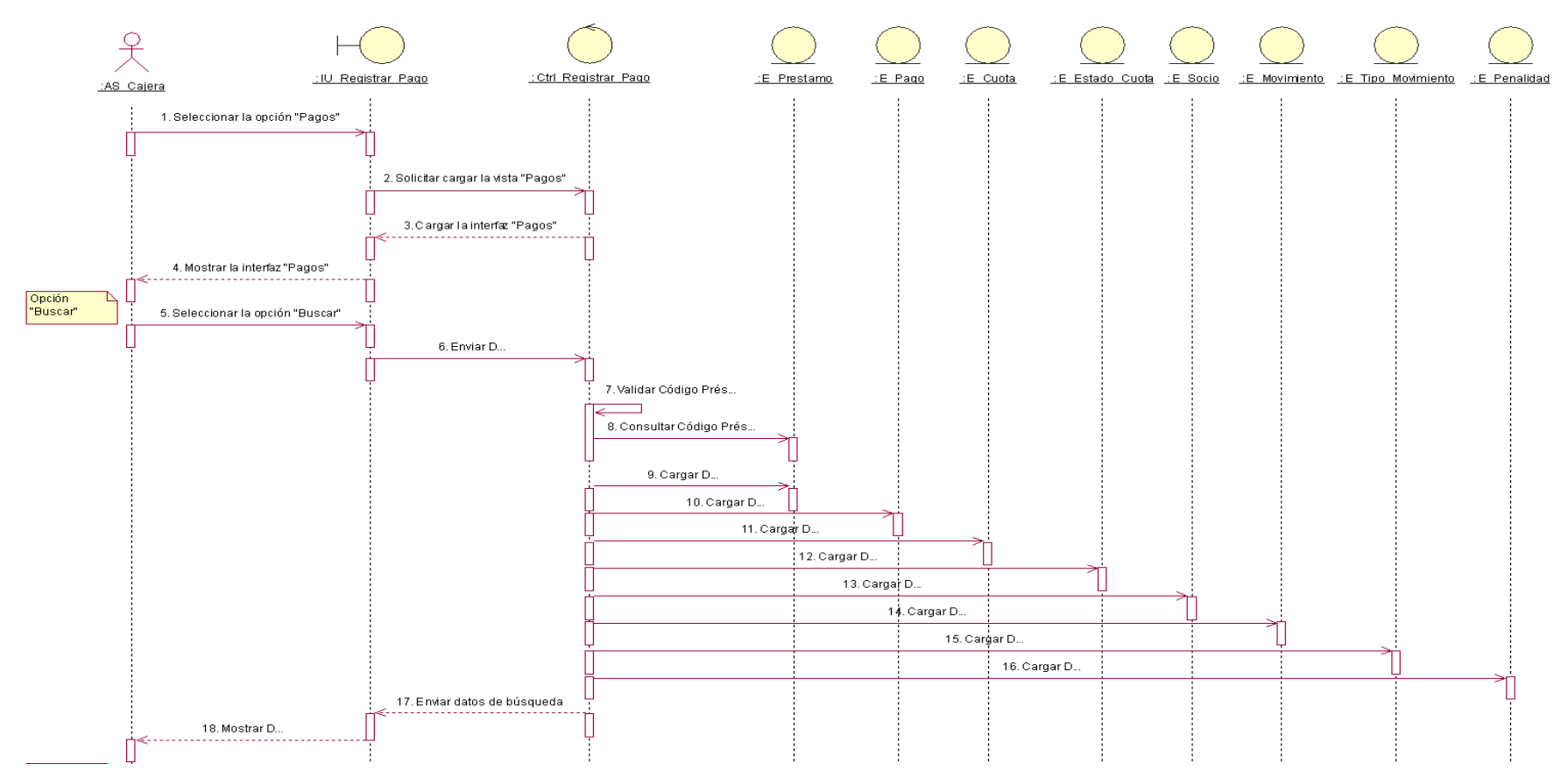

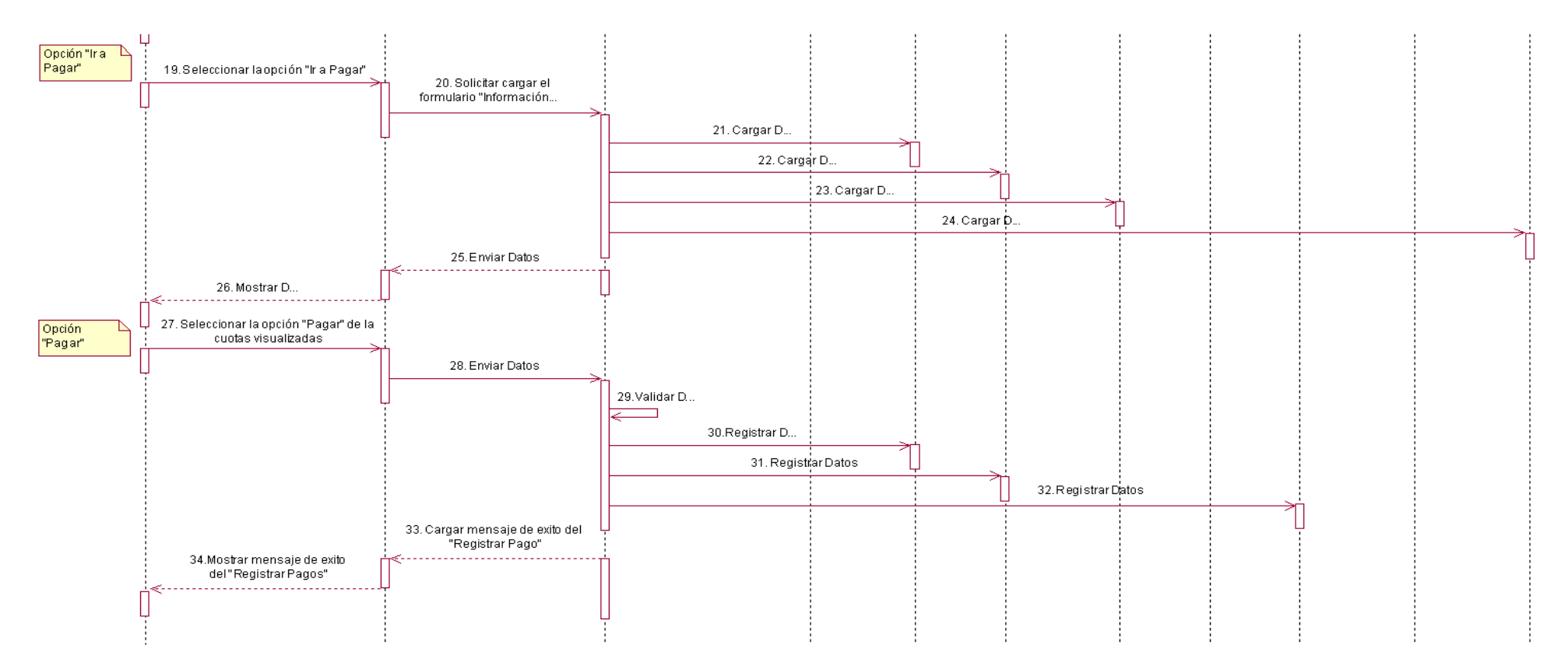

*Nota.* Elaboración propia.

En la Figura 23, se ilustra el diagrama de secuencia de análisis para el CUS Generar Cronograma de Pagos

# **Figura 23**

*Diagrama de secuencia de análisis CUS: Generar Cronograma de Pagos*

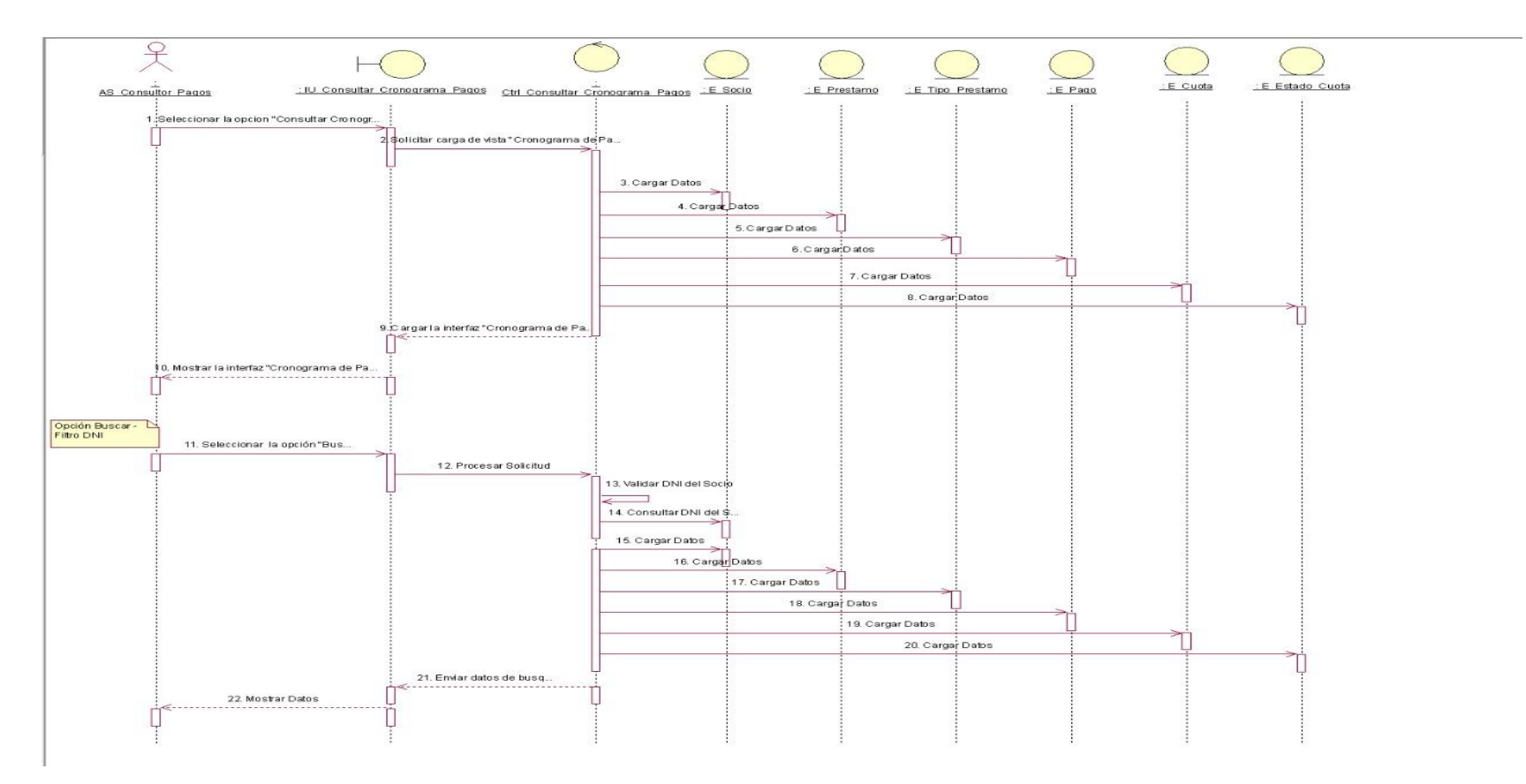

### *5.3.4. Modelo Lógico*

En la Figura 24, se ilustra el Modelo Lógico del proyecto.

#### **Figura 24**

*Modelo Lógico*

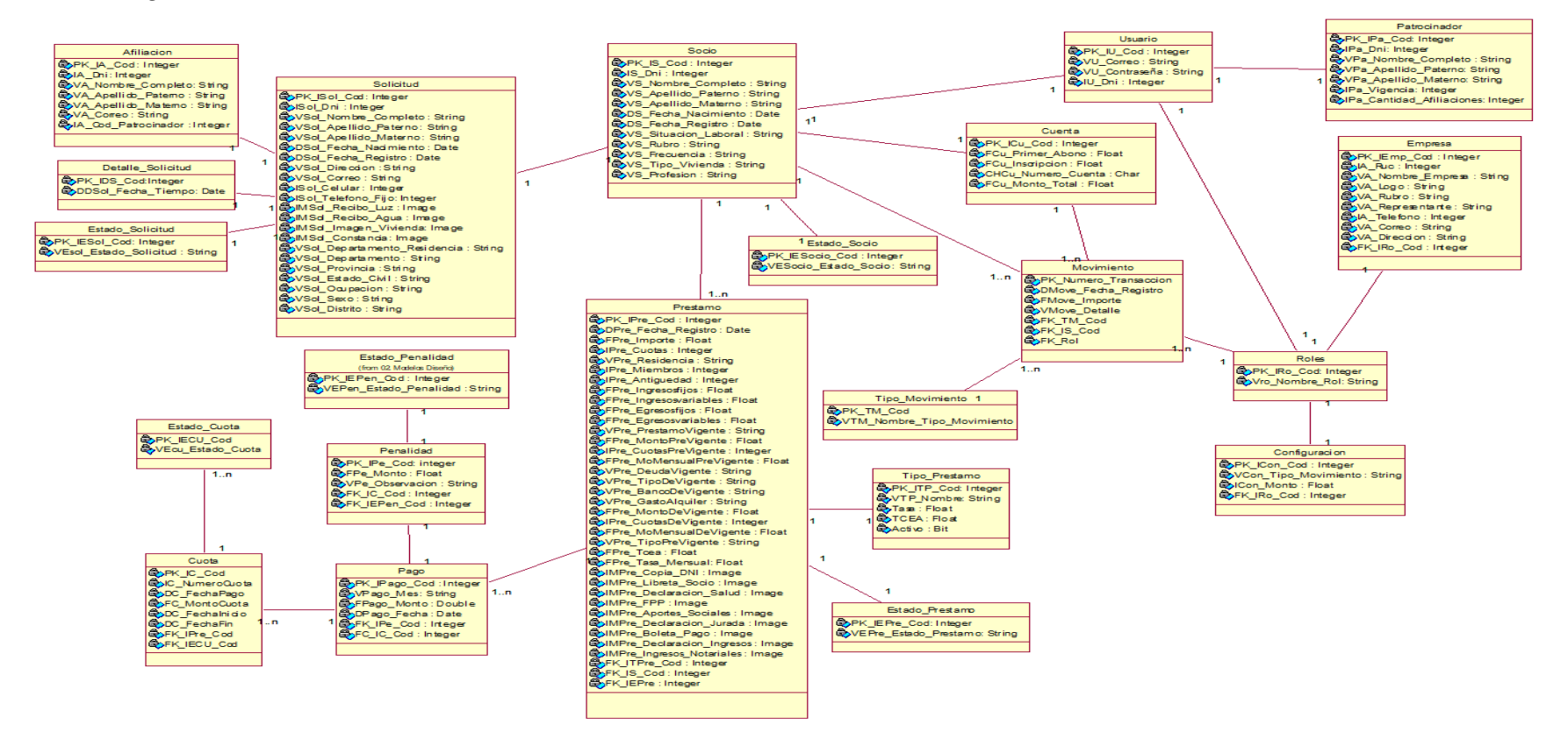

### **5.4. Arquitectura del Sistema**

### *5.4.1. Modelo Arquitectónico*

La arquitectura utilizada se basa en el modelo 4+1 de Kruchten, es un modelo que es utilizado para describir la arquitectura de un sistema de software basado en el uso de múltiples puntos de vista. Este modelo se compone de 4 vistas (vista de diseño, vista de implementación, vista de interacción y vista de despliegue) que se relacionan entre sí con una vista más, que es la denominada vista "+1" (vista de casos de uso). Cada vista muestra aspectos diferentes del sistema de software.

En la Figura 25 se muestra el modelo de vista según los diagramas de UML 2.0.

## **Figura 25**

*Arquitectura de un sistema software 4+1*

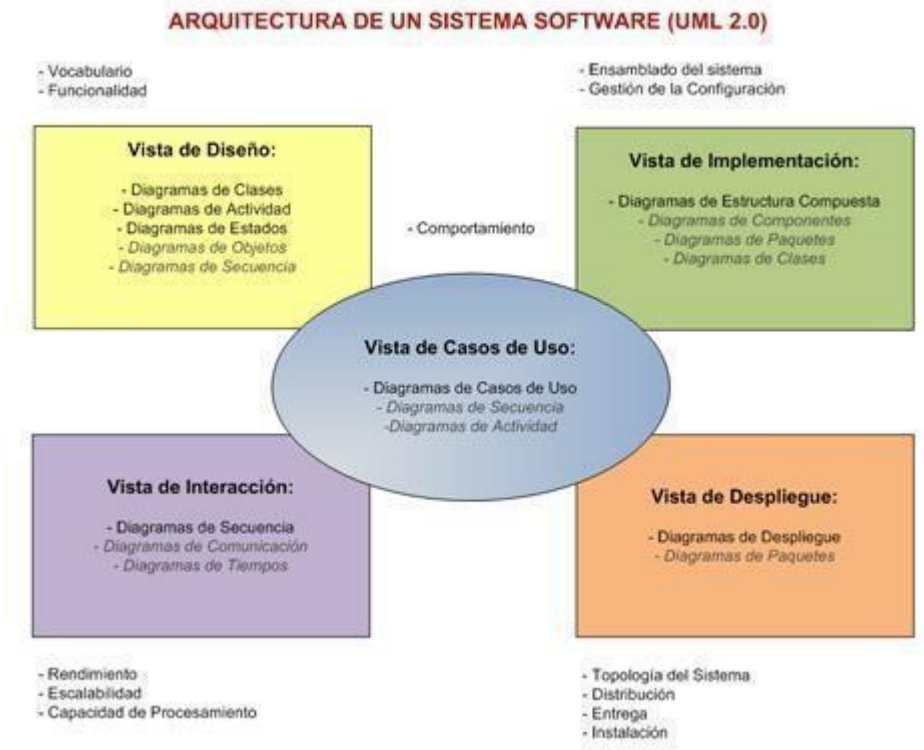

### *Nota.* (Kruchten, 1995)

Vista de Diseño: En esta vista se representa la funcionalidad que el sistema proporciona a los usuarios finales.

Vista de implementación: En esta vista se representa como está dividido el software en componentes y las dependencias que existen entre estos componentes.

Vista de Interacción: En esta vista se representa el flujo del proceso de negocio y cómo se comunican estos procesos.

Vista de Despliegue: Se representa todos los componentes físicos del sistema, así como las conexiones físicas entre esos componentes que conforman la solución.

Vista de casos de uso: Se utilizan escenarios para integrar las otras cuatro vistas con lo que tendremos la trazabilidad completa de los componentes.

# *5.4.2. Vista de Casos de Uso*

En esta sección, se explicarán los casos de uso más significativos del sistema.

# **Diagrama de Casos de uso más significativos**

El diagrama de casos de uso más significativos muestra los casos que se desarrollaron para completar el flujo principal del negocio. En este se aprecian nueve casos de uso del sistema a realizar por cuatro tipos de actores: AS\_Usuario Externo, AS\_Gerente General, AS Cajera y AS Socio. (Ver Figura 26)

# **Figura 26**

*Diagrama de CUS significativos*

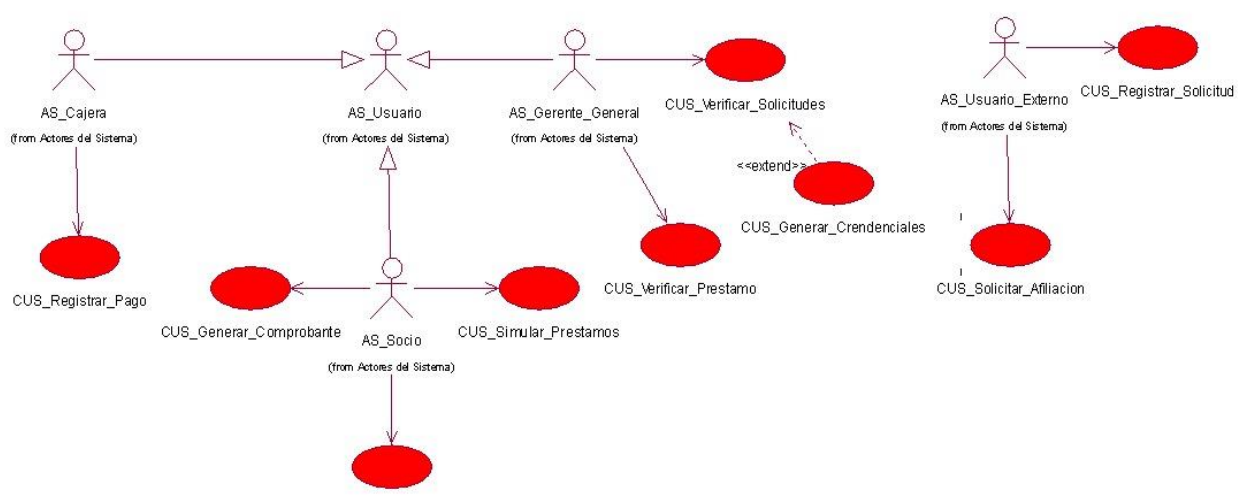

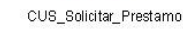

*Nota.* Elaboración Propia

Lista Priorizada de Casos de uso más significativos

- CUS1: Solicitar Afiliación
- CUS2: Registrar Solicitud
- CUS3: Verificar Solicitudes
- CUS4: Generar Credenciales
- CUS5: Simular Préstamo
- CUS6: Solicitar Préstamo
- **CUS7: Generar Comprobante**
- CUS8: Verificar Préstamo
- CUS9: Registrar Pago

# *5.4.3. Vista de Despliegue*

A Continuación, se muestra la vista de despliegue en el cual se muestra como un cliente hace interacción a nuestra página web mediante protocolo de HTTP con su navegador al servidor del proyecto.

Diagrama de Despliegue

En el diagrama se aprecian los distintos componentes que serán desplegados en el servidor de aplicaciones web. Además de las tecnologías usadas en el despliegue. El sistema cuenta con dos componentes principales (Ver Figura 27):

- PC-Cliente: Componente backend que contiene los recursos de desarrollo de servicios web.
- Hosting: Componente web que contiene tecnologías HTML, CSS y JS y Base de datos en SQL Server desplegado en un servidor de base de datos.

# **Figura 27**

*Diagrama de Despliegue*

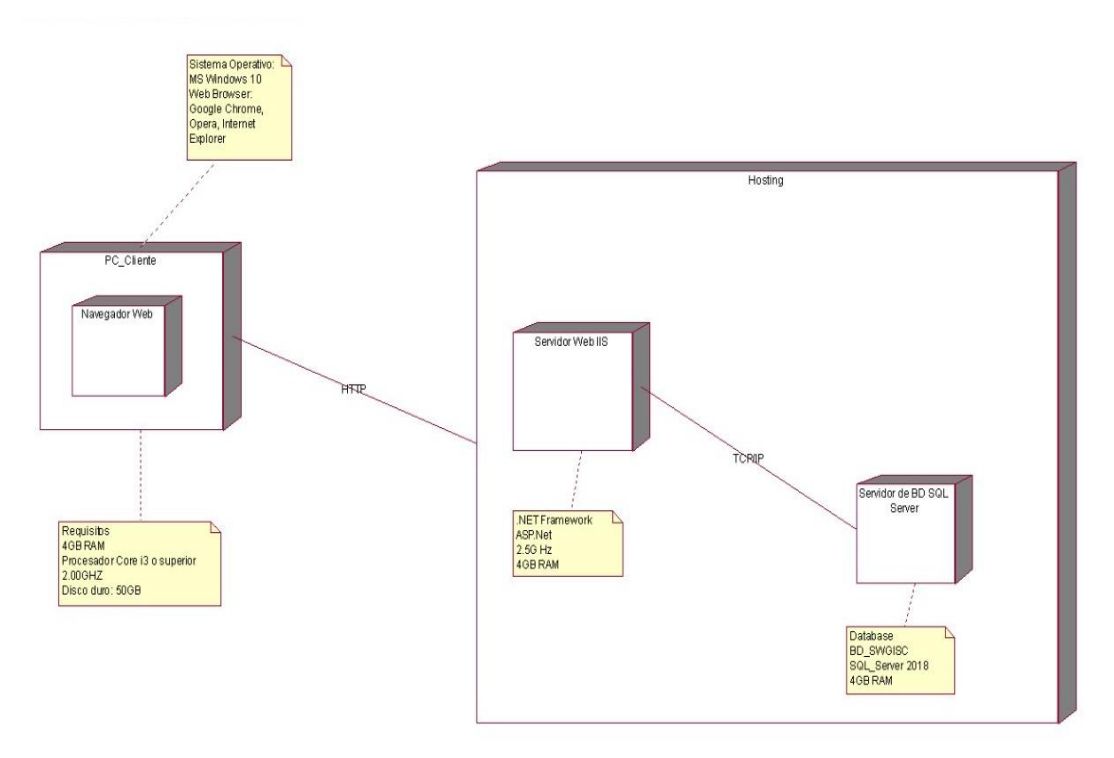

*Nota.* Elaboración Propia

# *5.4.4. Vista de Procesos*

En la Figura 28 se ilustra el diagrama del proceso "Préstamo del Sistema".

# **Figura 28**

# *Diagrama del proceso de préstamos del sistema*

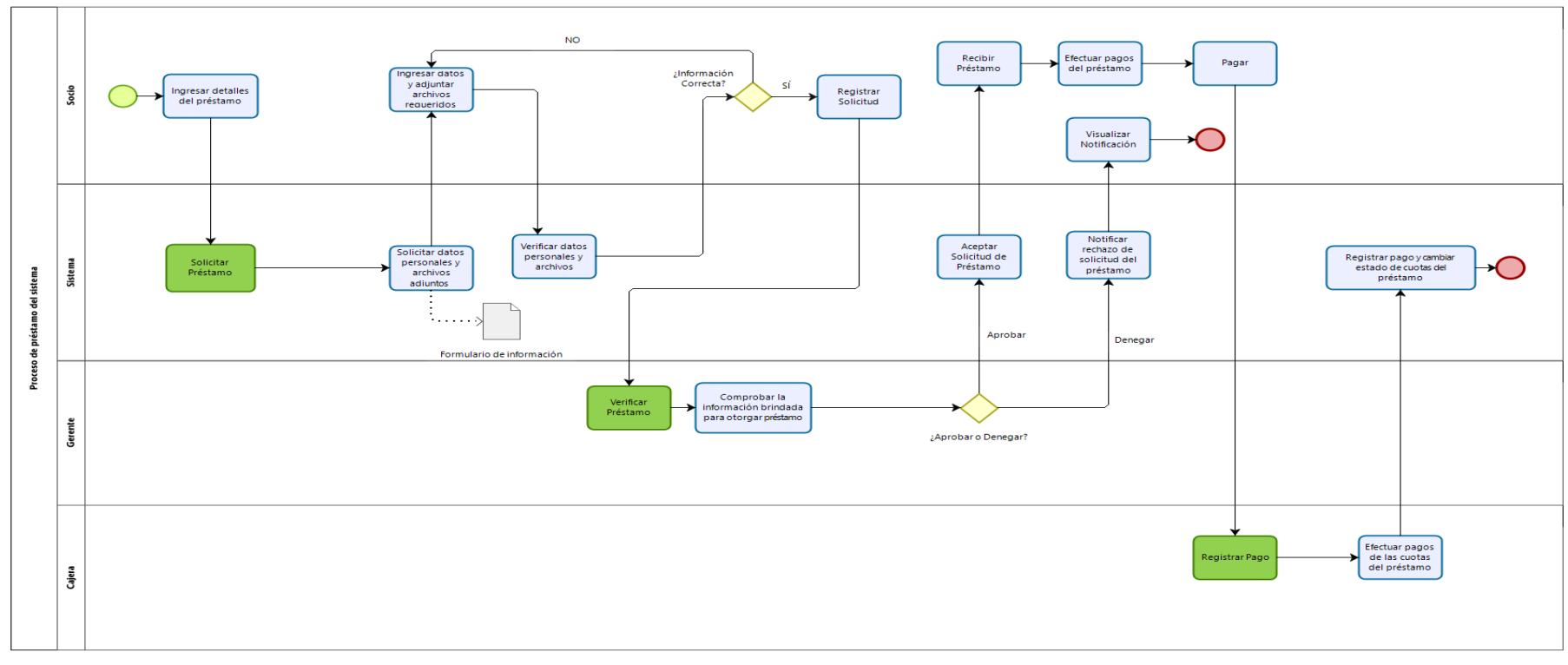

 $\mathbf{b}$ 

### *5.4.5. Vista lógica*

#### Diagrama de arquitectura

Para nuestro desarrollo se optó por "Presentación- Aplicación- Datos" (Arquitectura 3 niveles). También conocida como arquitectura de tres capas, la arquitectura de tres capas, define cómo organizar el modelo de diseño en capas, que pueden estar físicamente distribuidas, lo cual quiere decir que los componentes de una capa sólo pueden hacer referencia a componentes en capas inmediatamente inferiores. Una de las características principales de este modelo reside en la desconexión total entre la lógica de presentación y la lógica de los datos. Las conexiones que se producen, se dan entre las lógicas de presentación y del negocio, y las lógicas del negocio y la de datos.

A continuación, se muestra el diagrama de arquitectura en el cual nos muestra la estructura de la arquitectura de 3 capas que consta del dominio, negocio, gestión de datos y la presentación (Ver Fig. 29)

#### **Figura 29**

*Diagrama de Arquitectura*

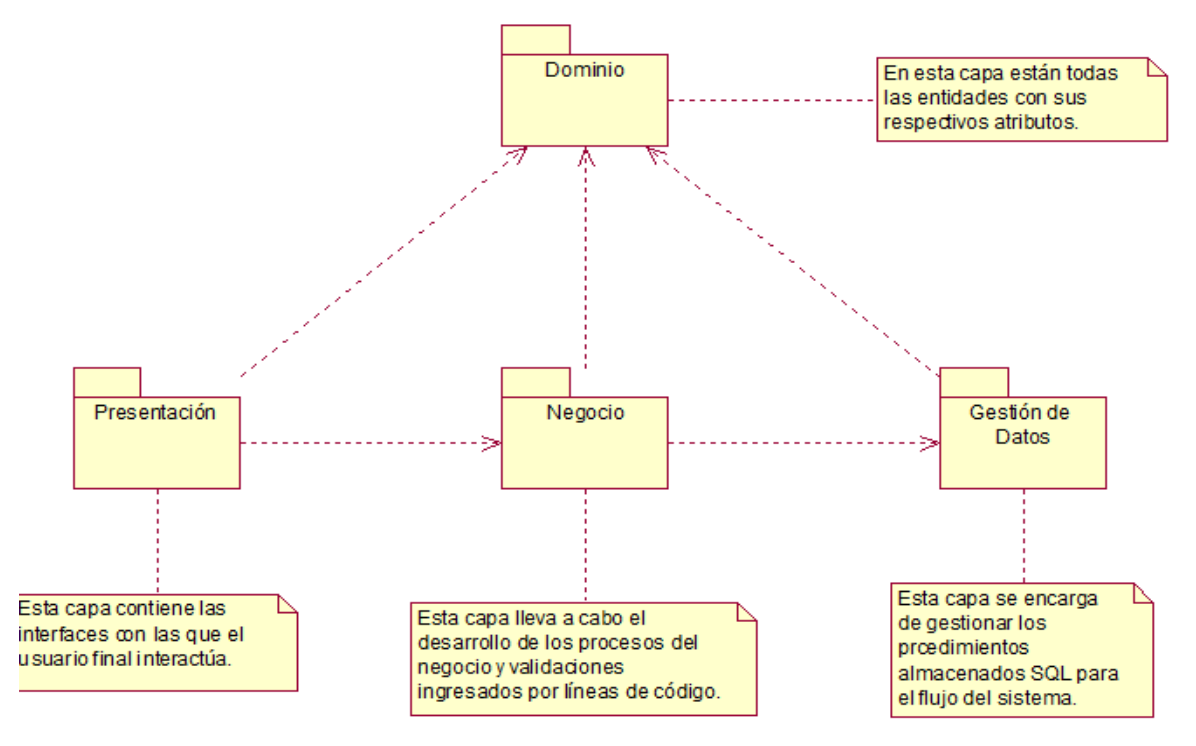

### *Nota.* Elaboración Propia

Diagrama de paquetes, sub-paquetes y clases de diseño más representativos del sistema. En el diagrama se muestran los paquetes del sistema que han sido desarrollados. En el paquete de solicitud podemos encontrar Registrar Solicitud, Verificar Solicitud, Generar Credenciales. En el de Socio encontramos Gestionar Socios. El paquete de préstamo tiene el caso Solicitar Préstamo. (Ver Figura 30).

## **Figura 30**

*Diagrama de paquete general*

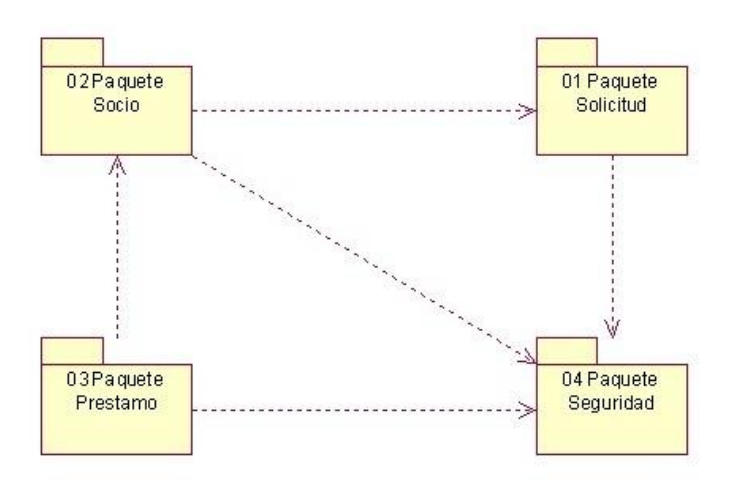

### *Nota.* Elaboración Propia

### *5.4.6. Vista de Componentes*

Se puede ver el diagrama de componentes y la relación individual del sistema que son usados en el aplicativo web. se puede apreciar las diferentes relaciones y dependencias que se presentan. Además, se muestra las partes modulares de un sistema, así como los casos de uso que han sido desarrollados para el aplicativo web (Ver figura 31)

## **Figura 31**

*Diagrama de Componentes*

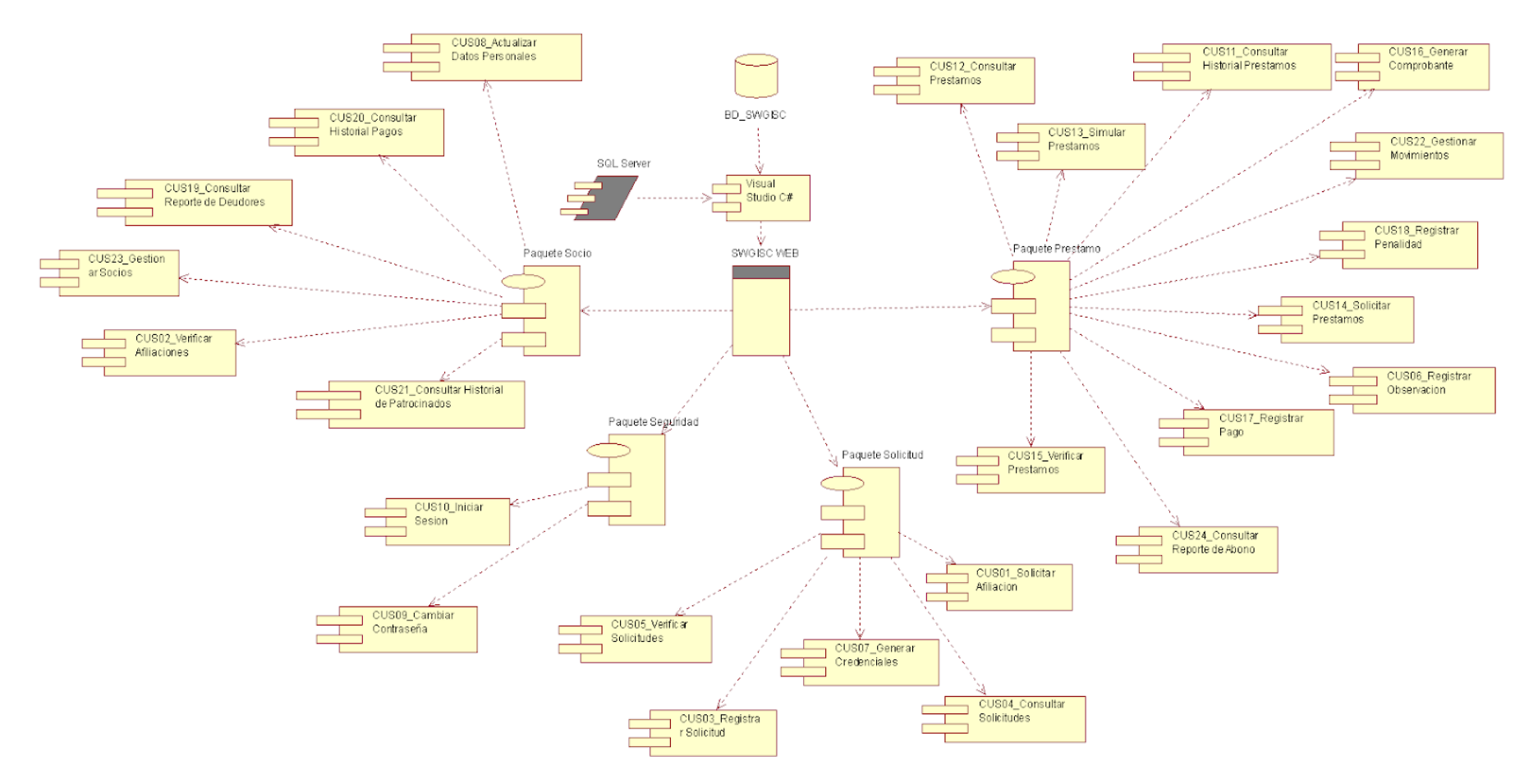

#### *5.4.7. Modelo de base de datos*

En la Figura 32, se ilustra el modelo de base de datos del proyecto.

## **Figura 32**

*Modelo Físico de Datos en SQL Server*

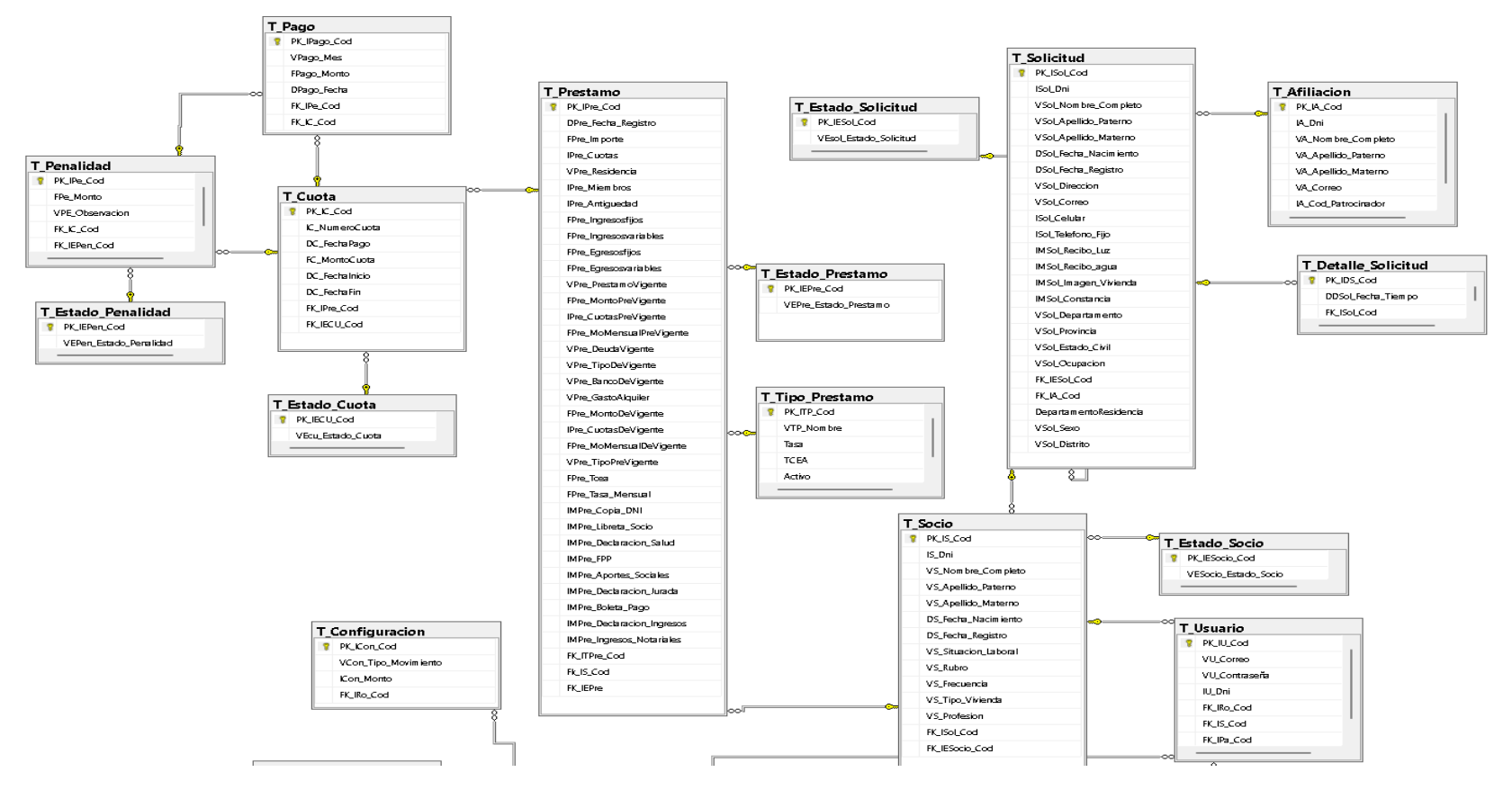

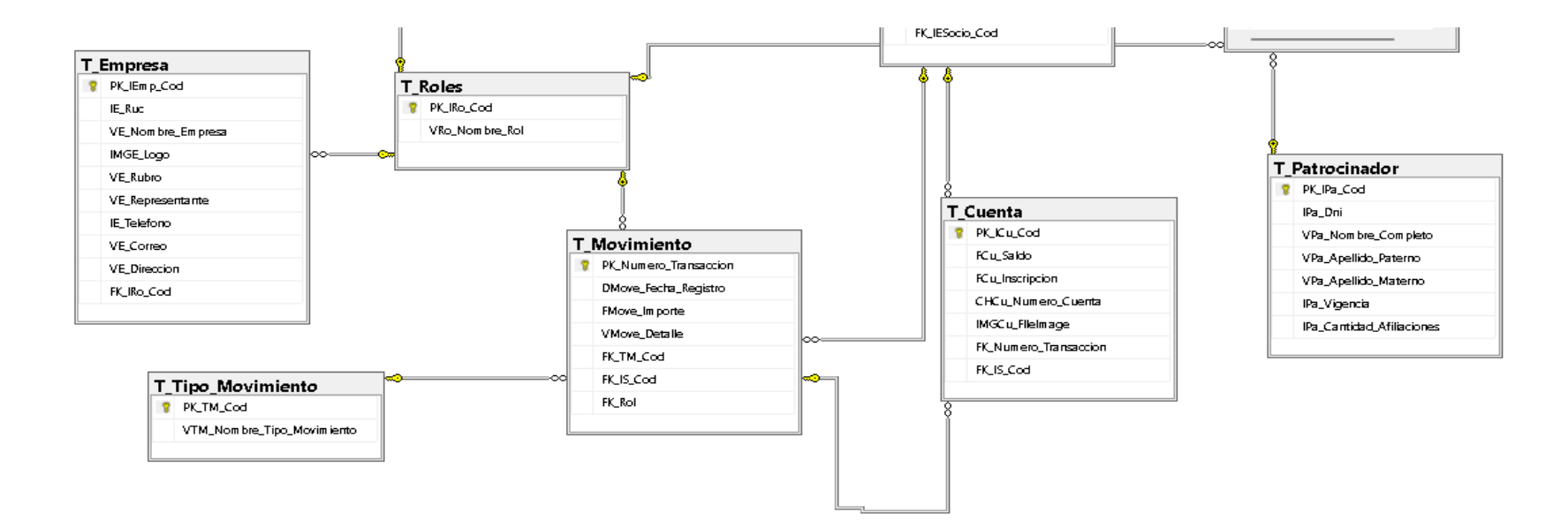

### **5.5. Diseño del Sistema**

#### *5.5.1. Diagramas de clase de diseño*

En la Figura 33, se ilustra el diagrama de clase de diseño para el CUS Registrar Solicitud

## **Figura 33**

### *Diagrama de clase de diseño Registrar Solicitud*

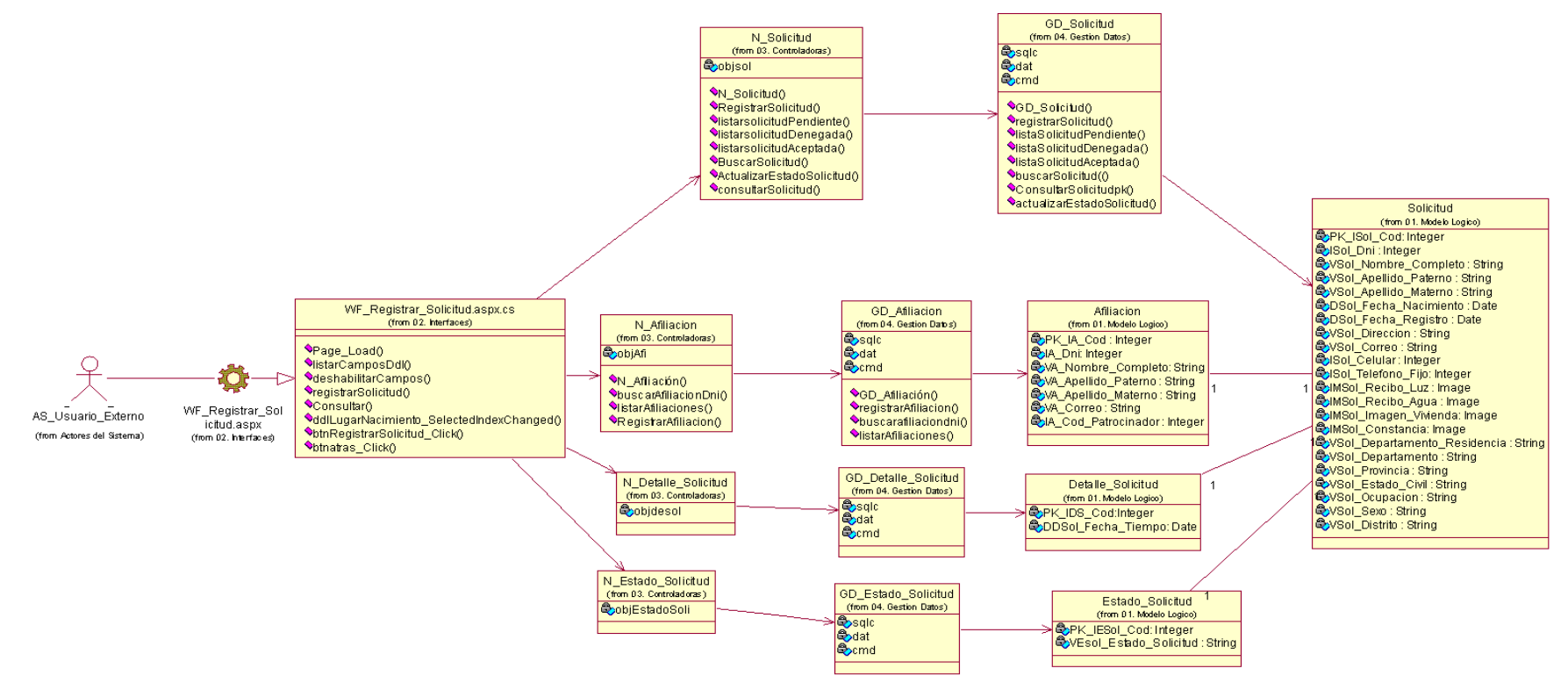

### En la Figura 34, se ilustra el diagrama de clase de diseño para el CUS Solicitar Préstamo

#### **Figura 34**

*Diagrama de clase de diseño Solicitar Préstamo*

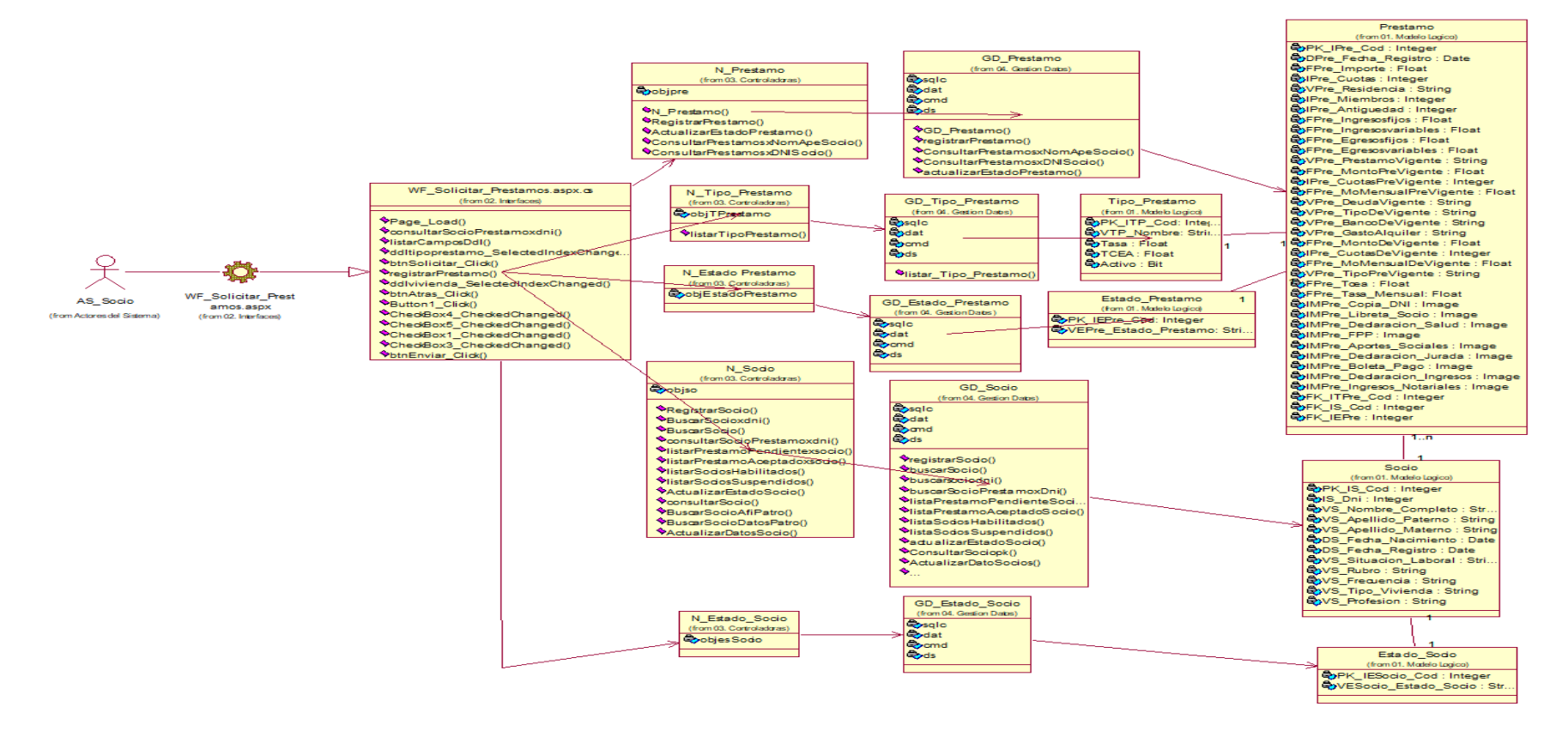

### *Nota.* Elaboración Propia

En la Figura 35, se ilustra el diagrama de clase de diseño para el CUS Registrar Pago

#### **Figura 35**

*Diagrama de clase de diseño Registrar Pago*

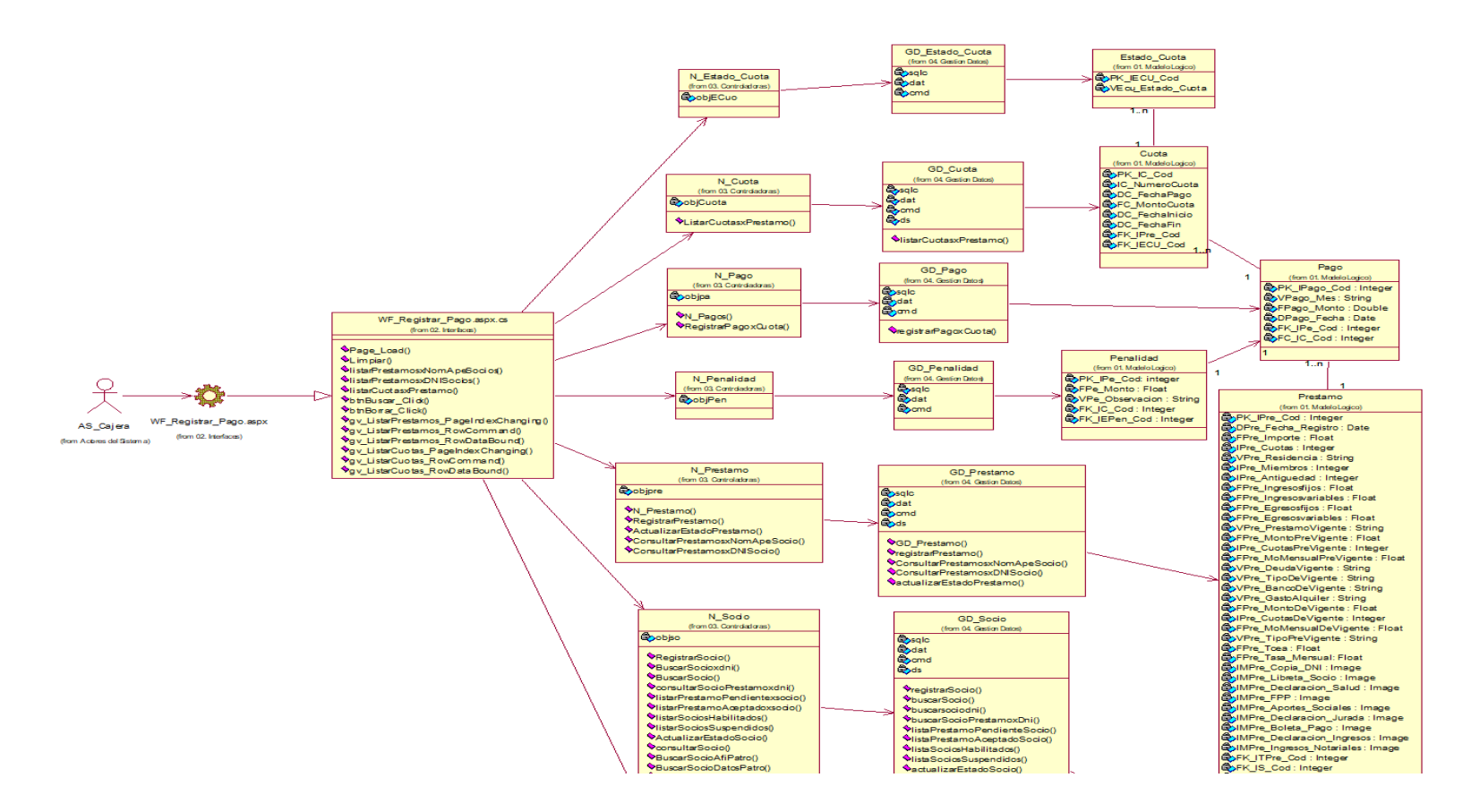

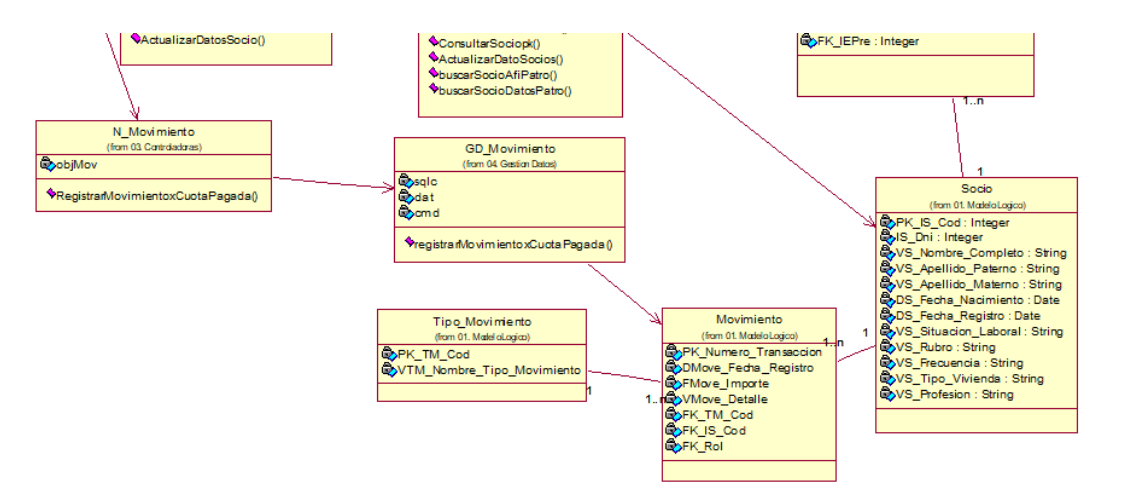

# En la Figura 36, se ilustra el diagrama de clase de diseño para el CUS Generar Cronograma de Pagos

## **Figura 36**

*Diagrama de secuencia de diseño Generar Cronograma de Pago*

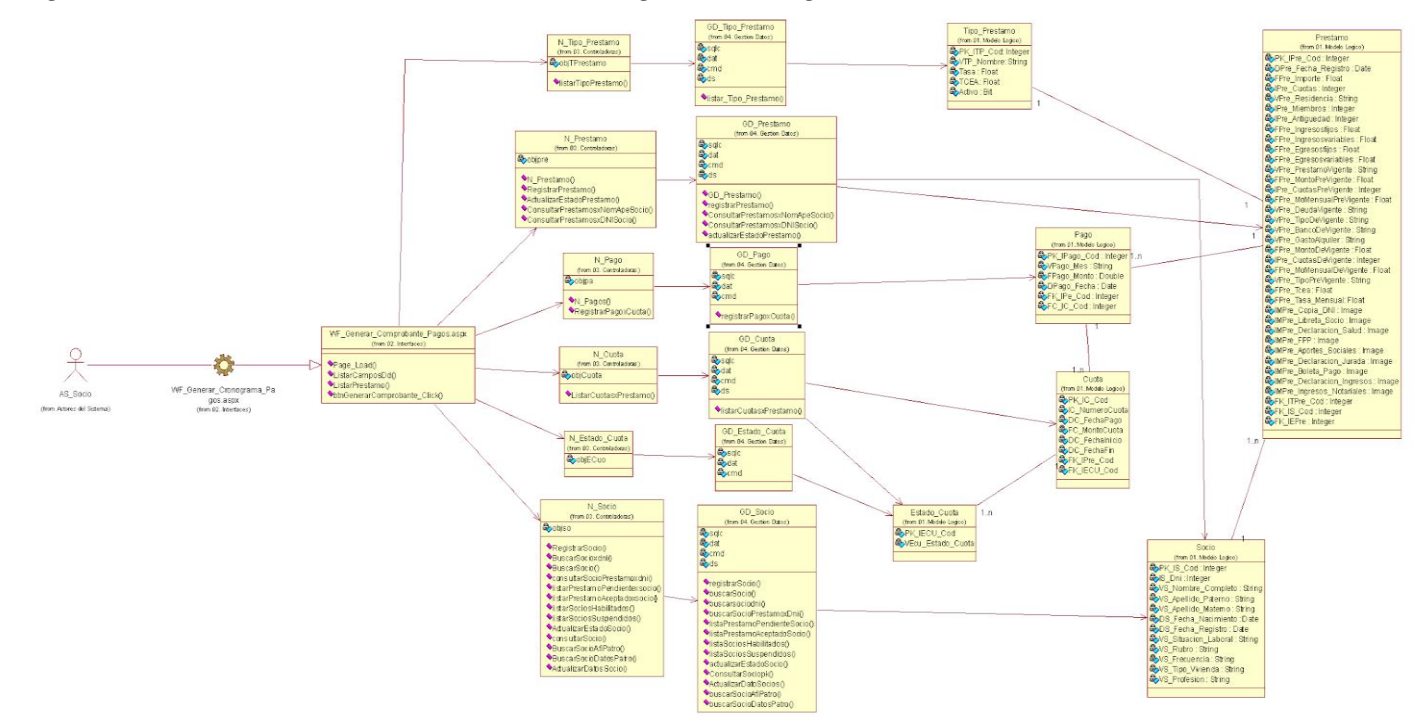

### *5.5.2. Diagramas de secuencia de diseño*

En la Figura 37, se ilustra el diagrama de secuencia de diseño para el CUS Registrar Solicitud

## **Figura 37**

*Diagrama de secuencia de diseño Registrar Solicitud*

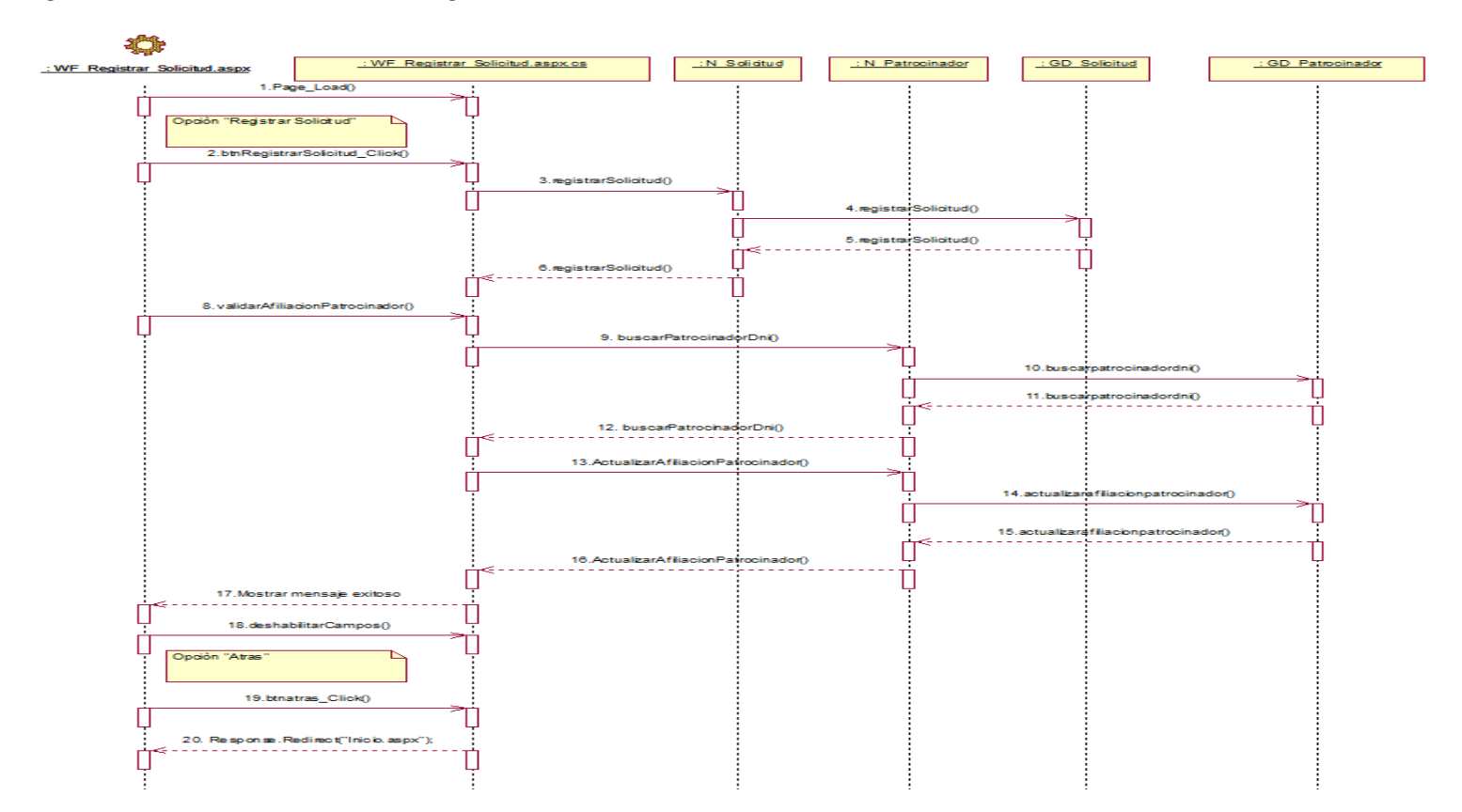

En la Figura 38, se ilustra el diagrama de secuencia de diseño para el CUS Solicitar Préstamo

## **Figura 38**

*Diagrama de secuencia de diseño Solicitar Préstamo*

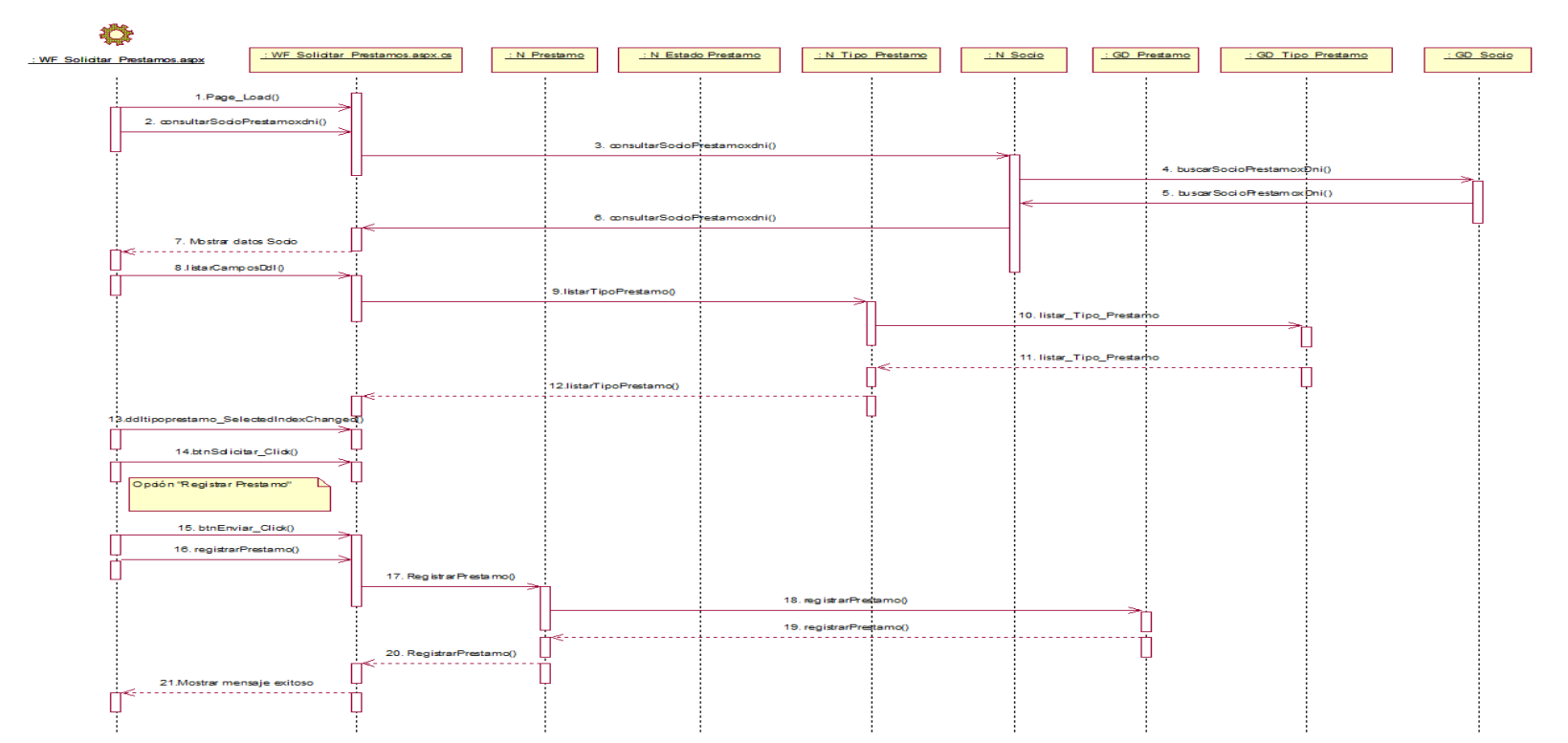

En la Figura 39, se ilustra el diagrama de secuencia de diseño para el CUS Registrar Pago.

## **Figura 39**

*Diagrama de secuencia de diseño Registrar Pago*

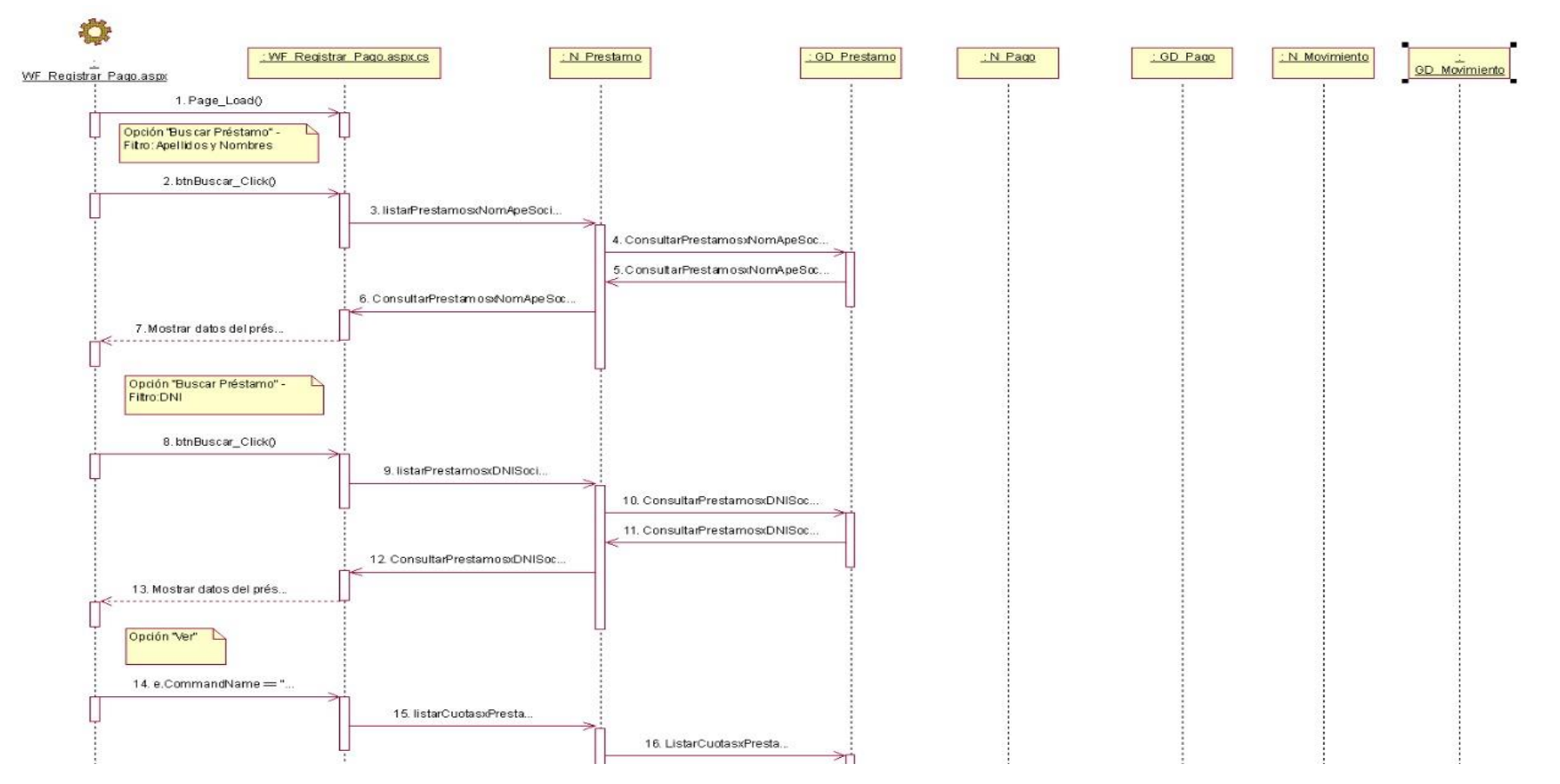

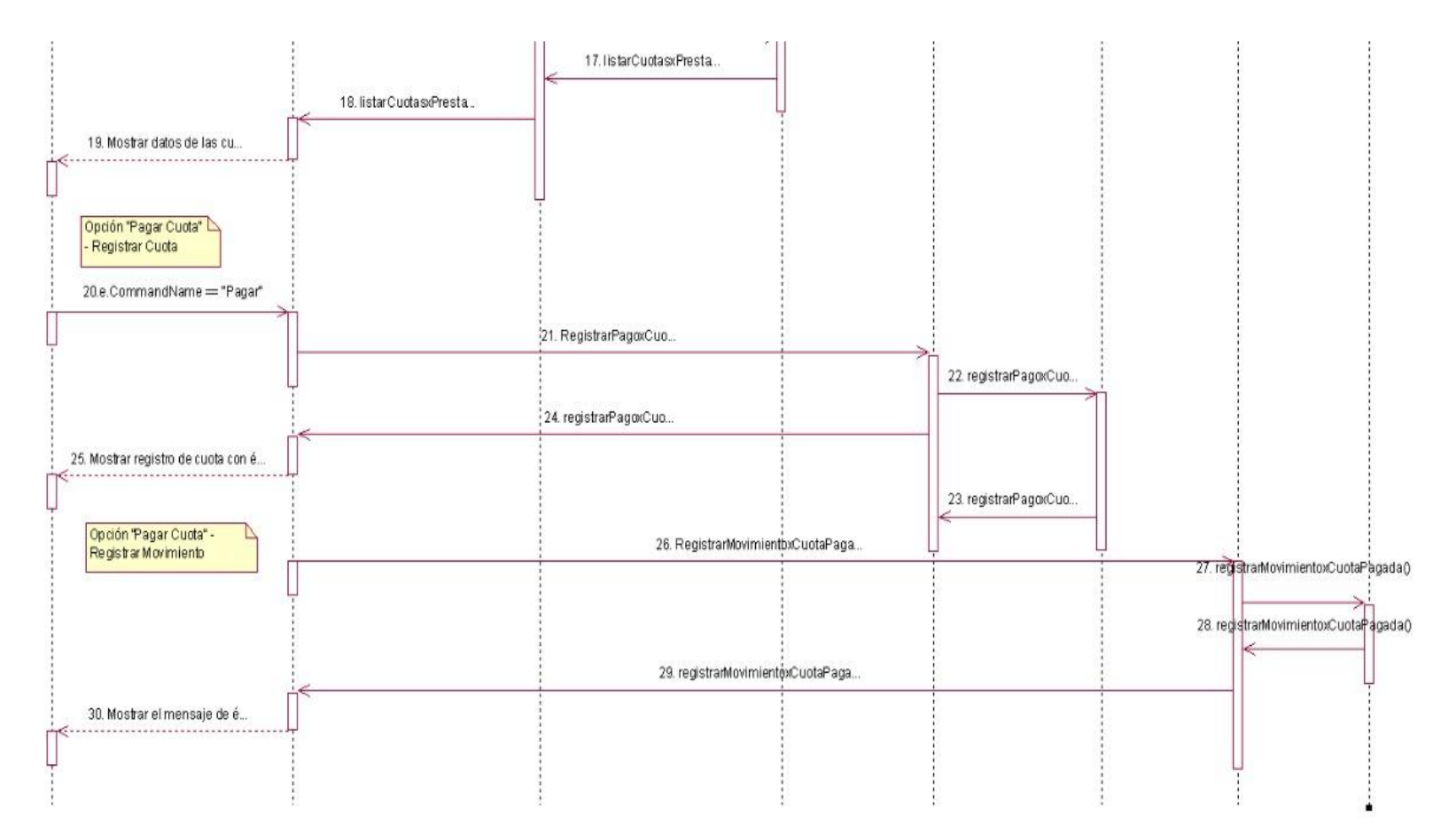

*Nota.* Elaboración Propia

# En la Figura 40, se ilustra el diagrama de secuencia de diseño para el CUS Generar Cronograma de Pagos

## **Figura 40**

*Diagrama de secuencia de diseño Generar Cronograma de Pagos*

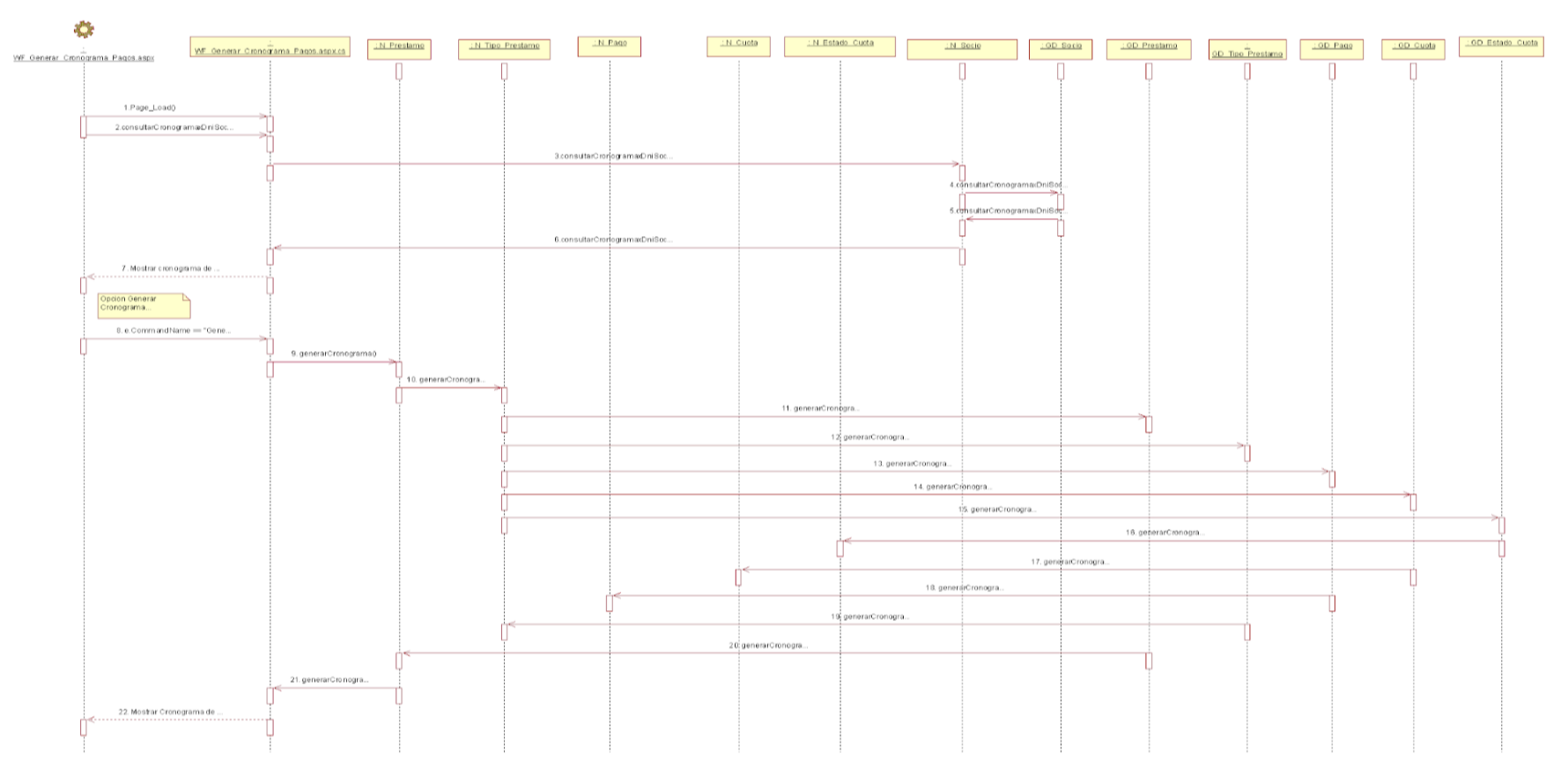

## **5.6. Plan de Pruebas**

### *5.6.1. Alcance*

El marco de las pruebas está definido por los requerimientos mínimos de seguridades establecidas para el Sistema de Gestión de servicio de la institución Coopac San Cosme Ltda. Las pruebas por realizar dentro del plan son:

- Pruebas unitarias
- Prueba de la Interfaz Gráfica de Usuario (GUI).
- Pruebas de humo.
- Prueba de integración.
- Prueba de funcionales y de regresión.
- Prueba de Seguridad

## *5.6.2. Requisitos*

- Ambiente de pruebas.
- Software y diseño de base de datos.
- Datos de usuarios.

## **Responsable de las pruebas.**

Orozco Merino, Eduardo Rufino y Mora Yarasca, Melissa Melany

### **Requerimientos de pruebas**

Lista de requerimientos aprobados para realizar pruebas de software.

- 1) Pruebas de integridad de datos y BD
	- Verificar el acceso a la BD de SWGISC.
	- Verificar el acceso simultáneo en la lectura de registro de las distintas
	- tablas.
	- Verificar la correcta obtención de data actualizada.
- 2) Pruebas del sistema
	- Solicitar Afiliación
	- Registrar Solicitud
	- Verificar Solicitud
	- Generar Credenciales
	- Simular Préstamo
	- Solicitar Préstamo
	- Generar Comprobante
	- Registrar Pago
- Actualizar Datos Personales
- Gestionar Socio
- 3) Pruebas de desempeño
	- Verificar el tiempo de respuesta para acceder remotamente a la aplicación.

## **Prueba de interfaz gráfica de usuario (GUI)**

Validación de ingreso de datos

El objetivo de esta prueba es verificar que los datos ingresados por los usuarios sean validados por el sistema y mostrar mensajes de advertencia cuando esto no suceda.

Requisitos para inicio de la prueba

- Contar con datos de prueba y parámetros cargados.
- Contar con procesos restringidos.
- Contar con los usuarios y contraseñas de los usuarios del sistema.

En la Tabla 6, se muestra la secuencia de pruebas GUI aplicadas en el proyecto.

## **Tabla 6**

### *Tabla de secuencia de prueba GUI*

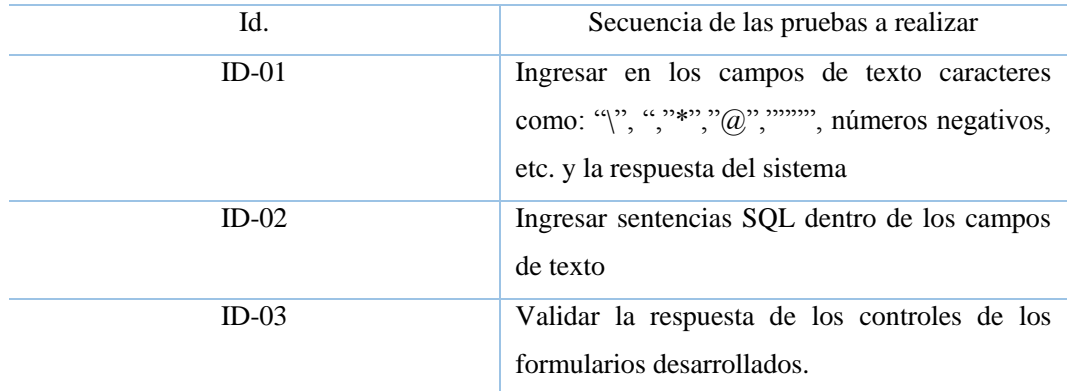

#### *Nota.* Elaboración Propia

### **Prueba de estandarización de controles**

El objetivo de esta prueba consiste en verificar que los controles utilizados a través de las páginas del sistema mantengan un estándar en el diseño.

En la Tabla 7, se muestra la secuencia de pruebas de controles aplicados en el proyecto.

# **Tabla 7**

*Tabla de secuencia de pruebas de controles*

| Id.   | Secuencia de las pruebas a realizar                                                                                                    |
|-------|----------------------------------------------------------------------------------------------------|
| EO-01 | Navegar en las múltiples páginas del sistema y<br>verificar que los controles que realicen<br>funciones mantengan un diseño amigable y<br>funcionen correctamente. |

## *Nota.* Elaboración Propia

## **Pruebas funcionales**

Estas pruebas tienen como finalidad la verificación de la funcionalidad del software y validar que las respuestas son las esperadas.

Requisitos para inicio de la prueba

● Casos de prueba.

## **Pruebas de integración**

Pruebas que tienen la finalidad de verificar las diferentes funcionalidades del sistema después de la integración de los módulos desarrollados.

Requisitos para inicio de prueba

● Módulos unitarios completos

### **Pruebas de confiabilidad**

Pruebas que tienen la finalidad de comprobar que los cálculos realizados por el sistema sean los correctos, también se comprueba que el software no duplica la información, ni adiciona datos extraños.

Requisitos para inicio de Prueba

● Datos de prueba.

En la Tabla 8, se muestra la secuencia de pruebas a realizar en el proyecto.

## **Tabla 8**

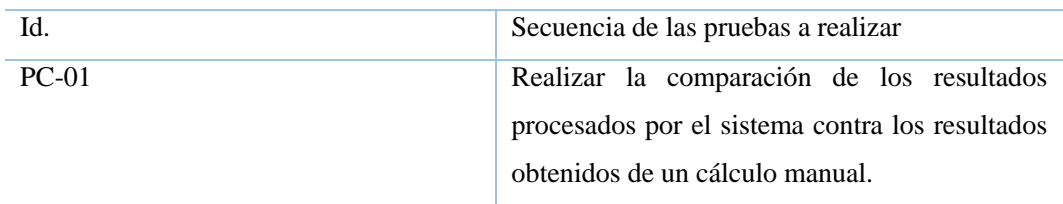

*Tabla de secuencia de pruebas a realizar*

### **CAPÍTULO VI: PRESENTACIÓN Y DISCUSIÓN DE LOS RESULTADOS**

En base a los resultados en la presente investigación se analiza una comparación sobre el nivel de aumento de inversiones de capital, contrataciones de préstamos e intereses de préstamos en la cooperativa San Cosme Ltda. Se tuvo como resultado que con el sistema web se mejorará la gestión de financiera, se reducirá el tiempo significativamente, se obtendrá un registro de las captaciones de capital de inversiones, se tendrá los registros actualizados y en tiempo real de las contrataciones de préstamos, además contará con evidencias necesarias de aumento o disminuciones de interés en los préstamos. De la misma manera, en la realización de la investigación encontramos similitud con el antecedente de Castro Fernando y Romero Andrea, con su proyecto titulado: "Análisis de la implementación de nuevas tecnologías para mejorar la gestión financiera de las cooperativas de ahorro y crédito", lo cual llegó a la conclusión que es necesario un sistema web dentro de las cooperativas debido a que permite mejorar la gestión financiera, permitiéndonos volvernos más competitivos y atractivos para nuestros socios. De la misma manera, en la realización de la investigación encontramos similitud con el antecedente de Andrango Carlos y Checa Marco con su proyecto titulado: "Aplicación Web para la gestión financiera de la cooperativa de Ahorro y Crédito Mushuk Pakari Ltda. de la ciudad de Otavalo" concluyó que la implementación del sistema web proporcionó la facilidad de acceso a la información y de manera oportuna en los procesos del control de capital de inversiones, contratación de préstamos y intereses de los préstamos, incrementando el nivel de mejora en la gestión financiera. Los resultados obtenidos en la presente investigación comprueban que la utilización de una herramienta tecnológica brinda información de fácil acceso y de manera oportuna en los procesos, confirmando así la hipótesis general que el sistema web mejora la gestión financiera en la empresa Coopac San Cosme Ltda.

#### **CONCLUSIONES**

- 1. El sistema web permitirá al potencial socio llenar su registro de solicitud totalmente virtual sin necesidad de estar presencialmente en la institución, permitiendo tener un proceso de solicitud de máximo 1 hora, cuando normalmente el proceso de registro de solicitud empleaba 2 días hábiles. Permitiéndonos incrementar la cantidad de solicitudes de registro en 925 socios por mes agrupados en 24 fichas de registros de forma más rápida y ágil, logrando así 925 aportes obligatorios por estos nuevos socios y por consiguiente el incremento de capital de inversiones dentro de la institución, cumpliendo con la hipótesis 1.
- 2. Nuestro sistema web facilitará la simulación de préstamos y brindará una mejor visualización de las fechas de pago por las cuotas generadas, reducirá el tiempo consultando en la institución presencialmente, debido a ello, los socios podrán generar fácilmente una solicitud de préstamo de forma rápida. Basándonos en las 371 encuestas realizadas en 6 días calendario, nos permite visualizar el aumento de las contrataciones de préstamos dentro de la institución debido a la facilidad para la solicitud de préstamos cumpliendo con la hipótesis 2.
- 3. El sistema web brindará comodidad a los socios para poder realizar los pagos de las cuotas de forma virtual, destinando así un buen historial crediticio dentro de la institución, esto se confirmó mediante los 357 préstamos pagados puntuales, los cuales se encuentran agrupados en las 30 fichas de registro obtenidas donde se evidencia la mejora de los intereses de préstamos debido a que el pago de sus cuotas es puntual y no se les incrementa intereses o se les aplica mora por el incumplimiento de las cuotas en las fechas pactadas, cumpliendo con la hipótesis.

#### **RECOMENDACIONES**

- 1. Se recomienda implementar un servicio que permite conectarse a la plataforma de la RENIEC, permitiéndonos que el registro de solicitud sea más óptimo, con tan solo ingresar el DNI del socio potencial se autocomplete automáticamente los campos del registro formulario de registro con la información obtenida del socio potencial. Esto nos permitirá tener menos errores en cuanto al registro de forma manual de la solicitud.
- 2. Se deben automatizar las solicitudes de préstamos en cuanto a la subida de archivos obligatorios, que permita que el socio no vuelva a subir los mismos archivos cada vez que solicite un nuevo préstamo, siempre y cuando estos archivos sean actuales o tenga una vigencia mayor a 3 meses.
- 3. Se recomienda implementar una aplicación móvil enfocado en la visualización de puntaje crediticio (Scoring), permitiéndoles tener a detalle de su condición financiera dentro de la institución.

### **REFERENCIAS BIBLIOGRÁFICAS**

- Acosta, C., Terán, M., Álvarez, A., y Salazar, E. (2018). *Gestión financiera*. Universidad de las Fuerzas Armadas ESPE. [Archivo PDF]. Recuperado el 26 de mayo del 2023, de [https://repositorio.espe.edu.ec/bitstream/21000/15415/1/GESTION%20FINANC](https://repositorio.espe.edu.ec/bitstream/21000/15415/1/GESTION%20FINANCIERA.pdf) [IERA.pdf](https://repositorio.espe.edu.ec/bitstream/21000/15415/1/GESTION%20FINANCIERA.pdf)
- Birchall, J. (2013). *Resiliencia en tiempos de crisis: el poder de las cooperativas financieras*. Oficina Internacional del Trabajo. [Archivo PDF]. Recuperado el 01 de junio de 2023, de [https://base.socioeco.org/docs/wcms\\_235766.pdf](https://base.socioeco.org/docs/wcms_235766.pdf)
- Carro, R., y González, D. (2012). *Productividad y competitividad*. Universidad Nacional de Mar del Plata. Recuperado el 18 de mayo 2023, de <http://nulan.mdp.edu.ar/id/eprint/1607>
- Castro, R. (2016). *Modelo de gestión financiera para la cooperativa de ahorro y crédito Santa Anita LTDA., del cantón Cotacachi* [Tesis de Pregrado, Universidad Autónoma de los Andes]. Recuperado el 12 de mayo de 2023. Repositorio Institucional UN.<http://dspace.uniandes.edu.ec/handle/123456789/5038>
- Colegio de Notarios del Distrito Federal. (2014). *Revista Mexicana de Derecho. Colección Colegio de Notarios del Distrito Federal*. Recuperado el 01 de junio 2023, de [http://ru.juridicas.unam.mx:80/xmlui/handle/123456789/12802](http://ru.juridicas.unam.mx/xmlui/handle/123456789/12802)
- Coopac San Cosme. (s.f.). San Cosme Cooperativa de ahorro y crédito. Recuperado el 06 de mayo de 2021, de<https://www.coopacsancosme.com/>
- del Cuvillo, A. (2014). *Proceso y procedimiento*. Apuntes de Derecho Procesal Laboral, 1-15. [Archivo PDF]. Recuperado el 16 de junio 2023, de <https://rodin.uca.es/bitstream/handle/10498/6871/Procesal4.pdf>
- Fernando, C. (1998). *Contabilidad, la base para las Decisiones Gerenciales*. Corporación Andina de Fomento. Recuperado el 28 de abril de 2023. <https://www.urbe.edu/UDWLibrary/InfoBook.do?id=6182>
- Gallardo, E. (2011). *Fundamentos de la Administración*. Departamento de Economía y Organización de Empresas. Recuperado el 29 mayo de 2023, de <http://hdl.handle.net/2445/17604>
- Microsoft. (s.f.). *Microsoft Visual Studio-Feature .net*. Recuperado el 08 de octubre de 2021, de <https://visualstudio.microsoft.com/es/vs/features/net-development/>
- Morales, J. (2017). *Las cooperativas de ahorro y crédito en el Perú, importancia y necesidad de un nuevo modelo de supervisión*. [Tesis de Posgrado, Pontifica

Universidad Católica del Perú]. Repositorio Institucional UN. Recuperado el 24 junio de 2023. <http://hdl.handle.net/20.500.12404/12898>

Padilla, M. (2012). *Gestión financiera*. Ecoe Ediciones. Recuperado el 16 de mayo 2023, de

[https://www.academia.edu/38292808/Gesti%C3%B3n\\_financiera\\_Marcial\\_C%](https://www.academia.edu/38292808/Gesti%C3%B3n_financiera_Marcial_C%C3%B3rdoba_Padilla_FREELIBROS_ORG) [C3%B3rdoba\\_Padilla\\_FREELIBROS\\_ORG](https://www.academia.edu/38292808/Gesti%C3%B3n_financiera_Marcial_C%C3%B3rdoba_Padilla_FREELIBROS_ORG)

- Ramos, V. (2017). *El papel de las sociedades cooperativas de ahorro y préstamo en la inclusión financiera en México, 2009–2015*. [Tesis de Posgrado, Pontifica Universidad Católica del Perú]. Repositorio Institucional UN. Recuperado el 24 de mayo 2023, de <https://hdl.handle.net/20.500.12371/1076>
- Rodríguez, J. (2018)*.* Elementos clave para definir el concepto de utilidad en la información financiera. *Actualidad contable FACES*,*21*(36), 136-149*.* [Archivo PDF]. Recuperado el 18 mayo de 2023, de <https://biblat.unam.mx/hevila/ActualidadcontableFACES/2018/vol21/no36/6.pdf>
- Perfil, V. T. mi. (s/f). *Contratos UP 4A*. Blogspot.com. Recuperado el 16 de junio de 2023, de<https://contratosup4a.blogspot.com/2007/07/comodato.html>
- Rubio, P. (2006). *Introducción a la gestión empresarial*. Instituto europeo de gestión empresarial. Recuperado el 06 de junio de 2023. [Archivo PDF]. [https://www.gestiopolis.com/wp-content/uploads/2020/02/introduccion-a-la](https://www.gestiopolis.com/wp-content/uploads/2020/02/introduccion-a-la-gestion-empresarial.pdf)[gestion-empresarial.pdf](https://www.gestiopolis.com/wp-content/uploads/2020/02/introduccion-a-la-gestion-empresarial.pdf)
- Saavedra, G. (2003). *Contabilidad general*. Universidad Pedro de Gante, México. Recuperado el 14 de junio de 2023, de [https://www.academia.edu/72497872/LIBRO\\_37\\_Contabilidad\\_General](https://www.academia.edu/72497872/LIBRO_37_Contabilidad_General)
- Sánchez, P. (1991). *La gestión financiera. Calidad y productividad. Caracas*: CAF. Recuperado el 05 de mayo de 2023, de <https://scioteca.caf.com/handle/123456789/859>
- Superintendencia de Bancas, Seguros y AFP. (2018). *Normativa*. Recuperado el 10 de diciembre de 2021, de<https://www.sbs.gob.pe/normativa-y-estandares/normativa>
- Superintendencia de Bancas, Seguros y AFP. (2019). *Nuevo esquema de supervisión COOPAC.* Recuperado el 10 de diciembre de 2021, de <https://www.sbs.gob.pe/coopac>
- Veltmeyer, H. (2017). *Capital y desarrollo: exposición de una relación íntima*. [Archivo PDF]. Recuperado el 10 de mayo de 2023, de

[https://estudiosdeldesarrollo.mx/observatoriodeldesarrollo/wp](https://estudiosdeldesarrollo.mx/observatoriodeldesarrollo/wp-content/uploads/2019/05/OD183.pdf)[content/uploads/2019/05/OD183.pdf](https://estudiosdeldesarrollo.mx/observatoriodeldesarrollo/wp-content/uploads/2019/05/OD183.pdf)

Vicente, M. (1998). *Definición del objeto de estudio en las Ciencias de la Actividad Física*. INEF Castilla-León. Universidad de León. Recuperado el 02 de junio 2023, de

[ArchivoPDF][.https://ruc.udc.es/dspace/bitstream/handle/2183/9768/CC\\_40\\_1\\_a](https://ruc.udc.es/dspace/bitstream/handle/2183/9768/CC_40_1_art_5.pdf) [rt\\_5.pdf](https://ruc.udc.es/dspace/bitstream/handle/2183/9768/CC_40_1_art_5.pdf)

## **ANEXOS**

# **Anexo A: Matriz Autor Operacionalización**

En la Tabla 9, se muestra la matriz Autor Operacionalización del proyecto.

## **Tabla 9**

### *Matriz Autor Operacionalización*

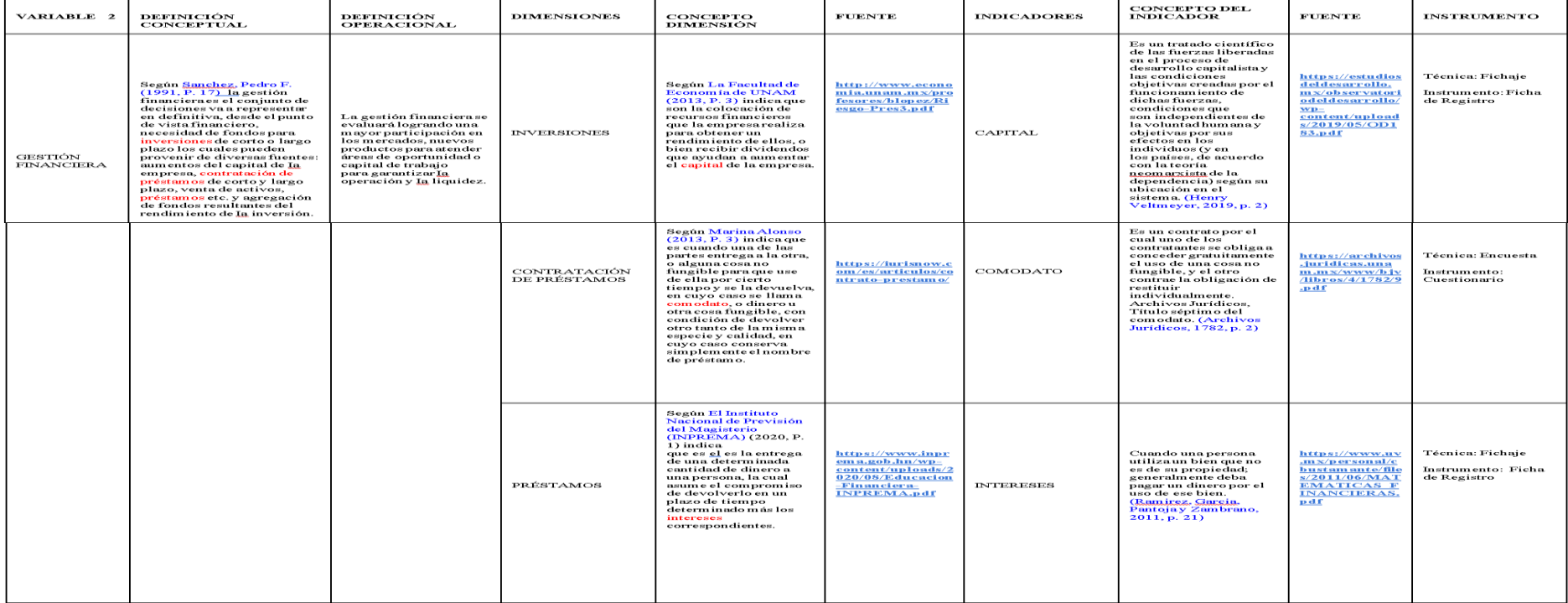

# **Anexo B: Matriz de Consistencia**

En la Tabla 10, se muestra la Matriz de Consistencia del proyecto.

# **Tabla 10**

*Matriz de Consistencia*

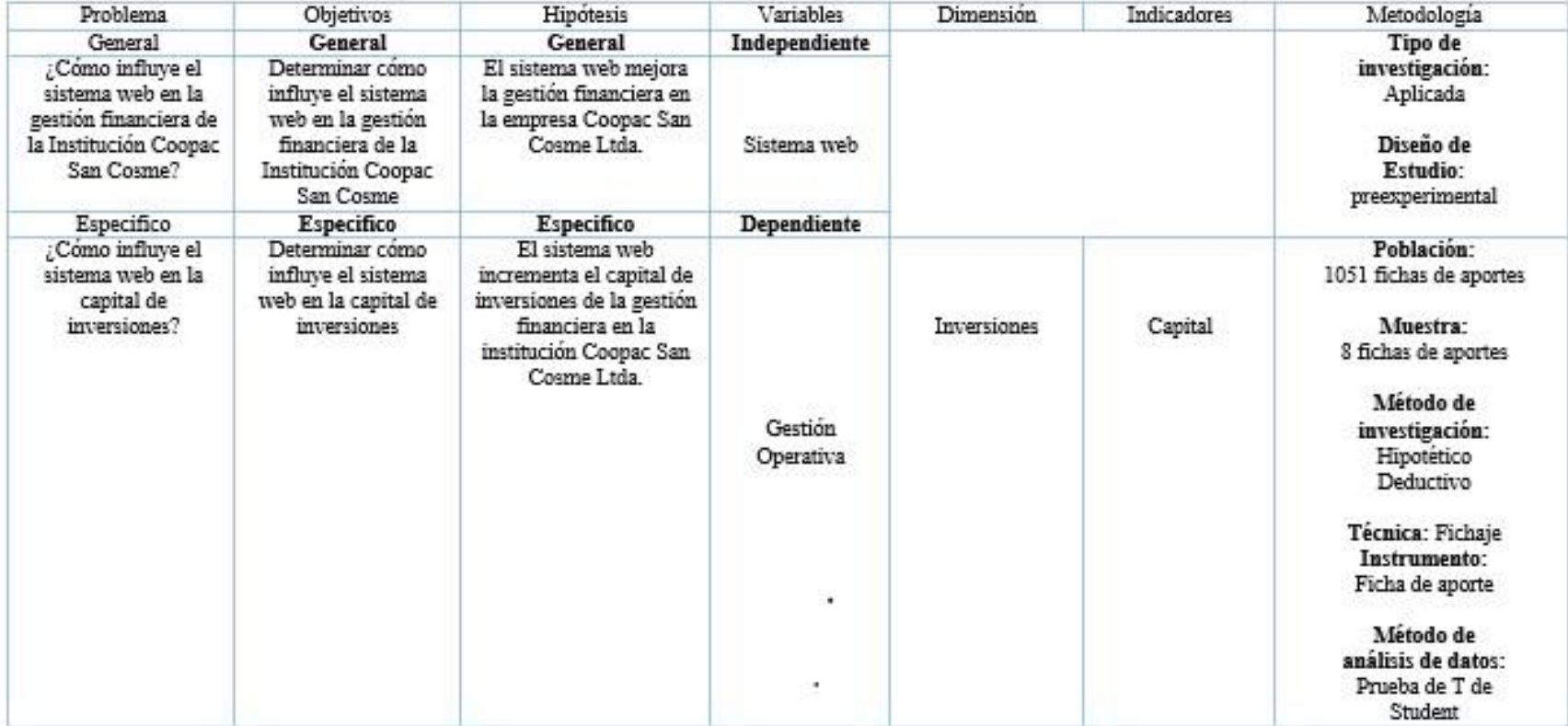
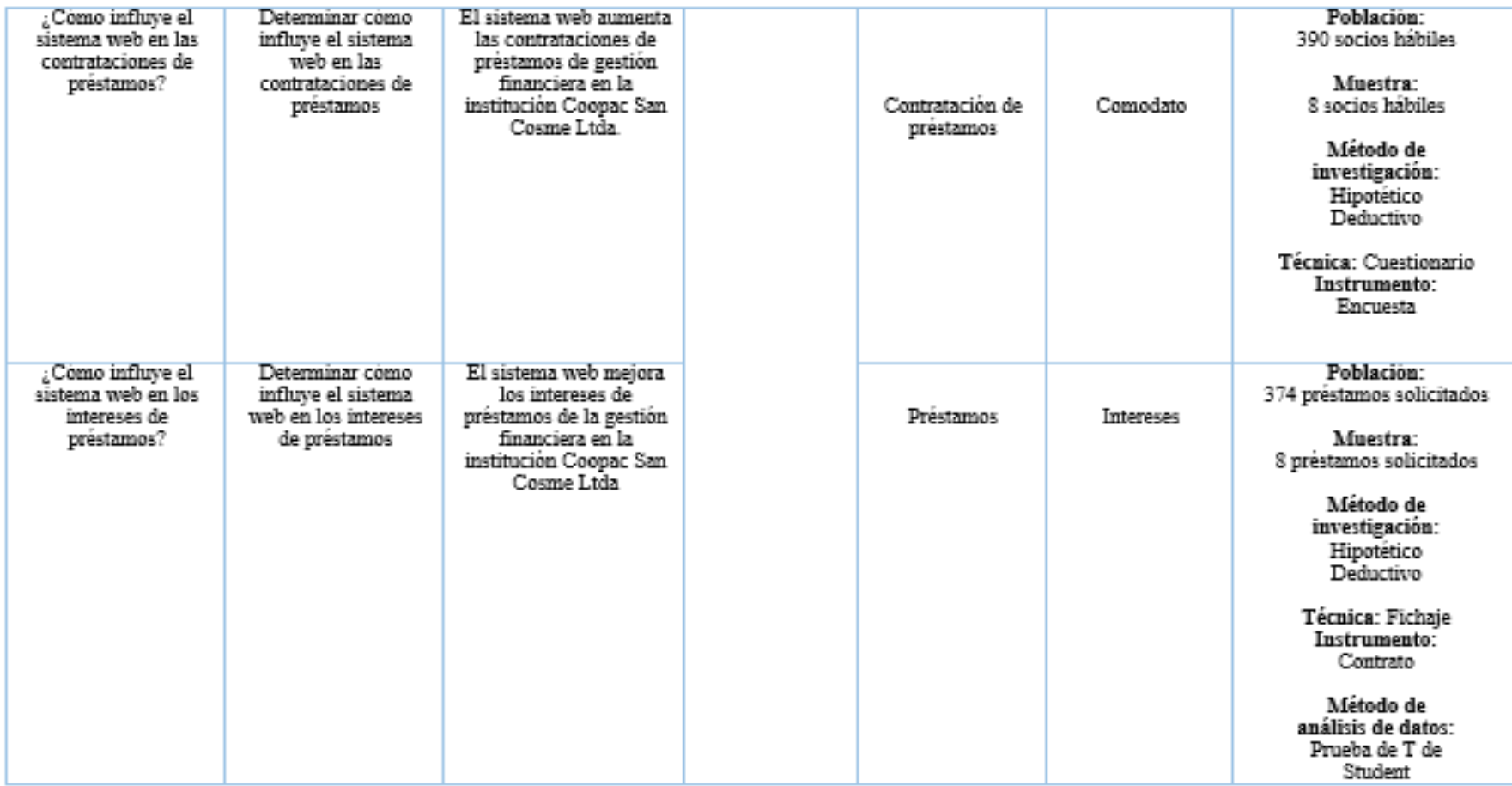

*Nota.* Elaboración Propia

# **Anexo C: Ficha Técnica Instrumento de recolección de datos**

En la Tabla 11, se muestra la ficha técnica del instrumento de recolección de datos: Ficha de Registro.

## **Tabla 11**

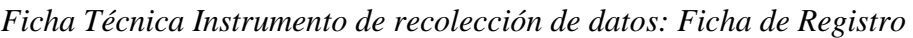

| Autores:                             | Mora Yarasca, Melissa - Orozco Merino,<br>Eduardo                      |
|--------------------------------------|------------------------------------------------------------------------|
| Nombre del Instrumento:              | Ficha de Registro                                                      |
| Lugar:                               | Cooperativa de Ahorro y Crédito San<br>Cosme LTDA.                     |
| Fecha de Aplicación:                 | 01 mayo del 2023                                                       |
| Objetivo                             | Determinar cómo influye el sistema web<br>en la capital de inversiones |
| Tiempo Duración:                     | 24 días (de lunes a sábado)                                            |
| Elaboración de técnica e instrumento |                                                                        |
| Variable                             | Técnica<br>Instrumento                                                 |
| Variable Dependiente<br>Fichaje      | Ficha de Registro                                                      |
| Gestión Financiera                   |                                                                        |
| Variable Independiente               |                                                                        |
| Sistema Web                          |                                                                        |

*Nota.* Elaboración Propia

En la Tabla 12, se muestra la ficha técnica instrumento de recolección de datos: Encuesta

# **Tabla 12**

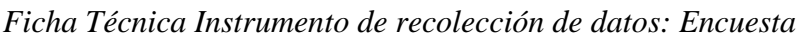

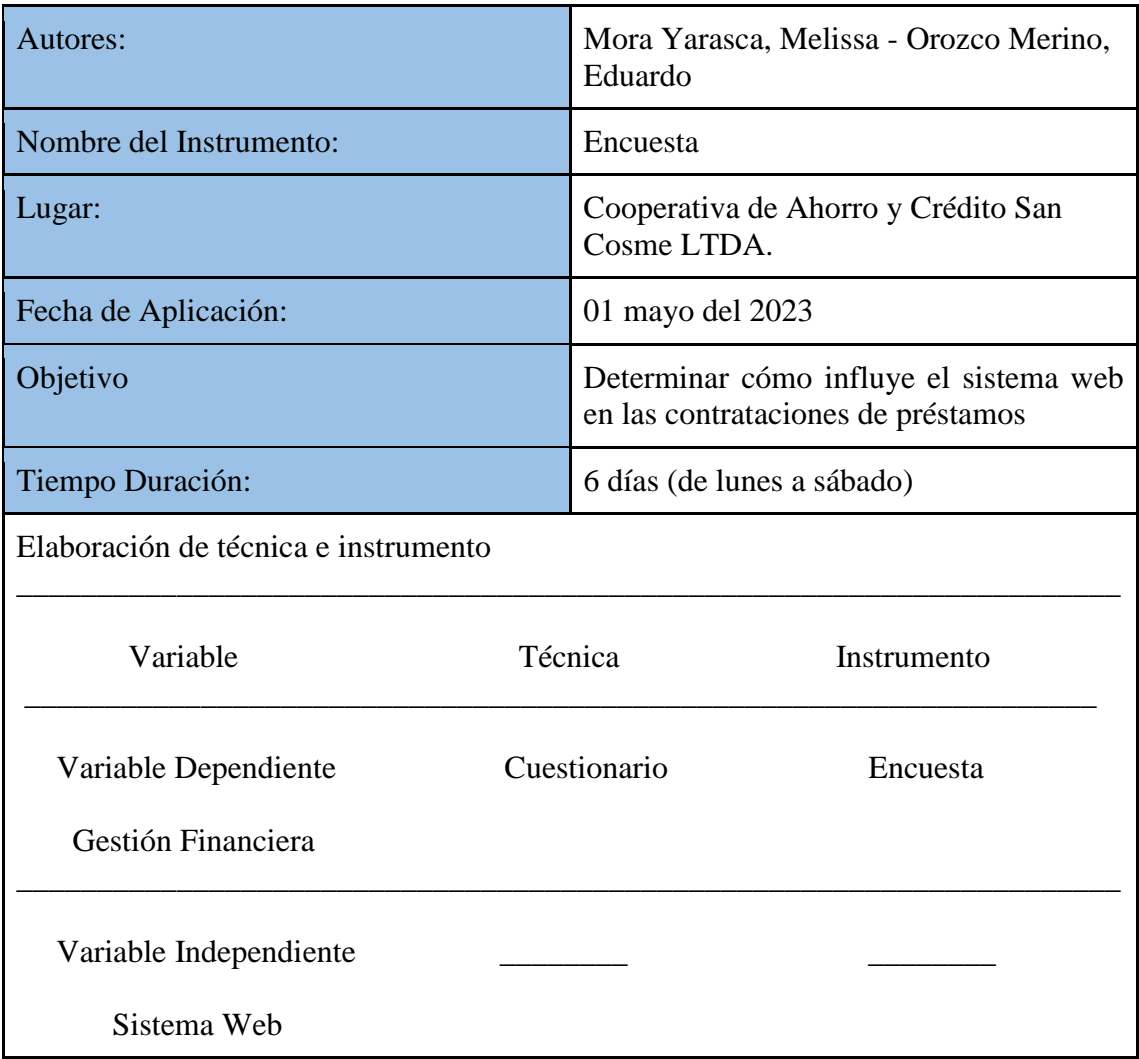

*Nota.* Elaboración Propia

En la Tabla 13, se muestra la ficha técnica del instrumento de recolección de datos: Ficha de Registro.

## **Tabla 13**

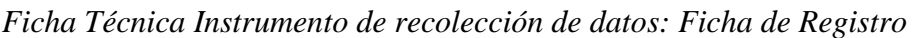

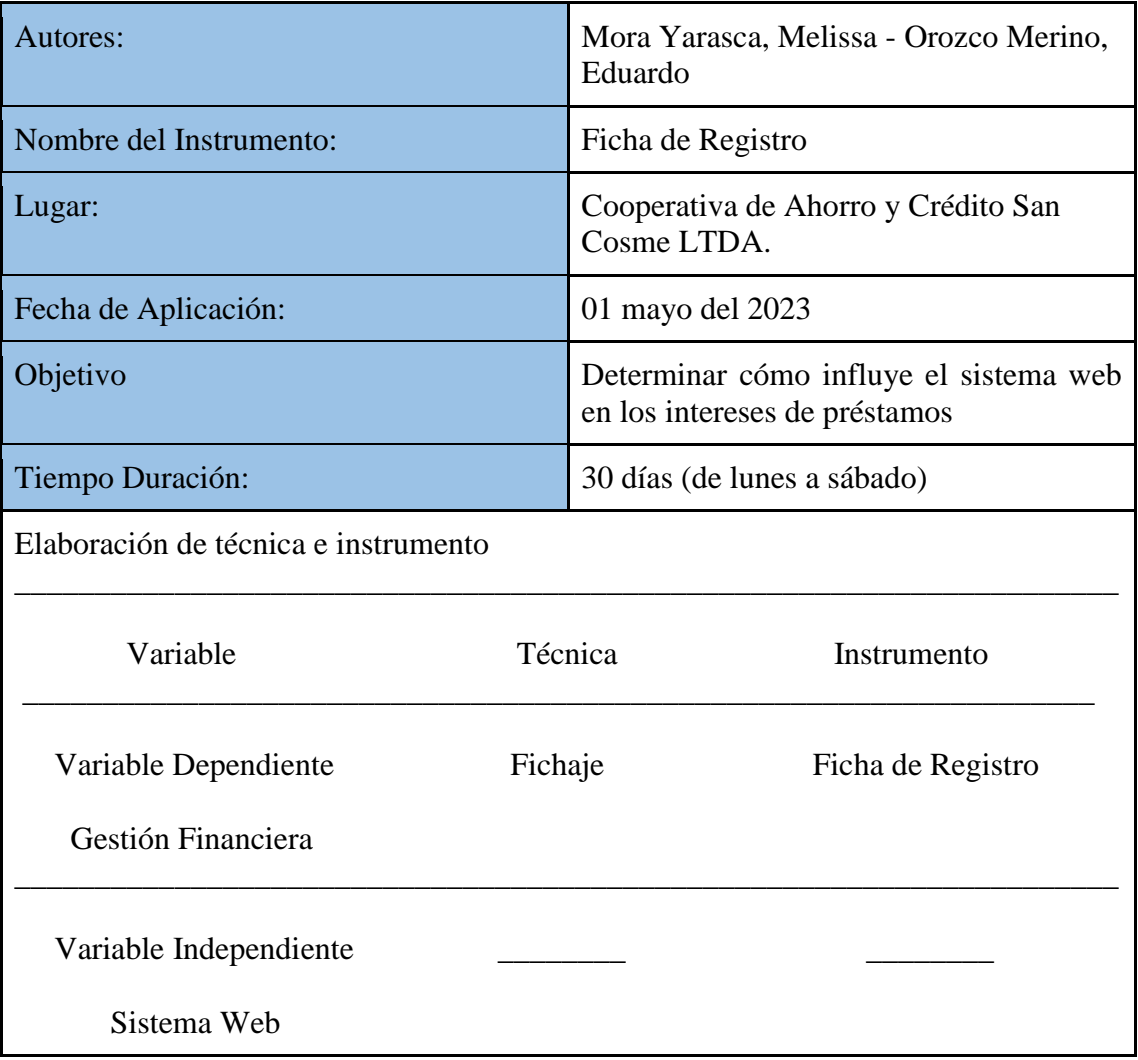

*Nota.* Elaboración Propia

### **Anexo D: Instrumento de investigación**

En la Tabla 14, se muestra el instrumento de investigación: Capital.

#### **Tabla 14**

# *Instrumento de investigación en el Capital*

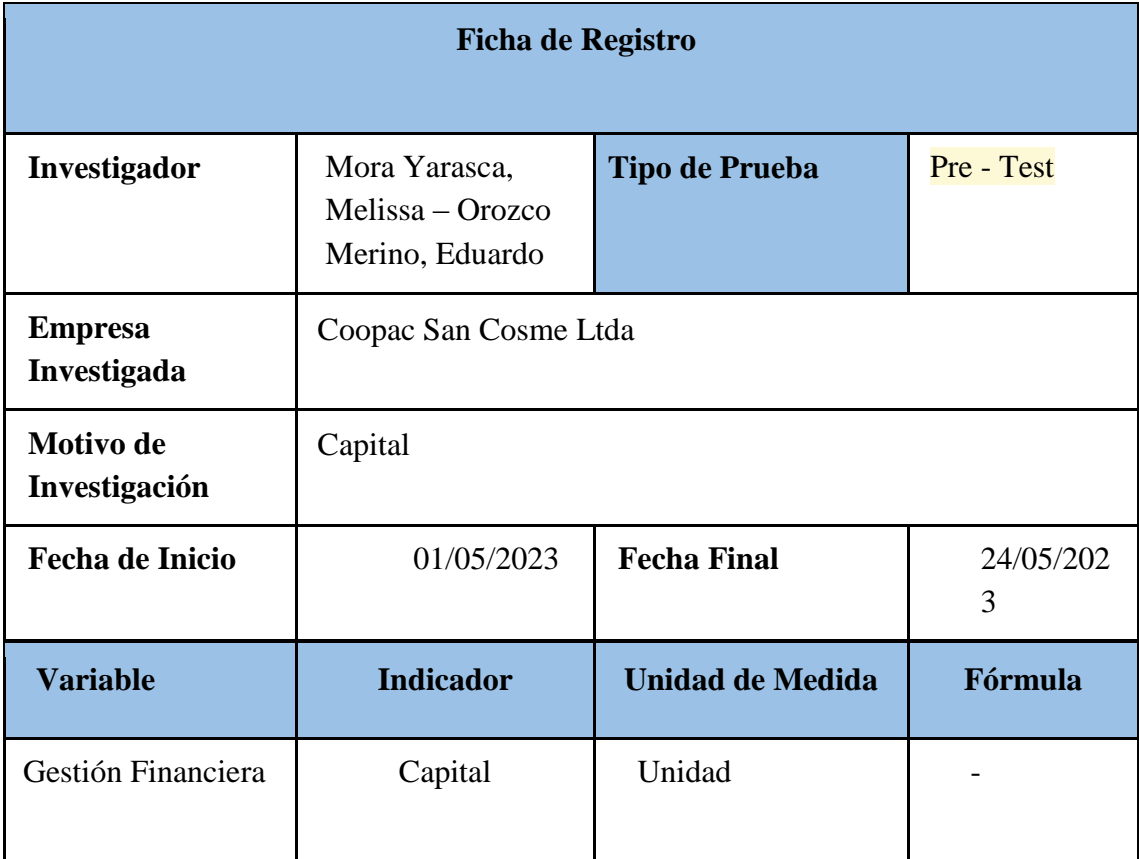

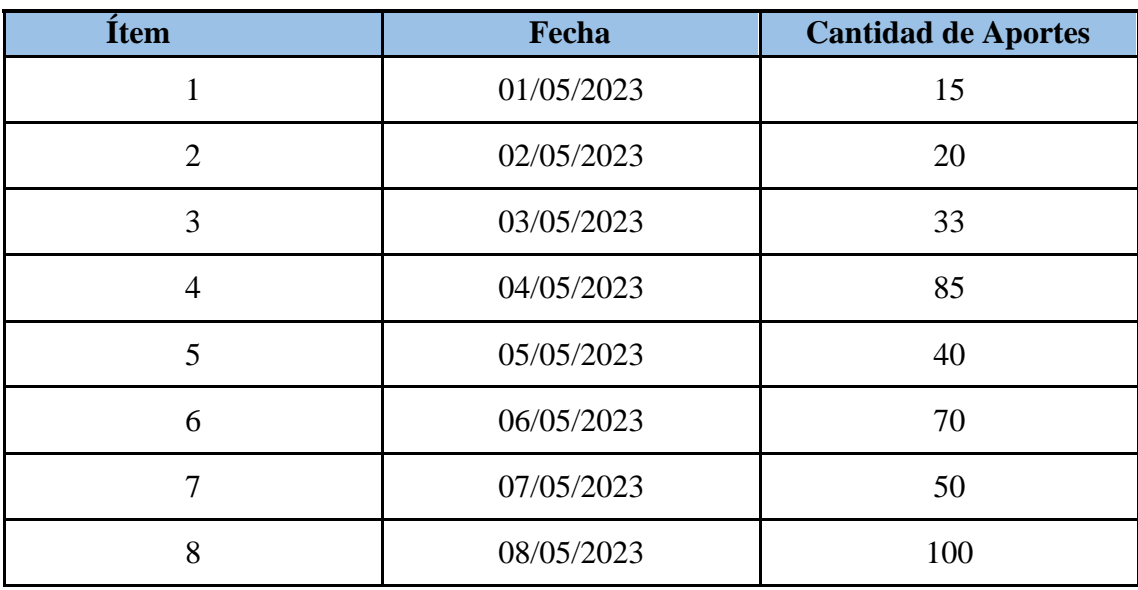

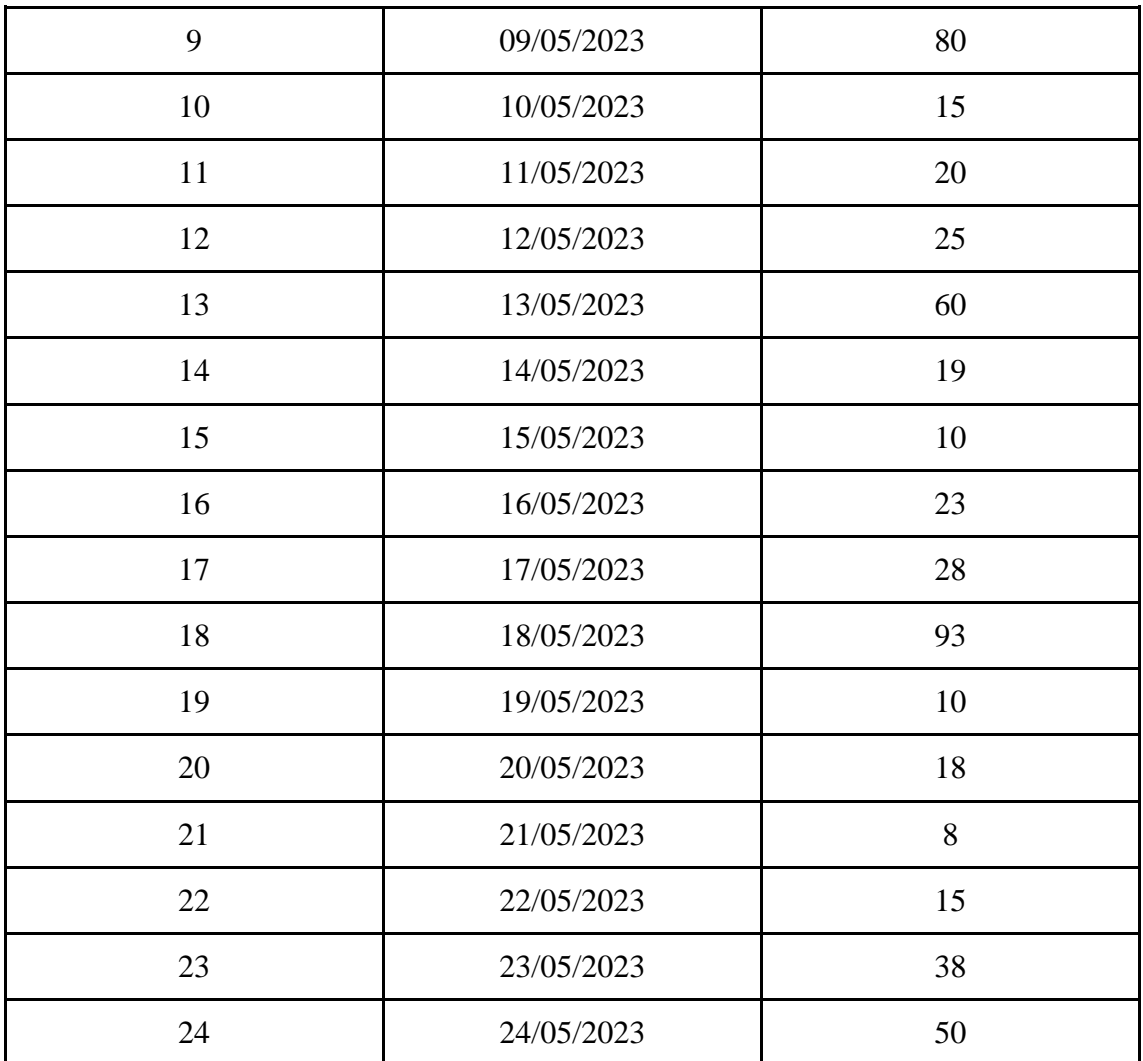

*Nota.* Elaboración Propia

#### **Instrumento de investigación en el Comodato**

- 1. ¿Comprende completamente los términos y condiciones del préstamo?
- 2. ¿Tiene alguna pregunta o preocupación sobre el proceso de pago del préstamo?

\_\_\_\_\_\_\_\_\_\_\_\_\_\_\_\_\_\_\_\_\_\_\_\_\_\_\_\_\_\_\_\_\_\_\_\_\_\_\_\_\_\_\_\_\_\_\_\_\_\_\_\_\_\_\_\_\_\_\_\_\_\_\_\_

3. ¿Existe algún cambio en su situación financiera que pueda afectar su capacidad para cumplir con los pagos del préstamo?

\_\_\_\_\_\_\_\_\_\_\_\_\_\_\_\_\_\_\_\_\_\_\_\_\_\_\_\_\_\_\_\_\_\_\_\_\_\_\_\_\_\_\_\_\_\_\_\_\_\_\_\_\_\_\_\_\_\_\_\_\_\_\_\_

4. ¿Está satisfecho con el servicio que ha recibido de la cooperativa de ahorro y crédito?

\_\_\_\_\_\_\_\_\_\_\_\_\_\_\_\_\_\_\_\_\_\_\_\_\_\_\_\_\_\_\_\_\_\_\_\_\_\_\_\_\_\_\_\_\_\_\_\_\_\_\_\_\_\_\_\_\_\_\_\_\_\_\_\_

5. ¿Hay algún otro producto o servicio que le interese obtener de la cooperativa de ahorro y crédito?

\_\_\_\_\_\_\_\_\_\_\_\_\_\_\_\_\_\_\_\_\_\_\_\_\_\_\_\_\_\_\_\_\_\_\_\_\_\_\_\_\_\_\_\_\_\_\_\_\_\_\_\_\_\_\_\_\_\_\_\_\_\_\_\_

\_\_\_\_\_\_\_\_\_\_\_\_\_\_\_\_\_\_\_\_\_\_\_\_\_\_\_\_\_\_\_\_\_\_\_\_\_\_\_\_\_\_\_\_\_\_\_\_\_\_\_\_\_\_\_\_\_\_\_\_\_\_\_\_

\_\_\_\_\_\_\_\_\_\_\_\_\_\_\_\_\_\_\_\_\_\_\_\_\_\_\_\_\_\_\_\_\_\_\_\_\_\_\_\_\_\_\_\_\_\_\_\_\_\_\_\_\_\_\_\_\_\_\_\_\_\_\_\_

\_\_\_\_\_\_\_\_\_\_\_\_\_\_\_\_\_\_\_\_\_\_\_\_\_\_\_\_\_\_\_\_\_\_\_\_\_\_\_\_\_\_\_\_\_\_\_\_\_\_\_\_\_\_\_\_\_\_\_\_\_\_\_\_

\_\_\_\_\_\_\_\_\_\_\_\_\_\_\_\_\_\_\_\_\_\_\_\_\_\_\_\_\_\_\_\_\_\_\_\_\_\_\_\_\_\_\_\_\_\_\_\_\_\_\_\_\_\_\_\_\_\_\_\_\_\_\_\_

\_\_\_\_\_\_\_\_\_\_\_\_\_\_\_\_\_\_\_\_\_\_\_\_\_\_\_\_\_\_\_\_\_\_\_\_\_\_\_\_\_\_\_\_\_\_\_\_\_\_\_\_\_\_\_\_\_\_\_\_\_\_\_

\_\_\_\_\_\_\_\_\_\_\_\_\_\_\_\_\_\_\_\_\_\_\_\_\_\_\_\_\_\_\_\_\_\_\_\_\_\_\_\_\_\_\_\_\_\_\_\_\_\_\_\_\_\_\_\_\_\_\_\_\_\_\_\_

- 6. ¿Le gustaría configurar pagos automáticos para su préstamo?
- 7. ¿Tiene alguna pregunta acerca de cómo se aplican los pagos a su préstamo?
- 8. ¿Desea recibir recordatorios antes de la fecha de vencimiento de cada pago?
- 9. ¿Tiene algún plan de contingencia en caso de dificultades financieras?
- 10. ¿Está dispuesto a cumplir con los términos y condiciones del préstamo?

En la Tabla 15, se muestra el instrumento de investigación: Intereses.

# **Tabla 15**

*Instrumento de investigación en los Intereses*

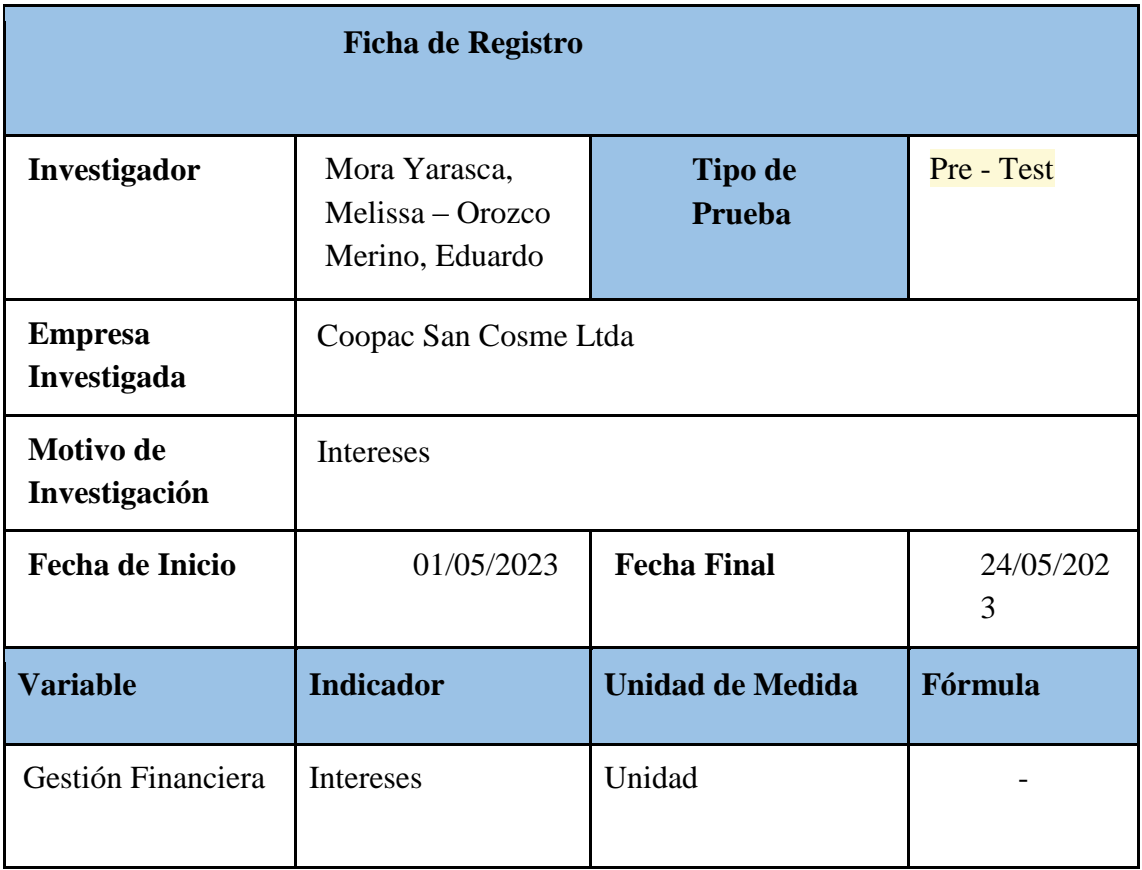

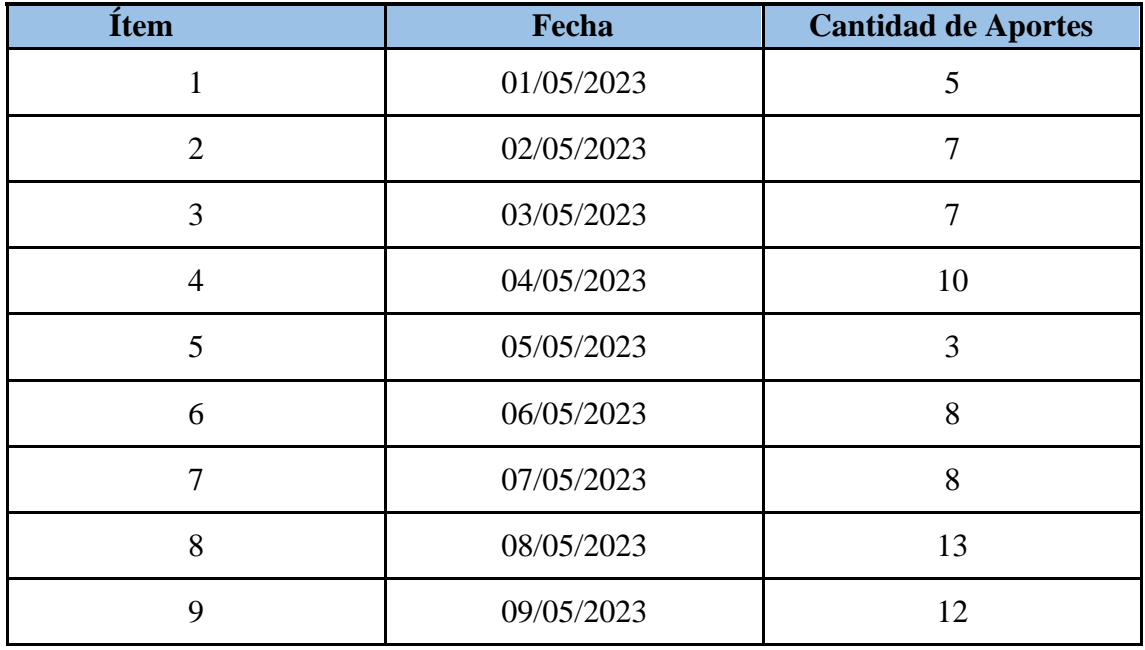

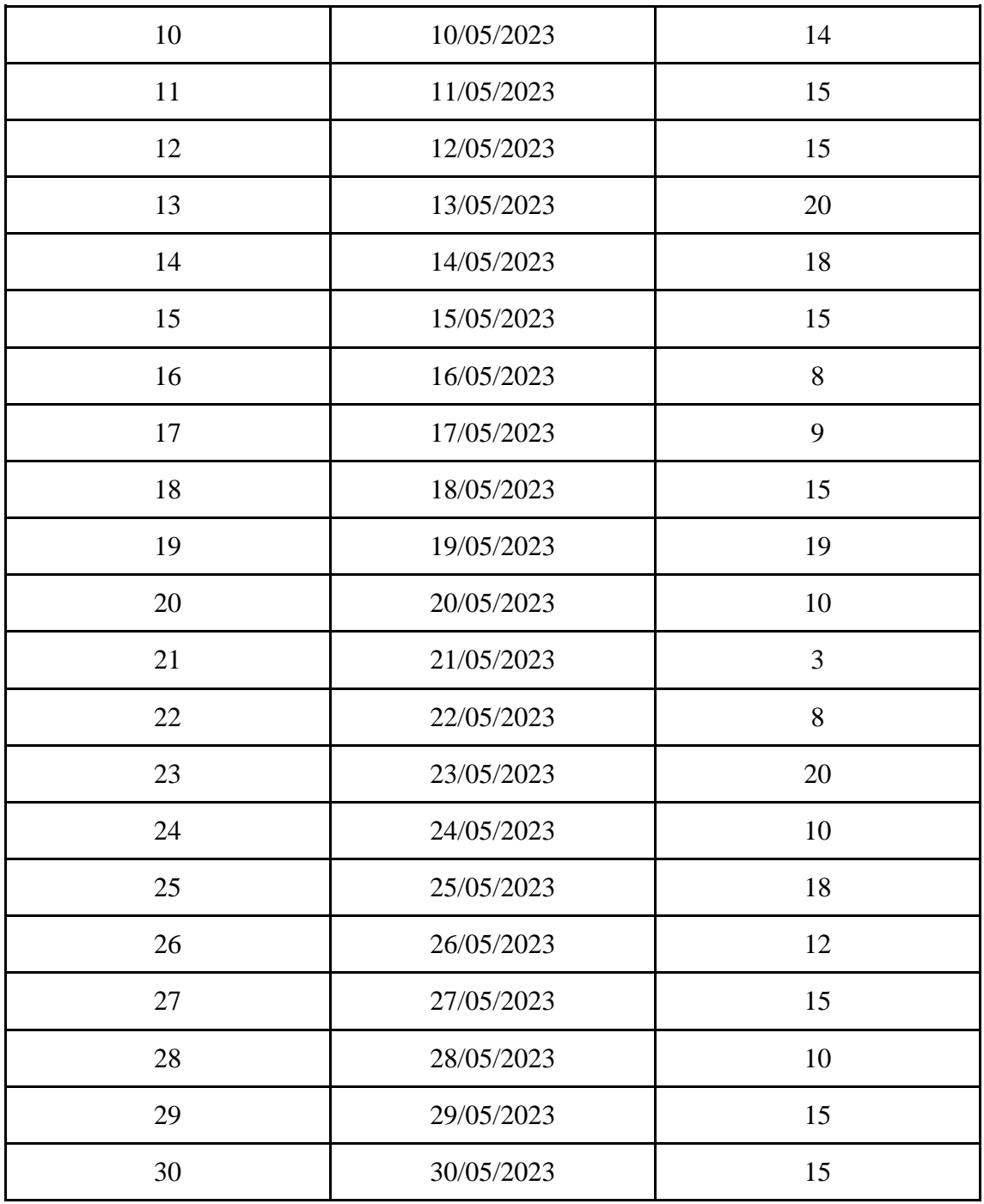

*Nota.* Elaboración propia

### **Anexo E: Base de datos experimental**

En la Tabla 16, se muestra la base de datos experimental para el indicador: Capital.

# **Tabla 16**

*Base de datos experimental Capital*

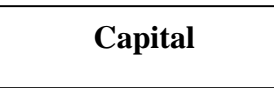

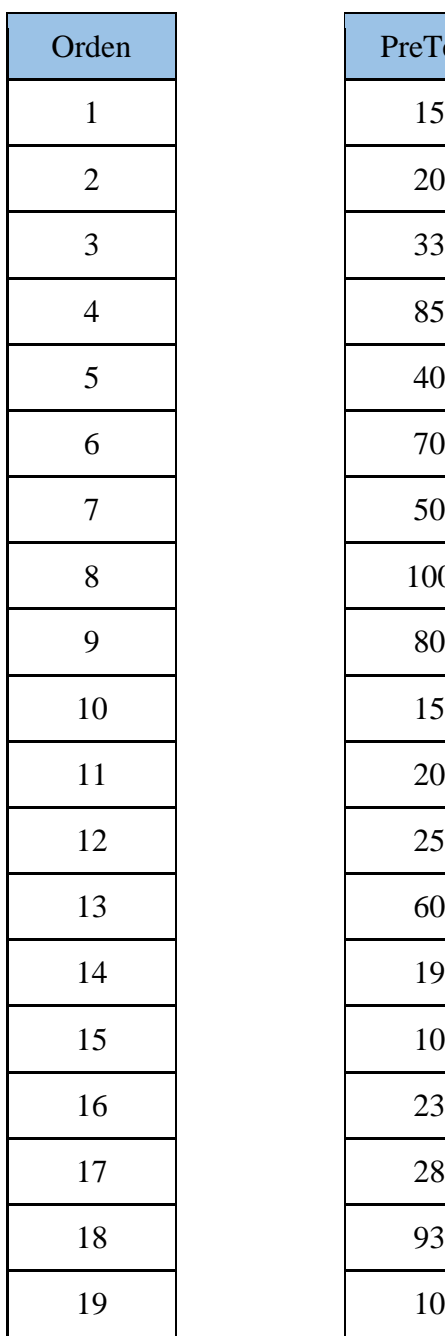

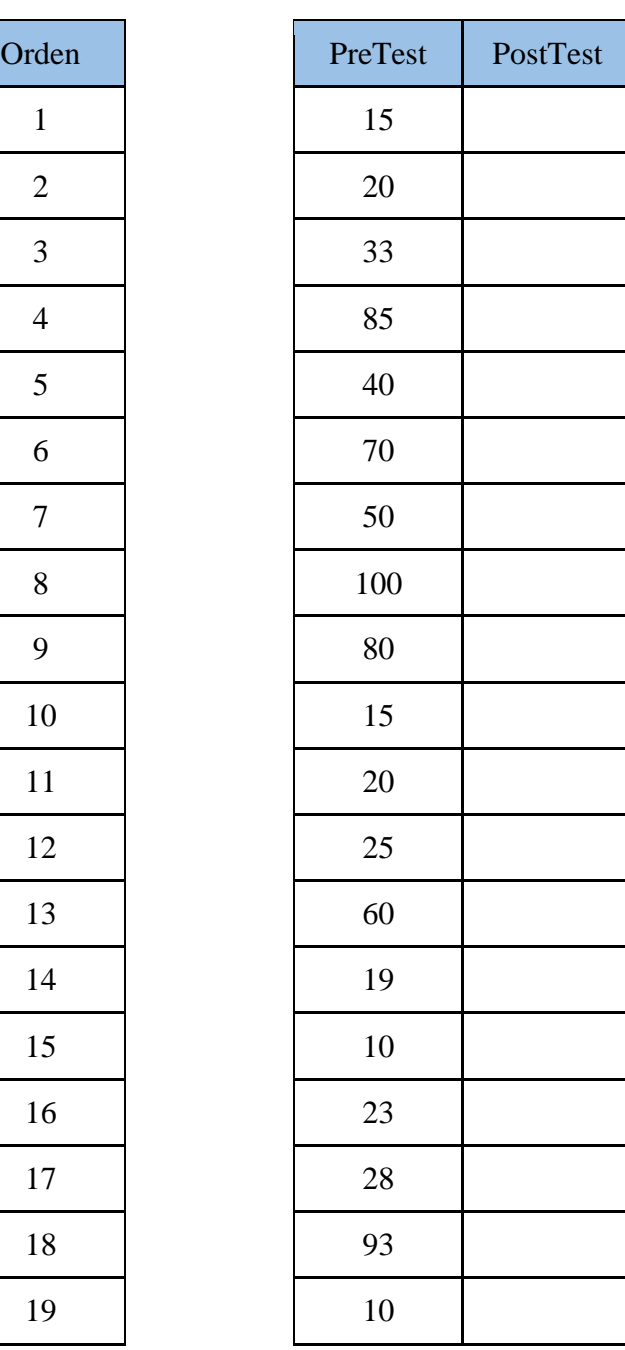

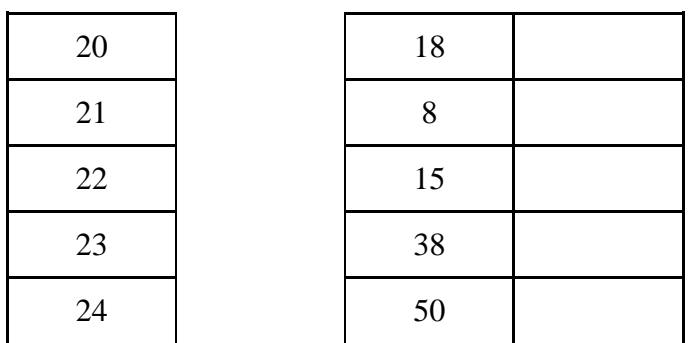

*Nota.* Elaboración propia

En la Tabla 17, se muestra la base de datos experimental para el indicador: Comodato

#### **Tabla 17**

*Base de datos experimental Comodato*

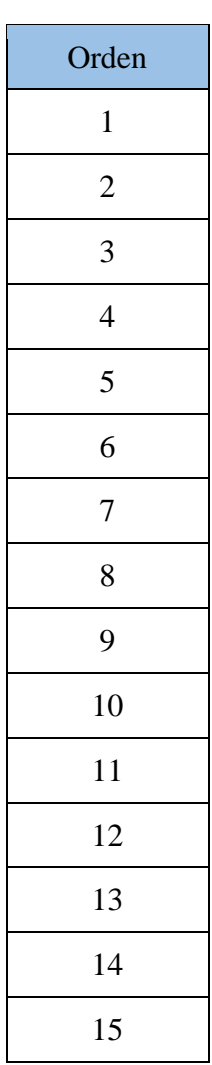

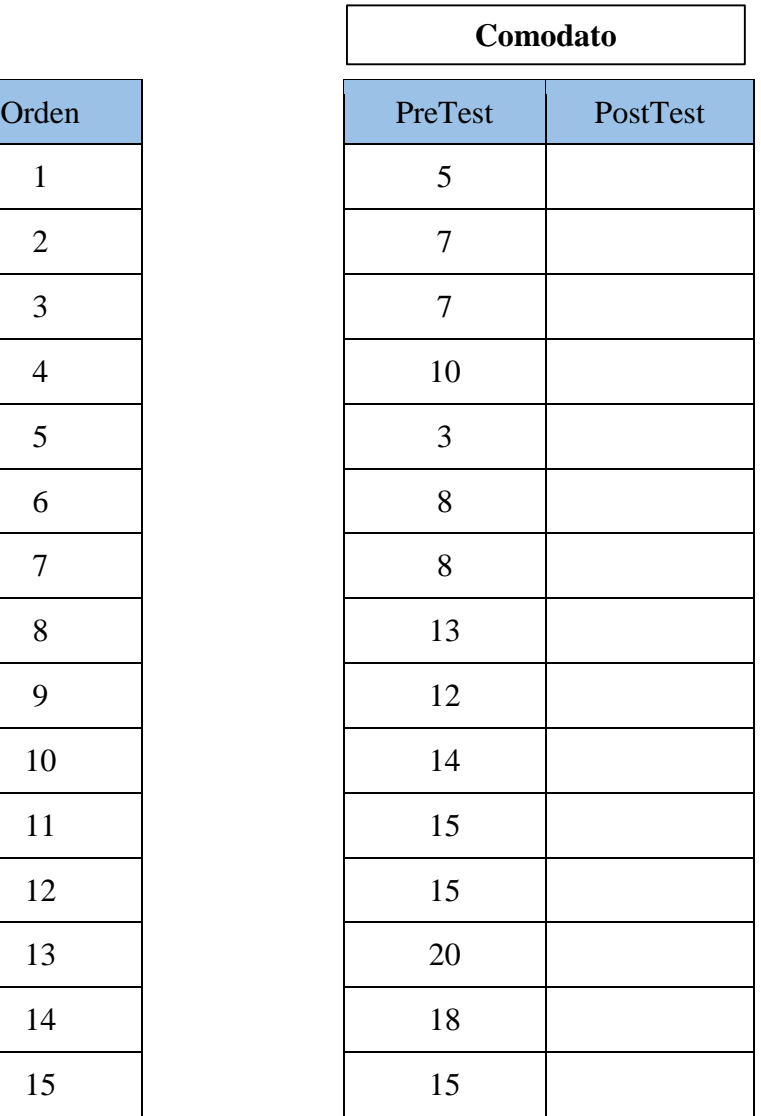

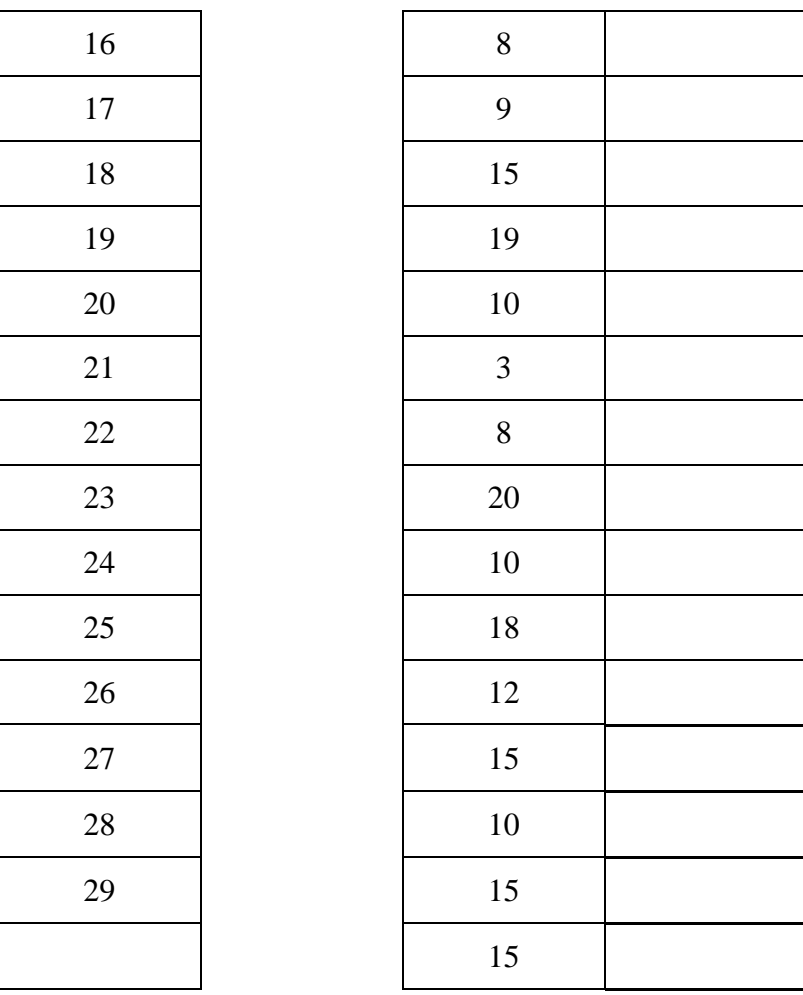

 $\Gamma$ 

*Nota.* Elaboración propia

En la Tabla 18, se muestra la base de datos experimental para el indicador: Intereses

#### **Tabla 18**

*Base de datos experimental Intereses*

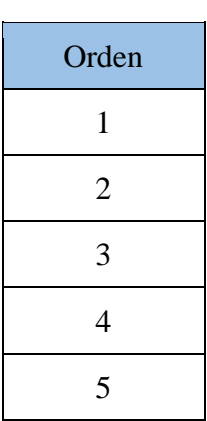

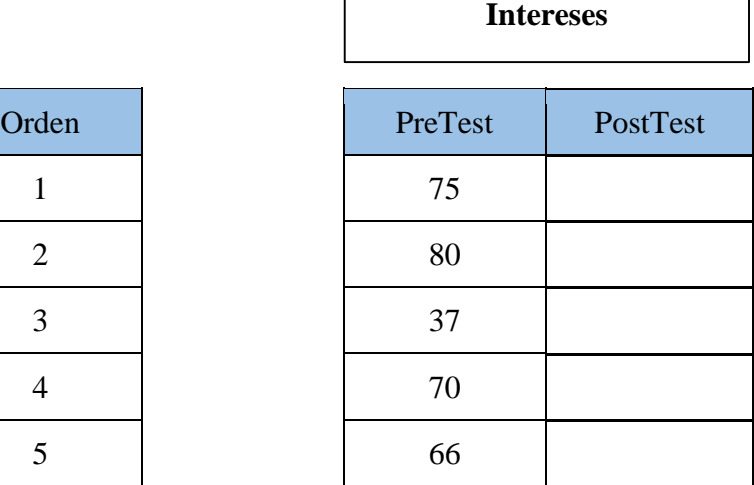

 $\overline{\mathsf{I}}$ 

*Nota.* Elaboración propia

#### **Anexo F: Encuesta de satisfacción de la empresa**

En la Figura 41, se ilustra la encuesta de conformidad de la cooperativa San Cosme Ltda. hacia el sistema SWGISC.

#### **Figura 41**

*Encuesta de conformidad del sistema SWGISC*

ENCUESTA DE CONFORMIDAD DEL SISTEMA CON LA COOPERATIVA COOPAC SAN COSME LTDA.

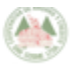

# Encuesta de Conformidad del Sistema **SWGISC**

La siguiente encuesta buscar recabar las opiniones de la cooperativa con el desarrollo disistema bajo su información brindada.

1. ¿Usted considera que el sistema es fácil de usar? \*

Marca solo un óvalo.

 $\binom{ }{ \mathbf{x}}$  Si  $\neg$ No

2. ¿Ha experimentado dificultades significativas con el sistema?

Marca solo un óvalo.

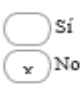

 $3.$   $\angle$  Usted considera que el sistema es eficiente?

Marca solo un óvalo.

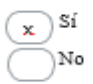

4. ¿El sistema cumple con los requisitos funcionales establecidos por la cooperativa?

Marca solo un óvalo.

 $\binom{\infty}{x}$ Si  $\neg$  No

5. ¿El sistema cumple con los requisitos no funcionales establecidos por la cooperativa?

Marca solo un óvalo.

$$
\bigodot^{\mathsf{Si}}{}^{\mathsf{Si}}
$$

 $4.14$ 

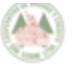

ENCUESTA DE CONFORMIDAD DEL SISTEMA CON LA COOPERATIVA COOPAC SAN COSME LTDA.

#### 6. ¿El sistema es adaptable(escalable) a cambios?

Marca solo un óvalo.

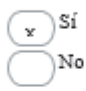

7. ¿El sistema cumple con las expectativas de la cooperativa?

Marca solo un óvalo.

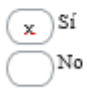

8. ¿Considera que el sistema ha mejorado su experiencia en general con lacooperativa de ahorro y crédito en comparación con métodos anteriores?

Marca solo un óvalo.

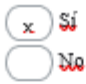

9. ¿El sistema es compatible con los sistemas existentes de la cooperativa?

Marca solo un óvalo.

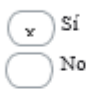

10. ¿Recomendaría el sistema de la cooperativa de ahorro y crédito a otrosmiembros o personas que puedan beneficiarse de sus servicios?

Marca solo un óvalo.

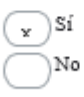

*Nota.* Elaboración propia

#### **Anexo G: Interfaces del software**

#### **Inicio de sesión y desconexión del sistema**

En la Figura 42, se ilustra la interface de Inicio de Sesión del sistema SWGISC.

#### **Figura 42**

*Interface Inicio de sesión del usuario*

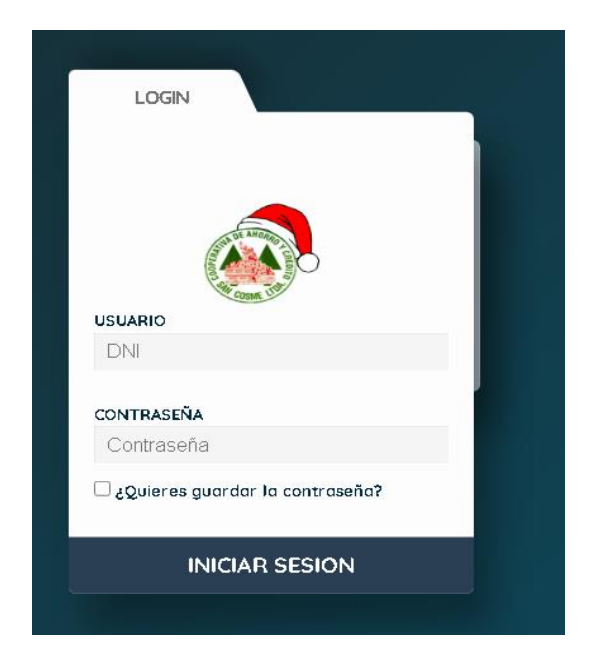

*Nota.* Elaboración propia

Se requiere de un usuario y contraseña dados por un administrador del sistema.

Una vez ingresado al sistema, podremos desconectarnos haciendo click en el botón derecho de la interfaz (Ver Figura 43).

#### **Figura 43**

*Interface Cerrar Sesión*

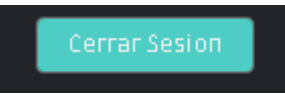

*Nota.* Elaboración propia

#### **Rol Gerente General**

Si ingresamos con un usuario con rol Gerente General la interfaz que se mostrará será la siguiente (Ver Figura 44):

*Interface Lista de Solicitudes Pendientes*

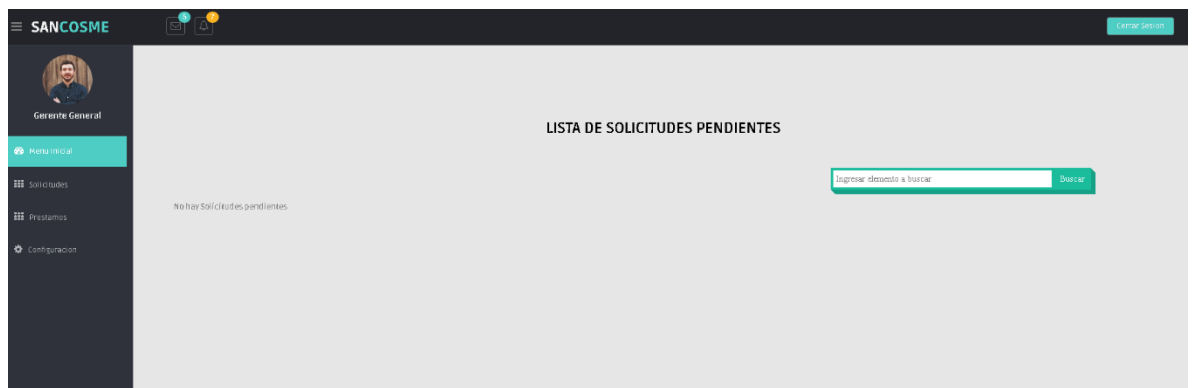

*Nota.* Elaboración propia

Podremos filtrar las solicitudes por cualquier característica de la grilla, sea por fecha, DNI (Ver Figura 45).

## **Figura 45**

*Interface Lista de Solicitudes Aceptadas*

|    |             |                |           |              |                                                                   |            | LISTA DE SOLICITUDES ACEPTADAS |                           |                            |          |           |              |
|----|-------------|----------------|-----------|--------------|-------------------------------------------------------------------|------------|--------------------------------|---------------------------|----------------------------|----------|-----------|--------------|
|    |             |                |           |              |                                                                   |            |                                |                           | Ingresar elemento a buscar |          |           | Buscar       |
|    |             |                |           |              |                                                                   |            |                                |                           | cristiano                  |          |           |              |
| M° | Dni         | <b>Nombre</b>  |           |              | Apellido Paterno Apellido Materno Fecha Nacimiento Fecha Registro |            | <b>Direccion</b>               | Correo                    | maju                       | stado    | Ver       | Credenciales |
|    | 25522982    | margot         | merino    | altamirano   | 03/12/1996                                                        | 19/07/2021 | proceres                       | eduardo.orozco@urp.edu.pe | 980                        | eptado   | ◉         | ⊻            |
|    | 21 78454221 | <b>ANKARA</b>  | LEO       | <b>MESSI</b> | 02/01/1995                                                        | 14/11/2021 | av.mariscales                  | eduardo.orozco@urp.edu.pe | 992<br>cris                | eptado   | ◎         | 工            |
|    | 22 76958400 | Cristiano      | Ronaldo   | Nazairoo     | 05/06/1999                                                        | 15/11/2021 | ay mariscales                  | eduardo.orozco@urp.edu.pe | 98 maj                     | eptado   | ◎         | 工            |
|    | 23 73944979 | Julissa        | Querevalù | Pingo        | 09/06/1998                                                        | 18/11/2021 | av.huaylas 278                 | eduardo.orozco@urp.edu.pe | crist<br>961               | eptado   | $\bullet$ | 圣            |
|    | 24 72796071 | Milagros Tania | Torres    | Bulma        | 22/10/1999                                                        | 18/11/2021 | av.Pardo                       | eduardo.orozco@urp.edu.pe | 935811883<br>4533849       | Aceptado | ۲         | 兰            |

*Nota.* Elaboración propia

Podremos configurar los datos establecidos de la empresa con la finalidad de que pueda ser escalable a cambios (Ver Figura 46).

#### *Interface Datos de la Empresa*

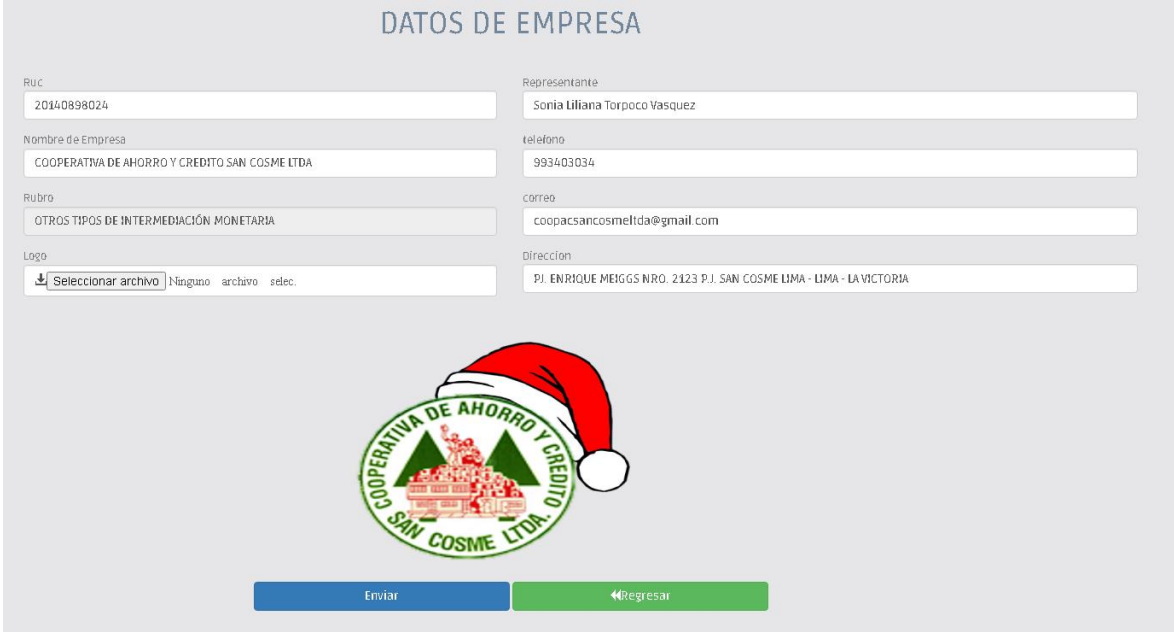

#### *Nota.* Elaboración propia

Rellenaremos todos los campos según corresponda y damos clic en Enviar para registrar correctamente.

Podremos editar la información de las tasas de los préstamos (Ver Figura 47) y movimientos (Ver Figura 48) de un préstamo haciendo click en el botón Actualizar correspondiente.

#### **Figura 47**

*Interface Configuración Tasas*

|          | <b>CONFIGURACION TASAS</b>                 |                     |             |            |                     |         |
|----------|--------------------------------------------|---------------------|-------------|------------|---------------------|---------|
| Estados: | Seleccionar Opcion<br>$\checkmark$         |                     |             |            |                     | Agregar |
| lM°      | Nombre del Prestamo                        | <b>Tasa Mensual</b> | <b>TCEA</b> |            | Opciones            |         |
|          | CRÉDITO A SOLA FIRMA                       | 1.03                | 12.68       | Actualizar | <b>Deshabilitar</b> |         |
|          | CRÉDITO ORDINARIOS Y SOBREPRESTAMOS        | 3.                  | 42.57       | Actualizar | <b>Deshabilitar</b> |         |
| 3.       | CRÉDITO HIPOTECARIO Y GARANTIA HIPOTECARIA | 1.5                 | 19.56       | Actualizar | <b>Deshabilitar</b> |         |

*Nota.* Elaboración propia

*Interface Configuración Movimientos*

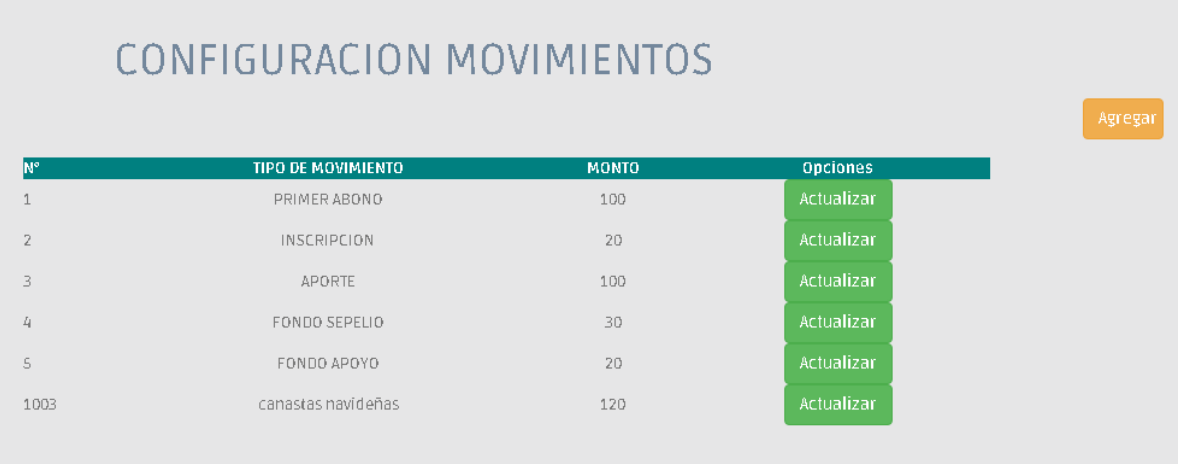

#### *Nota.* Elaboración propia

Si hacemos click en el botón de visualizar, podremos ver el detalle de la solicitud de un potencial socio (Ver Figura 49).

#### **Figura 49**

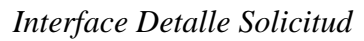

|                                                                                                    | <b>DETALLE DE SOLICITUD</b>                                                                                                    |
|----------------------------------------------------------------------------------------------------|----------------------------------------------------------------------------------------------------|
| Dni.                                                                                                    | Nombre Completo                                                                                                    |
| 25522982                                                                                                    | margot merino altamirano                                                                                                    |
| Datos Patrocinador                                                                                                    | Codigo Patrocinador                                                                                                    |
| EDUARDO RUFINO OROZCO MERINO                                                                                                    | 76947481                                                                                                    |
| Telefono Fijo                                                                                                    | Celular                                                                                                    |
| 4566987                                                                                                    | 980968960                                                                                                    |
| <b>Departamento</b>                                                                                                    | Doupacion                                                                                                    |
| Lima                                                                                                    | Estudiante                                                                                                    |
| Fecha Nacimiento                                                                                                    | Fecha Registro                                                                                                    |
| 03/12/1996                                                                                                    | 19/07/2021                                                                                                    |
| <b>Provincia</b>                                                                                                    | Estado Solicitud                                                                                                    |
| Lima                                                                                                    | Aceptado                                                                                                    |
| Estado Civil                                                                                                    | <b>Bireccion</b>                                                                                                    |
| Soltero                                                                                                    | proceres                                                                                                    |
| Correo                                                                                                    | Afiliacion                                                                                                    |
| eduardo.orozco@urp.edu.pe                                                                                                    | $\mathbb{1}$                                                                                                    |
| mación Imágenes<br>N'DE SUMMISTRO 11111110                                                                                                    | $\begin{array}{l} \mbox{for $n$-mod-mat-1$} \\ \mbox{for $n$-mod-mat-1$} \\ \mbox{for $n$-mod-mat-1$} \\ \mbox{for $n$-mod-mat-1$} \\ \mbox{for $n$-mod-mat-1$} \end{array}$<br>sedapal<br>體體                                                                                                    |
| AR ÉDITORIQUES EN DESIGNES<br>SERVICION APRILION OFFICIAL ADDITIONAL SERVICIONAL<br>SPALL COLORED ARD<br>LUZ DEL SUR<br><b>Radio No. 90312474040 N. Puia Mot.</b><br>RAILROAD INSINO DO 2003-023<br><b>Tark</b><br><b>ESSANCE</b><br><b>McFalues ANSB</b><br>times.<br>New York<br>heated (1)<br><b>EXECUTE</b><br>PARCE DIRECT DEAN<br>dent y Reposition de Committe<br>Innocente de Emergia<br><b>Terry</b><br><b>National</b><br>asv.<br><b>ADMINISTRATION</b><br><b>Wedder</b><br>Electriquote Pune Ley W 20145<br>com<br>virtual.<br>Lebraldud<br><b>TRA CHAIN</b><br><b>Sells</b><br>261.84<br><b>NATION BRAND</b><br>Leibys Artefer<br>TOOM ENFORCE<br>$\overline{\phantom{a}}$<br>Directabilities<br>mm.<br>Falls of mobile<br>Nets on travels.<br>Kilv hers on Crocks<br>can out<br>Companies between<br>47.81<br><b>Shrine, supporting Earth dealers</b><br>z.<br>E)<br>긟<br>Inpute 2 Dilmar Mean-Factoride<br>Ale Oli St Midd, May 26 St Midd | RC:YESTER<br>Sector: 213<br><b>TAylor Co.</b><br><b>MAN A &amp; Science</b><br>CORNITORIO)<br><b>DORHITORIO</b><br><b>DROTAGINE ZATTYEV</b><br><b><i><u><i><u><b>Description of the second</b></u></i></u></i></b><br>APPEAR CONTRACTOR AND<br>SOORICH SEPIRES<br>Tech integries.<br><b>French</b><br><b>Sept.A</b><br>Steph<br><b>HUTTLE</b><br>Taxa assing<br><b>Dealer Art Star</b><br><b><i>DOGHTORIO</i></b><br>TABLE ECONOMIC DRAFT<br><b>NEWS CRASHING</b><br><b>HAN</b><br>Negat.<br><b>NAME OF GROOM</b><br>ar Toring Mill<br>石<br><b>AP<sup>10</sup> WINDS</b><br><b>avenlden</b><br>tente<br>Lower arms<br><b>MAYNE SEE LIGHT</b><br>98<br><b>WITH R. RAY</b><br>$\frac{\log p}{\log p} = \frac{\log p}{\log p}$<br>OCINA<br><b>ALL PR</b> |

*Nota.* Elaboración propia

Si hacemos click en el botón de visualizar, podremos ver el detalle del préstamo solicitado de un socio (Ver Figura 50).

#### *Interface Detalle del Préstamo*

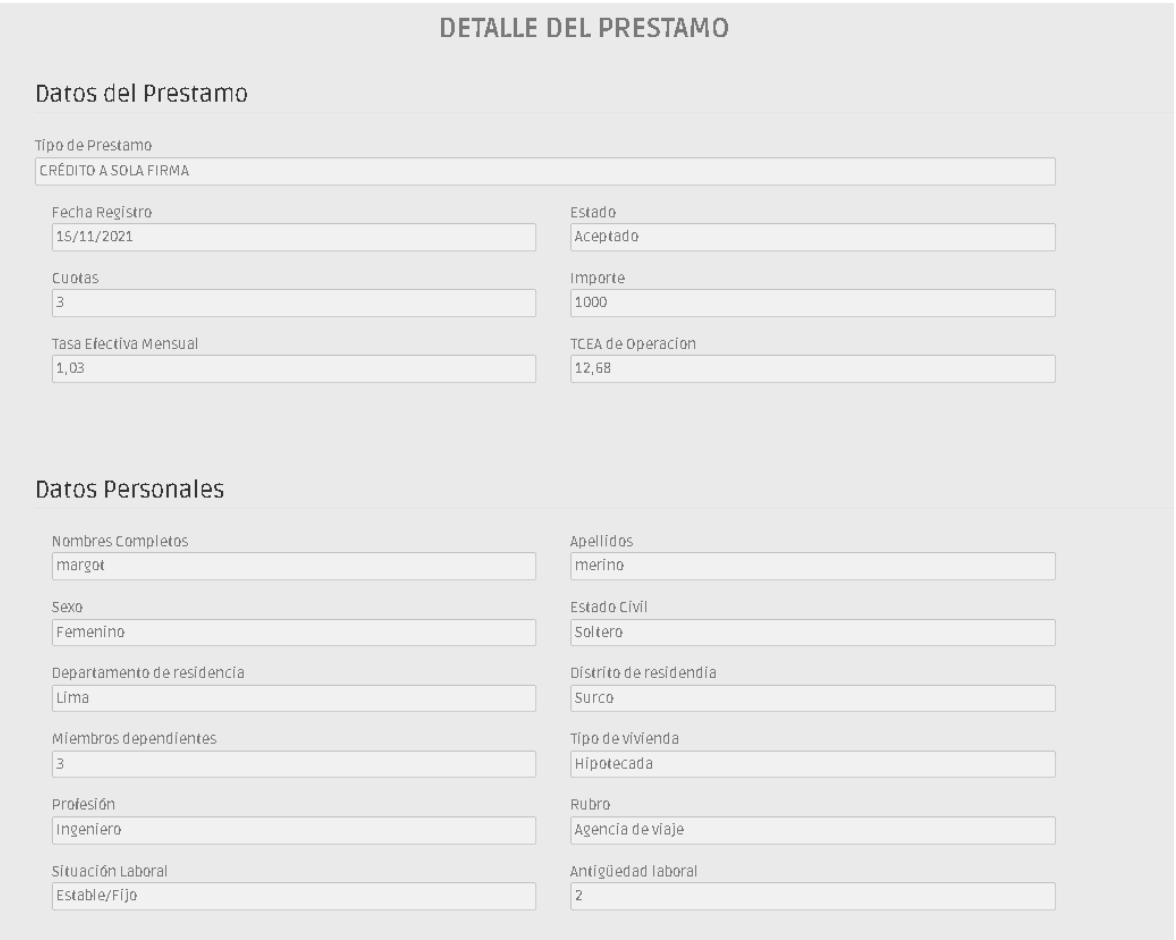

## *Nota.* Elaboración propia

# **Rol Cajera**

Al ingresar al sistema con rol cajera la interfaz que se cargará será la siguiente (Ver Figura

51):

*Interface Lista de Socios*

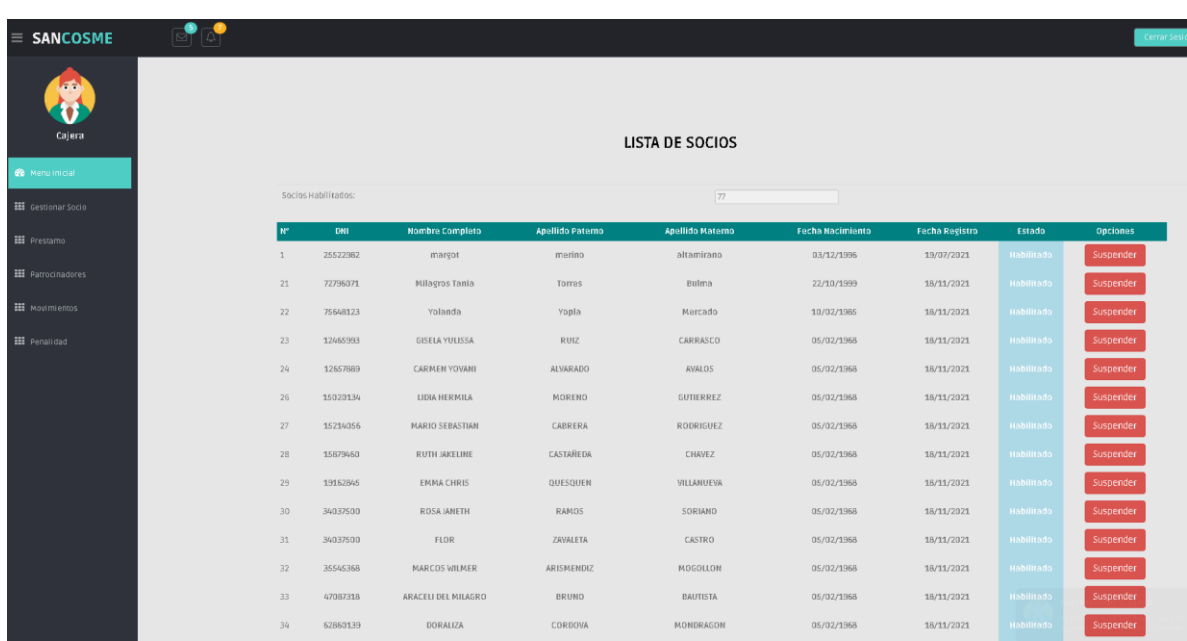

*Nota.* Elaboración propia

La cajera podrá tener una visualización de todos los socios suspendidos y diferentes opciones que le serán de ayuda para una mejor experiencia dentro del sistema (Ver Figura 52).

En la parte superior, la cajera podrá generar un reporte de todos los socios suspendidos bien sea por caducidad en el ingreso del sistema o por alguna observación adicional.

#### **Figura 52**

*Interface Socios Suspendidos*

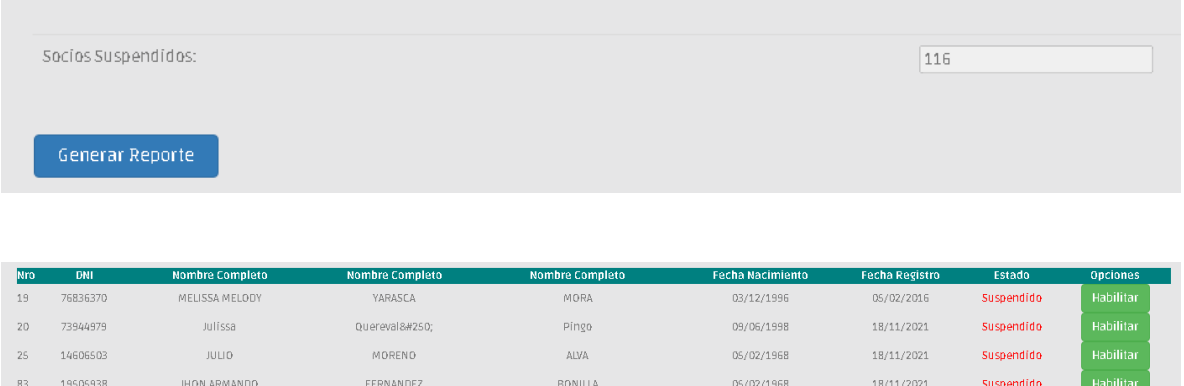

CACEDA

05/02/1968

 $18/11/2021$ 

.<br>Suspendido

*Nota.* Elaboración propia

MARIA LILY

CHIROQUE

84 19506352

En la pestaña Movimientos, la cajera podrá efectuar el pago de una cuota de préstamo de un socio, buscando su nombre o DNI, y ver el detalle de sus cuotas (Ver Figura 53).

#### **Figura 53**

*Interface Información de Pago*

| <b>SANCOSME</b>                 | 9 (~)             | <b>INFORMACIÓN DE PAGO</b> |                     |            |         |                      |                      |                 | $\times$    |
|---------------------------------|-------------------|----------------------------|---------------------|------------|---------|----------------------|----------------------|-----------------|-------------|
| الهها                           |                   | Nº de Cuota                | <b>Fecha Inicio</b> | Fecha Fin  | Importe | Penalidad            | <b>Total a Pagar</b> | Estado<br>Cuota | Pagar       |
| $\boldsymbol{\sigma}$<br>Cajera |                   | 1                          | 07/09/2023          | 07/10/2023 | 408,27  | $\circ$              | 408,27               | En Curso        | Pagar Cuota |
|                                 |                   | $\overline{2}$             | 07/10/2023          | 07/11/2023 | 408,27  | $^{\circ}$           | 408,27               | En Curso        | Pagar Cuota |
| <b>CD</b> Menu Inicial          | >BUSCAR PRÉSTAMO  | 3                          | 07/11/2023          | 07/12/2023 | 408,27  | $\circ$              | 408,27               | En Curso        | Pagar Cuota |
|                                 | Nombre del Socio: |                            |                     |            |         | ,,,,,,,,,,,,,,,,,,,, |                      |                 |             |
| 122 Gestionar Socio             | Lionel Messi      |                            |                     |            |         |                      |                      |                 |             |
| <b>ISE</b> Prestamo             | Q Buscar          | $\triangle$ Limpian        |                     |            |         |                      |                      |                 |             |
| <b>325</b> Patrocinadores       |                   |                            |                     |            |         |                      |                      |                 |             |
| <b>HAM</b>                      |                   |                            |                     |            |         |                      |                      |                 |             |

*Nota.* Elaboración propia

En la pestaña Movimientos, podremos Mostrar e Imprimir el Historial de movimientos realizados en el sistema (Ver Figura 54).

#### **Figura 54**

*Interface Historial de Movimientos*

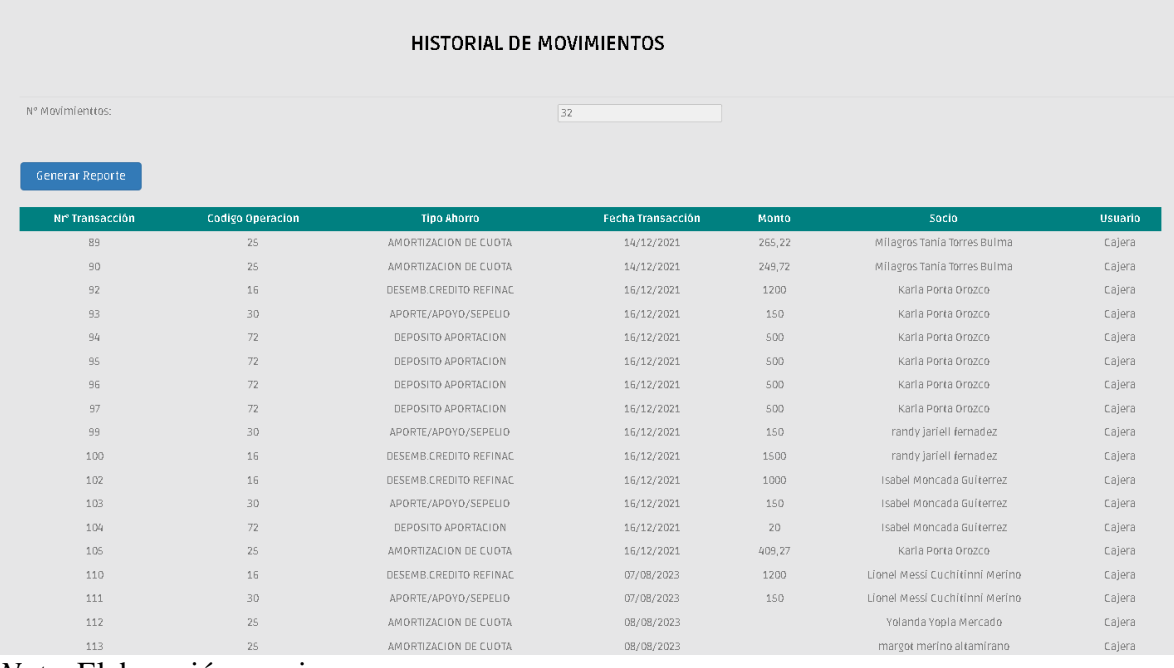

*Nota.* Elaboración propia

Al darle al botón Generar Reporte se generará un PDF con el Historial de movimientos realizado (Ver Figura 55).

#### *Interface Reporte de Movimientos*

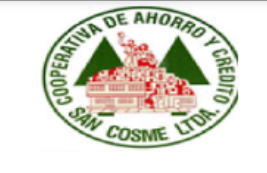

**COOPAC SAN COSME LTDA.** Pasaje Enrique Meiggs 2123 La Victoria - Lima - Perú (993403034) www.coopacsancosme.com

**Autorizacion:** Cajera Cantidad<br>Movimientos:  $32$ 

**HISTORIAL REPORTE MOVIMIENTOS** RUC:10078799884

Fecha Emisión: Distrito:

16/09/2023 LIMA

## **REPORTE DE MOVIMIENTOS**

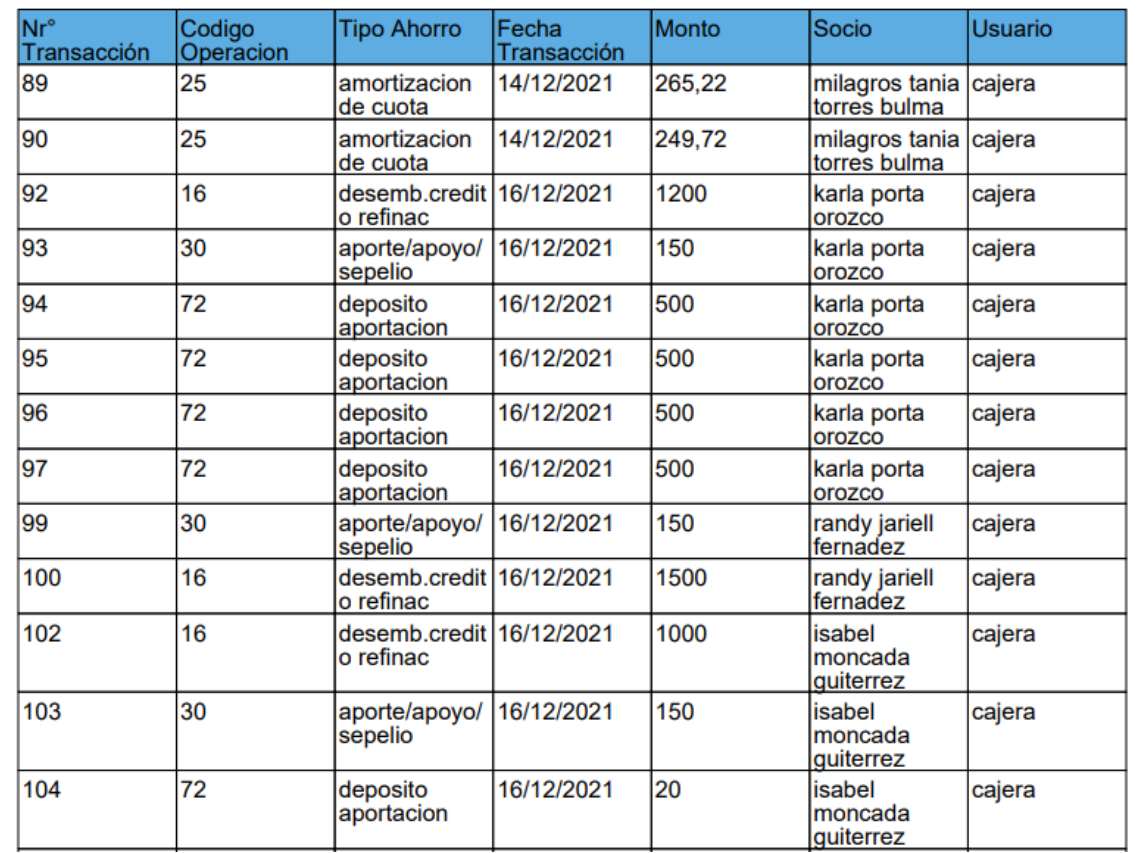

*Nota.* Elaboración propia

#### **Rol Socio**

Al ingresar con Rol Socio se nos mostrará la siguiente interfaz (Ver Figura 56).

#### **Figura 56**

*Interface Inicio Socio*

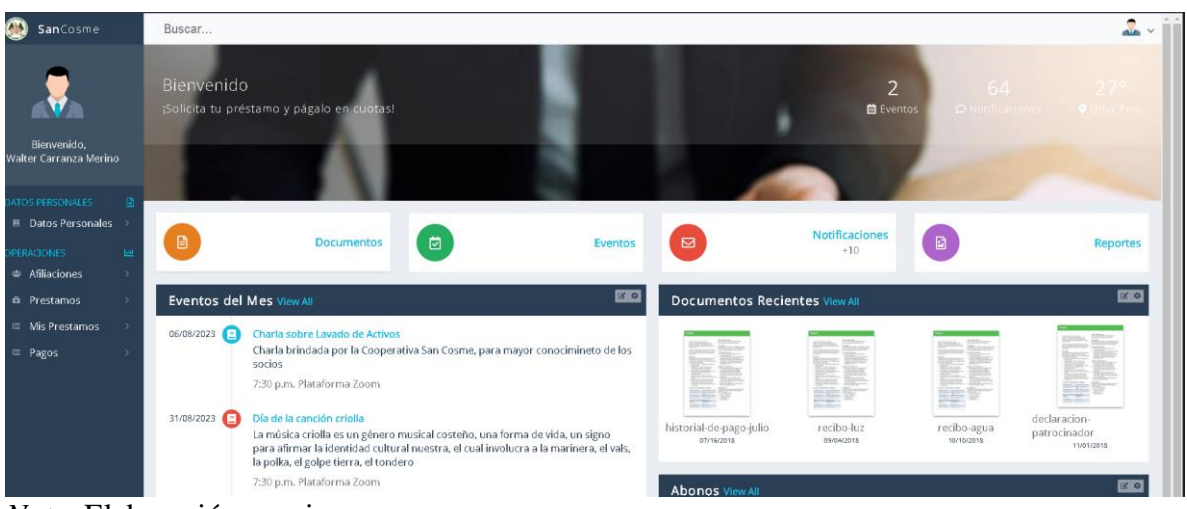

*Nota.* Elaboración propia

En la pestaña Prestamos, el socio podrá simular un préstamo para tener conocimiento de cómo serían sus cuotas a pagar con el importe que requiera, también podrá solicitar un préstamo si estaría conforme con la simulación realizada previamente para un mayor panorama del mismo (Ver Figura 57).

#### **Figura 57**

*Interface Simulador de Prestamos*

# Simulador de Prestamos

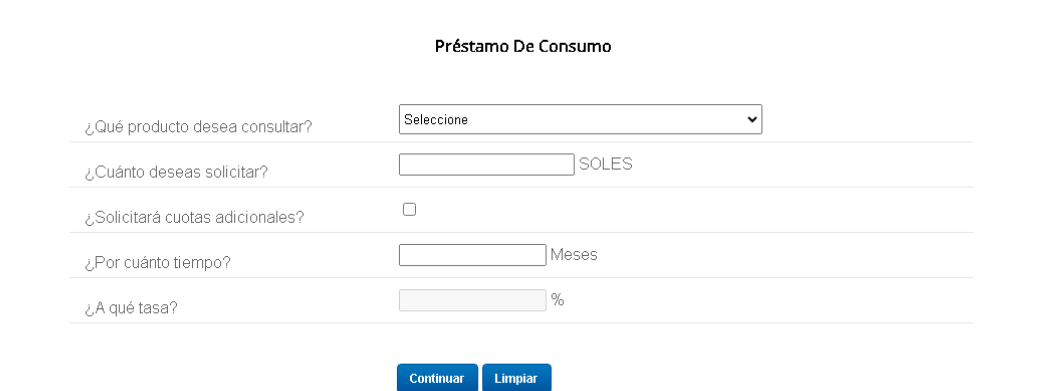

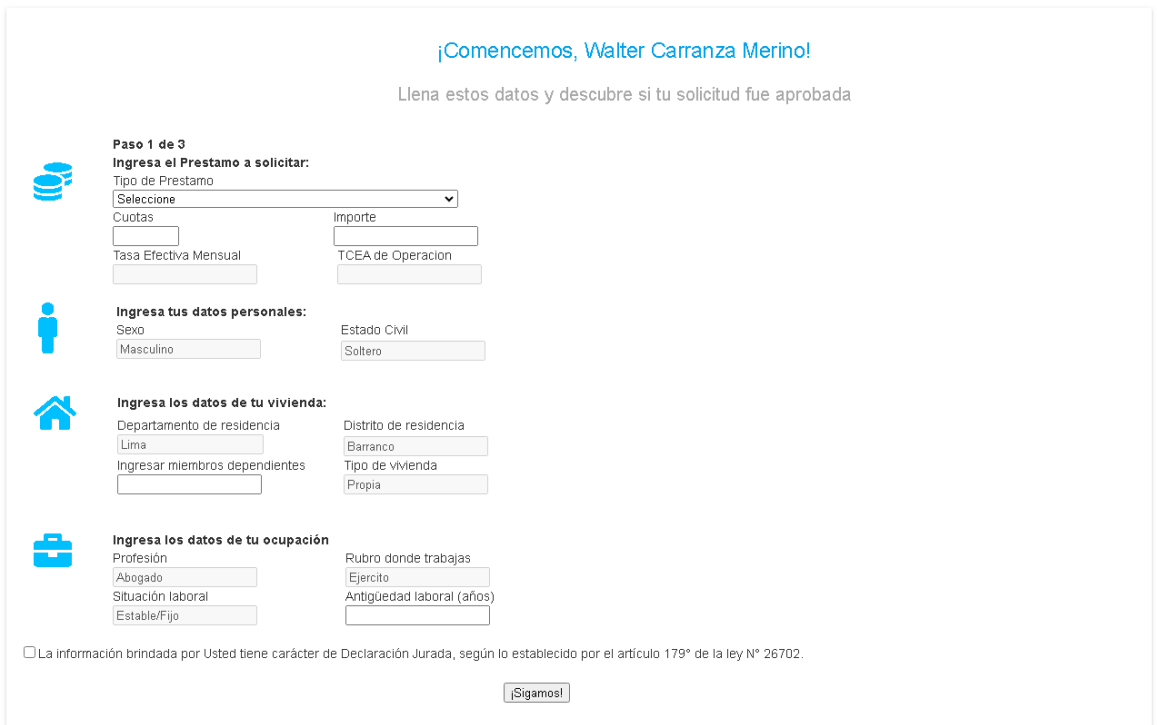

# *Nota.* Elaboración propia

Cuando el socio le dé a la opción "Generar Cronograma" (Ver Figura 58), se mostrará el cronograma de pagos del crédito simulado.

Socio:

Importe:

**Distrito:** 

TCEA(%):

### *Interface Cronograma de Pagos*

1200 soles

LIMA

12.68%

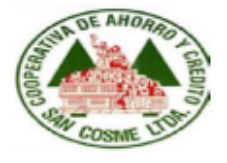

**COOPAC SAN COSME LTDA.** Pasaje Enrique Meiggs 2123 La Victoria - Lima - Perú (992255522) www.coopacsancosme.com

RONALDINHO GAUCHO DE NAZARIRO

**CRONOGRAMA DE PAGOS** RUC:10078799884

Fecha Emisión: **TEM(%):** Sub-Producto:

15/11/2023 1,03% .<br>CSF001 - A Sola<br>Firma

#### **CRONOGRAMA DE SIMULACIÓN DE PAGOS**

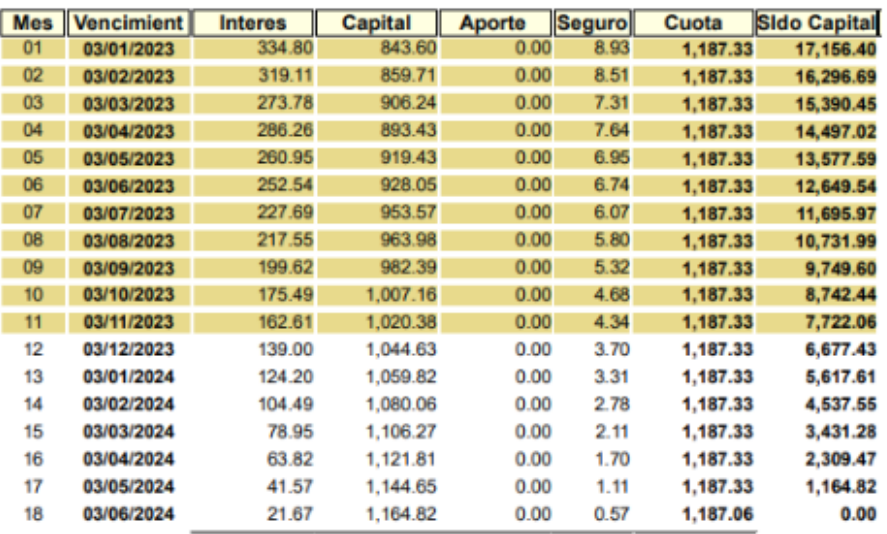

IMPORTANTE: Se informa que, el interés compensatorio a la tasa anual es 12.68% ; interés moratorio a la tasa anual del 6,34%,cualquier<br>consulta al respecto debe realizaria directamente en la cooperativa.

En la pestaña Mis Préstamos (Ver Figura 59) podrá ver una lista de sus préstamos aceptados o en espera, también podrá tener un historial de los préstamos realizados dentro del sistema (Ver Figura 60).

#### **Figura 59**

*Interface Opción Mis Préstamos*

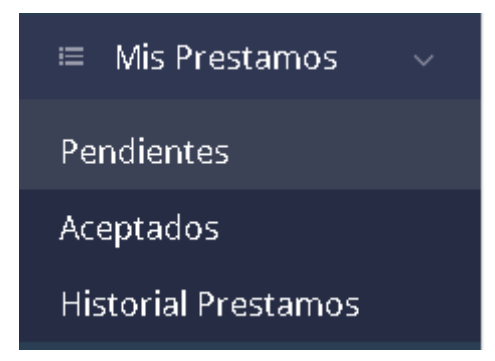

#### *Nota.* Elaboración propia

#### **Figura 60**

*Interface Lista de Préstamos Pendientes*

Lista de Prestamo Pendiente

Mis Prestamos Pendientes Usted no tiene prestamos pendientes

*Nota.* Elaboración propia

En la pestaña Datos Personales, podrá ver y actualizar tanto su contraseña como sus datos personales importantes para las operaciones de préstamos (Ver Figura 61).

*Interface Datos Personales*

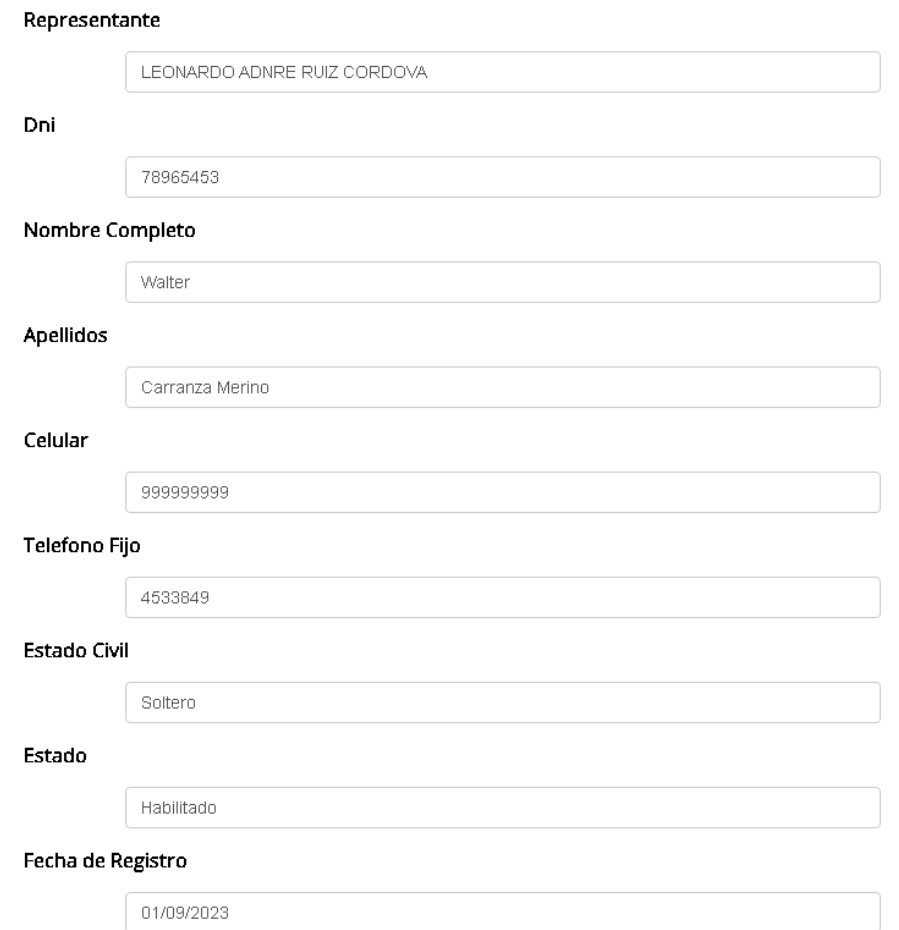

# **DATOS PERSONALES**

*Nota.* Elaboración propia

*Interface Cambiar Contraseña*

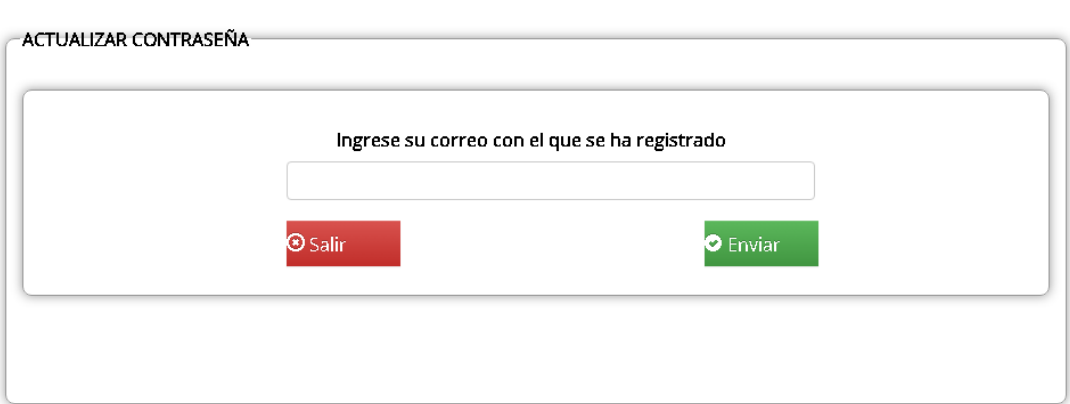

# CAMBIAR CONTRASEÑA

### *Nota.* Elaboración propia

Cabe resaltar que las contraseñas son encriptadas para una mayor seguridad dentro del sistema.

#### **Anexo H: Documento de Autorización**

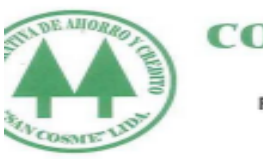

#### **COOPERATIVA DE AHORRO Y CREDITO** "SAN COSME" LTDA.

Fundada el 20 de Octubre de 1956 - Reconocida Oficialmente por Res: Sup. N0. 08 del 9 de Enero de 1961, Inscrita en RR. PP. el14 de Noviembre de 1983<br>R.U.C.: 20140898024

"Año de la Unidad, la Pazy el Desarrollo"

La Victoria, 19 de Octubre de 2023.

Autorización de consentimiento para realizar la investigación

Cooperativa de ahorro y crédito "San Cosme" Ltda.

Sonia L. Torpoco Vasquez, Gerente General

Por la presente, autorizamos a los bachilleres MORA YARASCA, MELISSA MELANY Y OROZCO MERINO, EDUARDO RUFINO a fin de que puedan utilizar los datos, figuras o fotografías de la empresa para la elaboración de su tesis.

Sin otro particular quedamos de Uds.

La victoria, Lima, 20 noviembre del 2023

Atentamente,

SONIA L. TORPOCO VASQUEZ<br>Coop. de Aborro y Crédito<br>San Cosme Lide. and a

Oficina Principal: Psje. Enrique Meiggs 2123 - La Victoria - Telefax. : 474-7413<br>web: www.coopacsancosme.com<br>E-mail: coopacsancosme@hotmail.com

127